# **PHILIPS**

# **Philips LCD Monitor Electronic User's Manual**

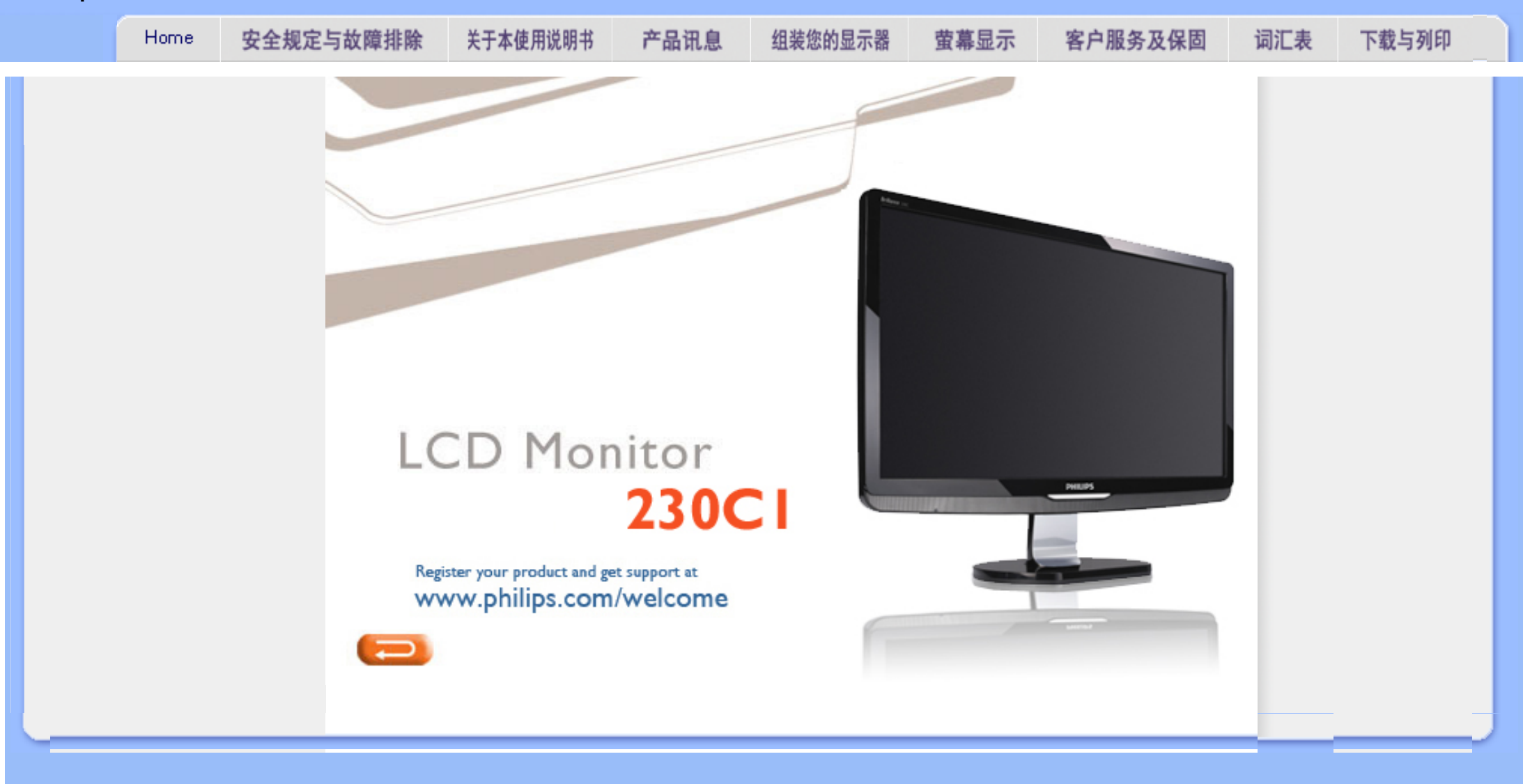

Safety and Troubleshooting Information

<span id="page-1-1"></span><span id="page-1-0"></span>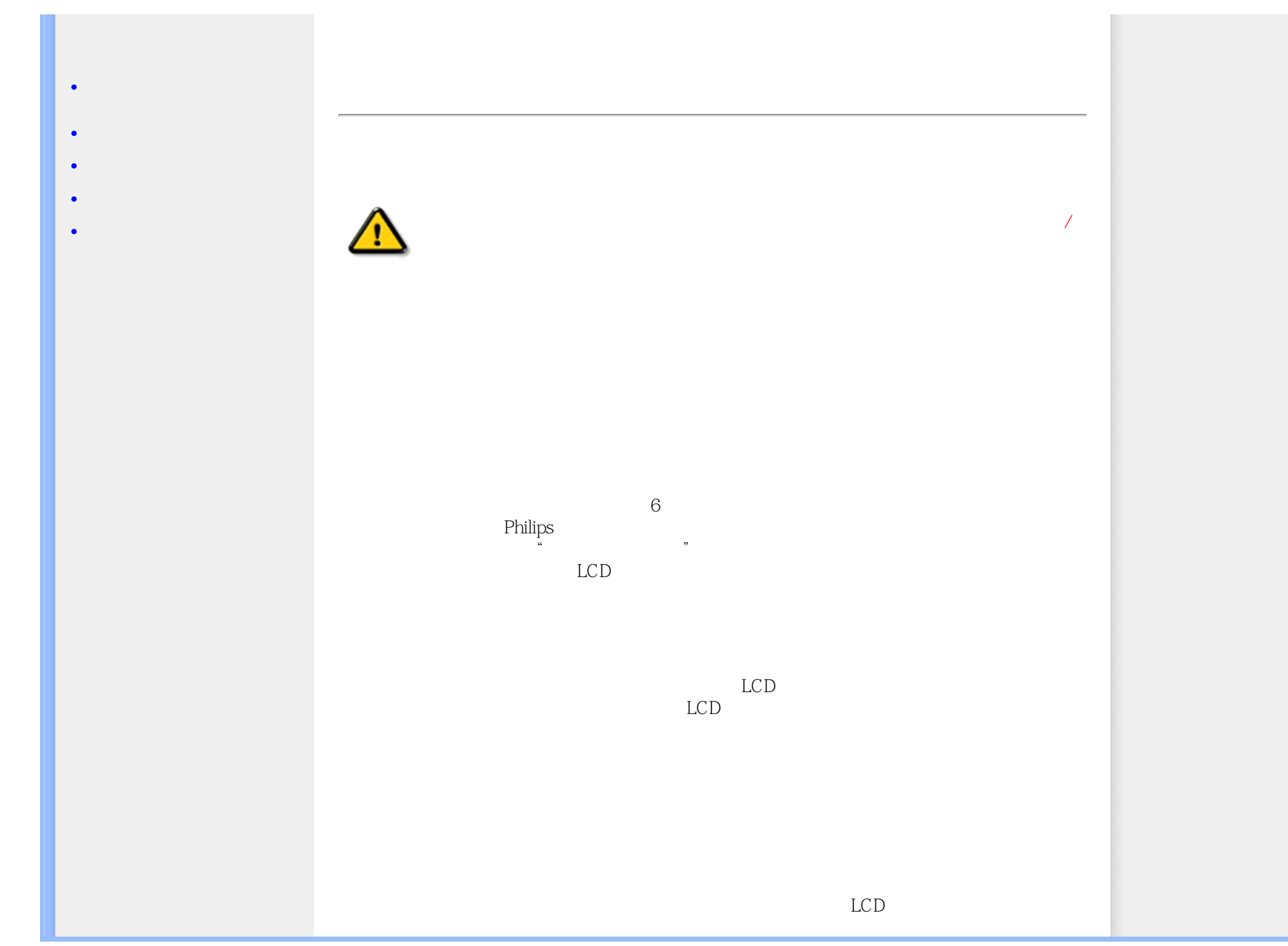

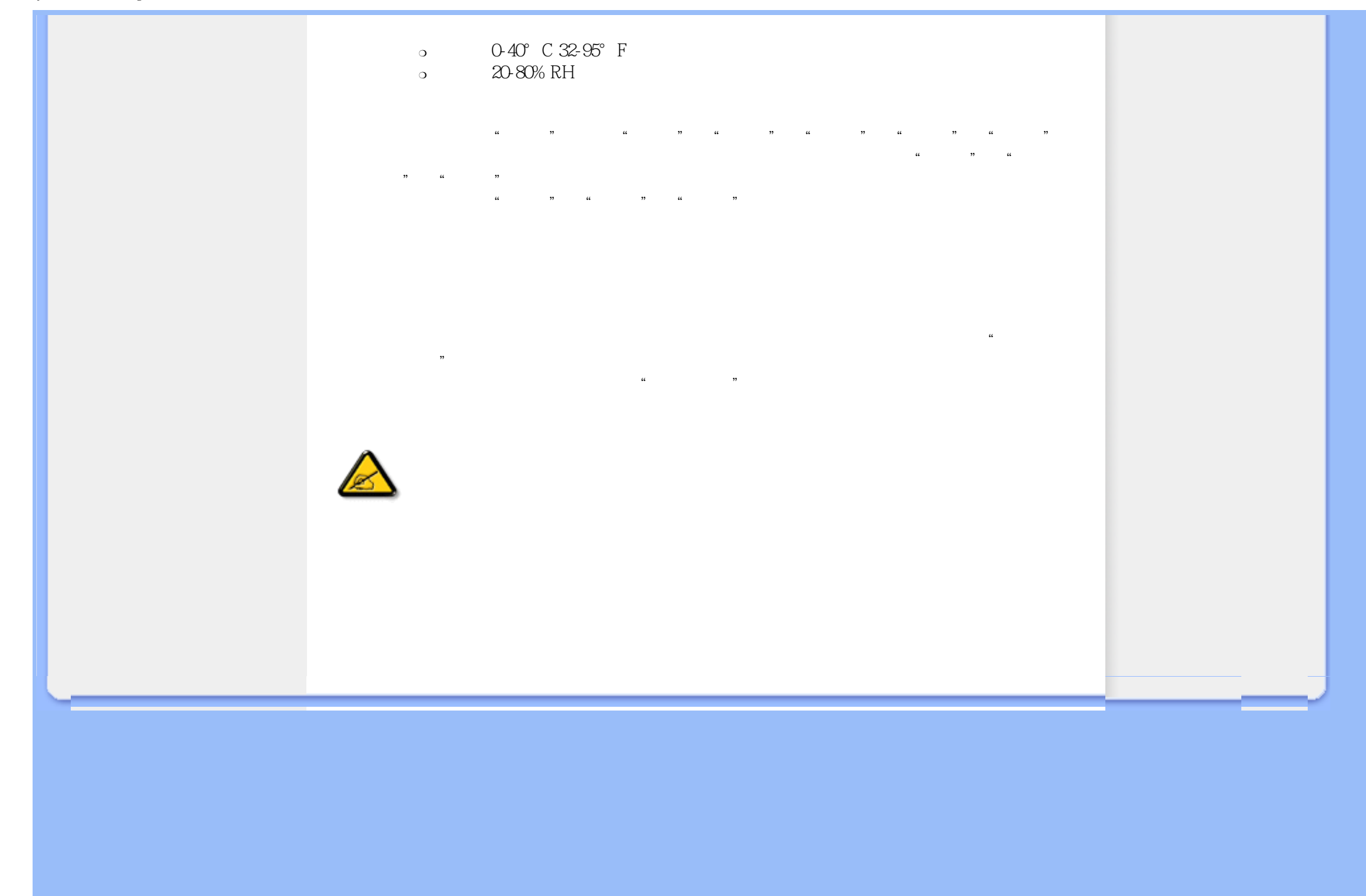

<span id="page-3-0"></span>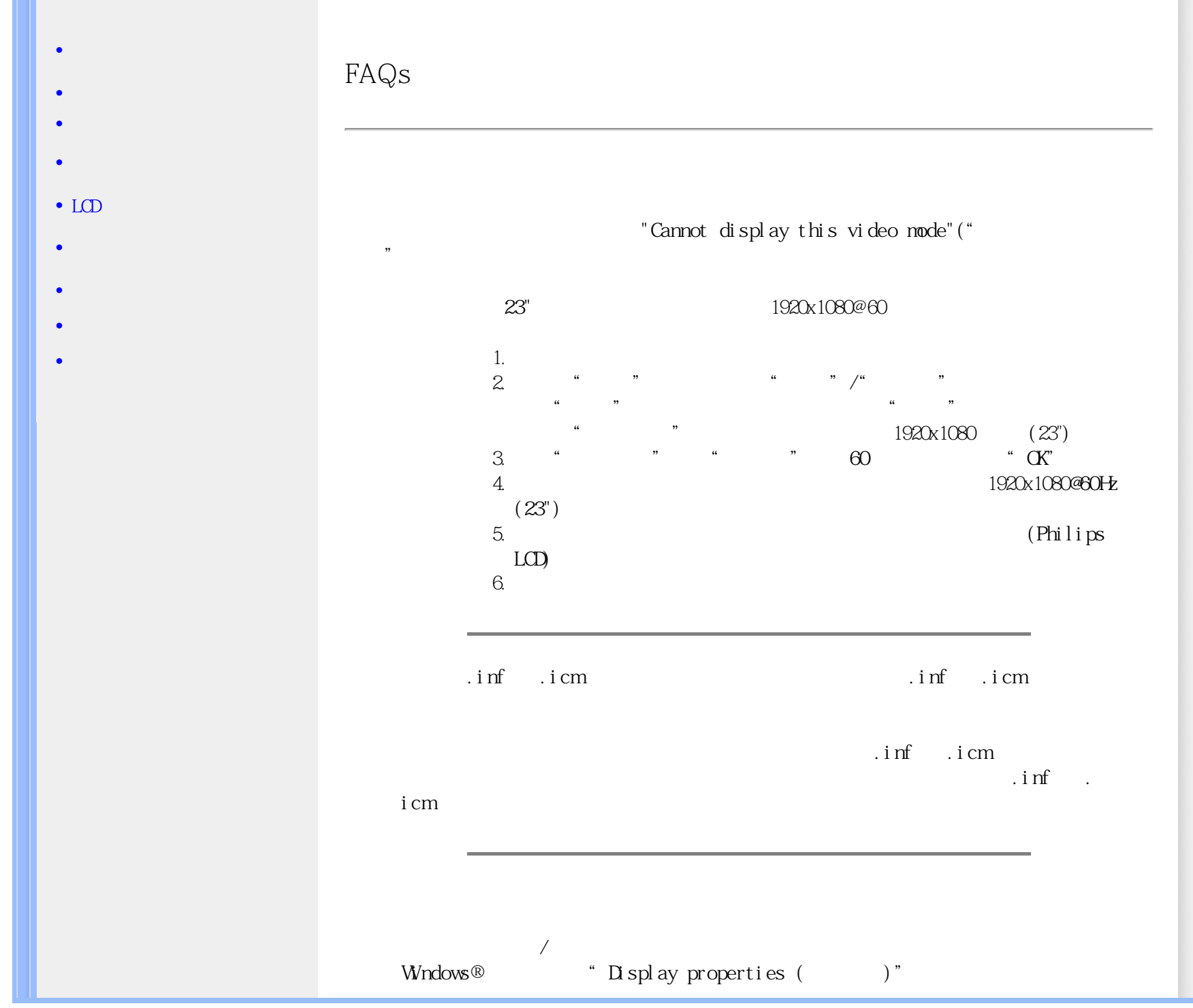

file:///D|/songaiyu/PHILIPS/PHILIPS%20230C1-081205%20Fian/lcd/manual/CHINA/PRODUCT/safety/SAF\_FAQ.HTM (1 of 8)2008/12/19 下午 04:51:11

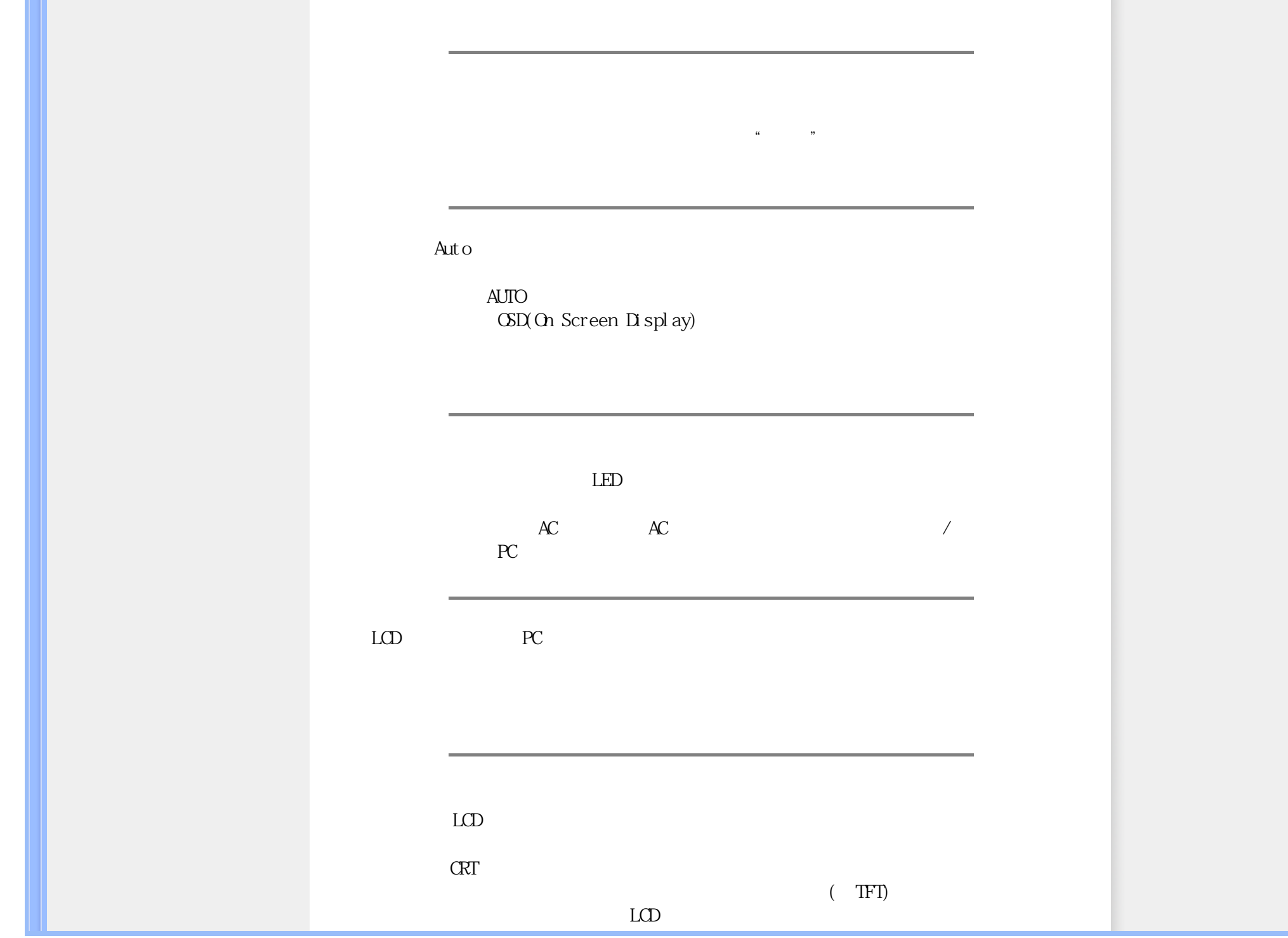

file:///D|/songaiyu/PHILIPS/PHILIPS%20230C1-081205%20Fian/lcd/manual/CHINA/PRODUCT/safety/SAF\_FAQ.HTM (2 of 8)2008/12/19 下午 04:51:11

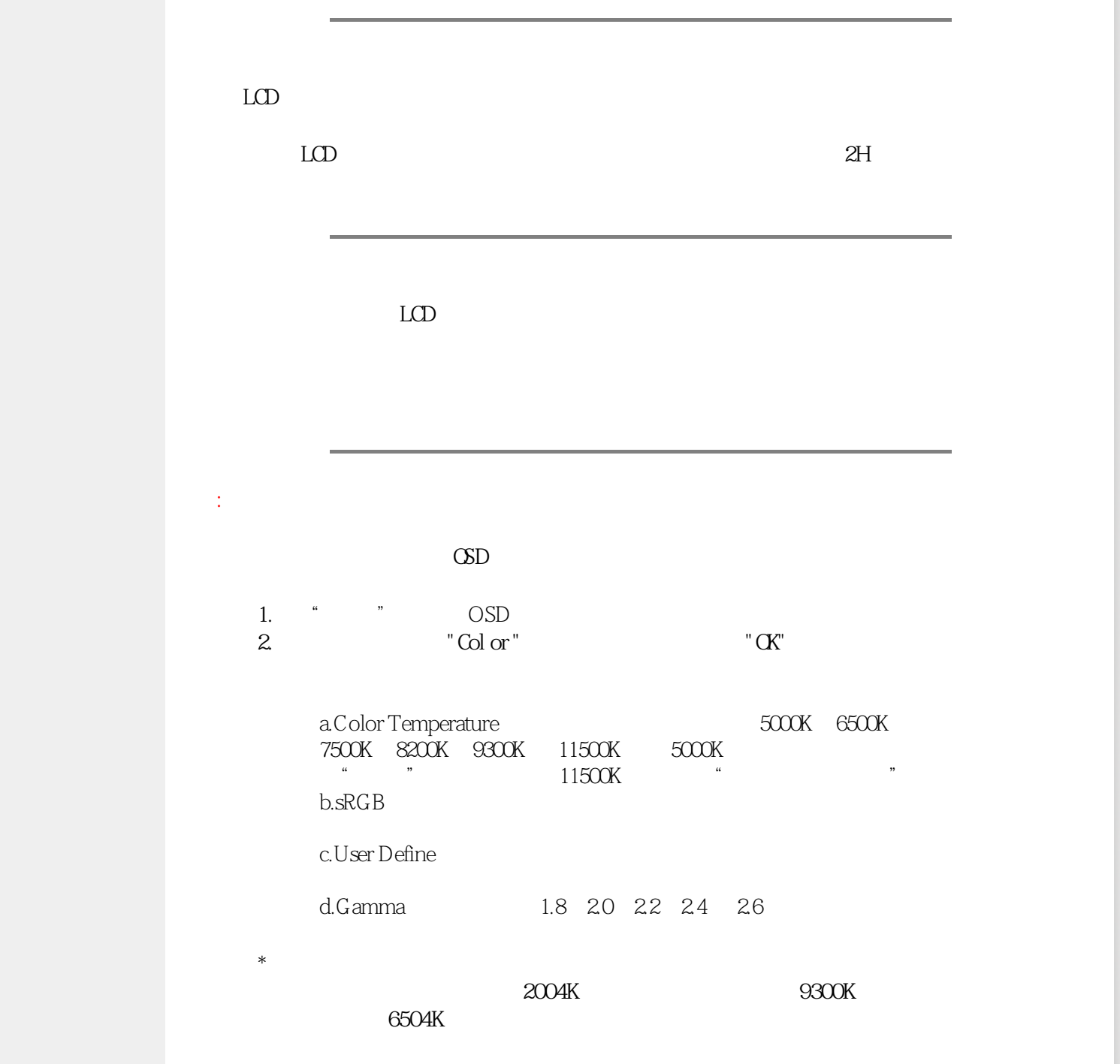

file:///D|/songaiyu/PHILIPS/PHILIPS%20230C1-081205%20Fian/lcd/manual/CHINA/PRODUCT/safety/SAF\_FAQ.HTM (3 of 8)2008/12/19 下午 04:51:11

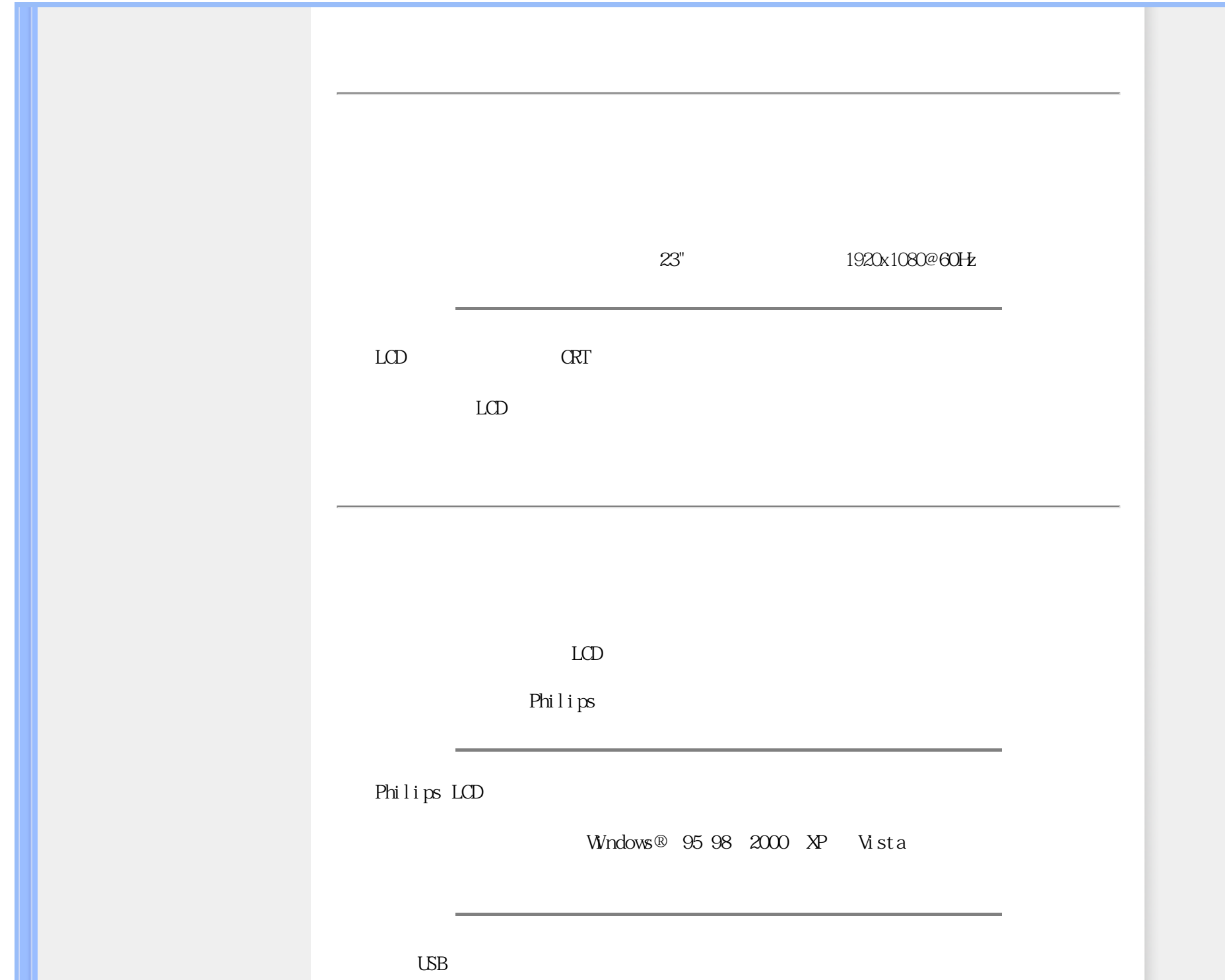

file:///D|/songaiyu/PHILIPS/PHILIPS%20230C1-081205%20Fian/lcd/manual/CHINA/PRODUCT/safety/SAF\_FAQ.HTM (4 of 8)2008/12/19 下午 04:51:11

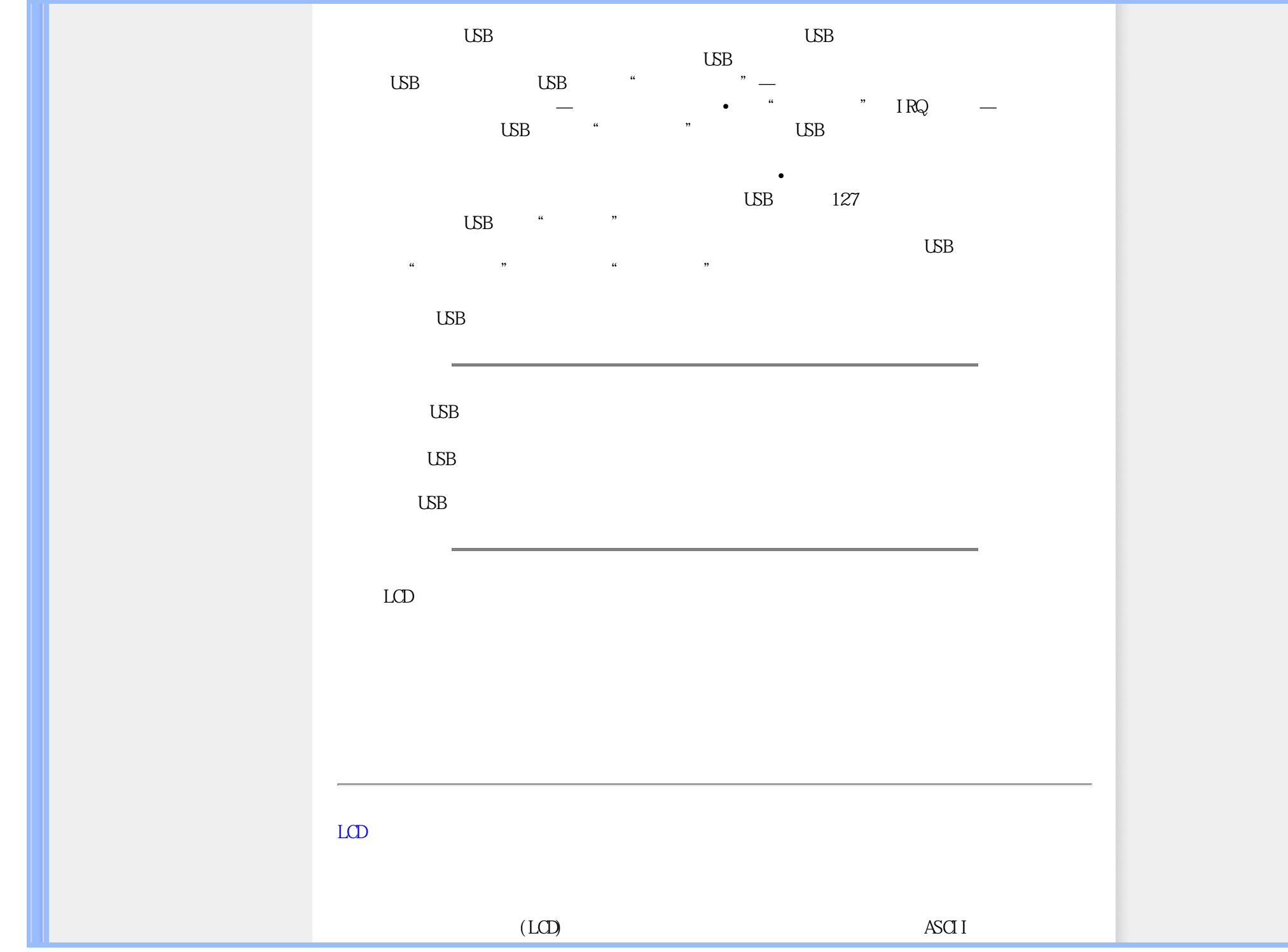

file:///D|/songaiyu/PHILIPS/PHILIPS%20230C1-081205%20Fian/lcd/manual/CHINA/PRODUCT/safety/SAF\_FAQ.HTM (5 of 8)2008/12/19 下午 04:51:11

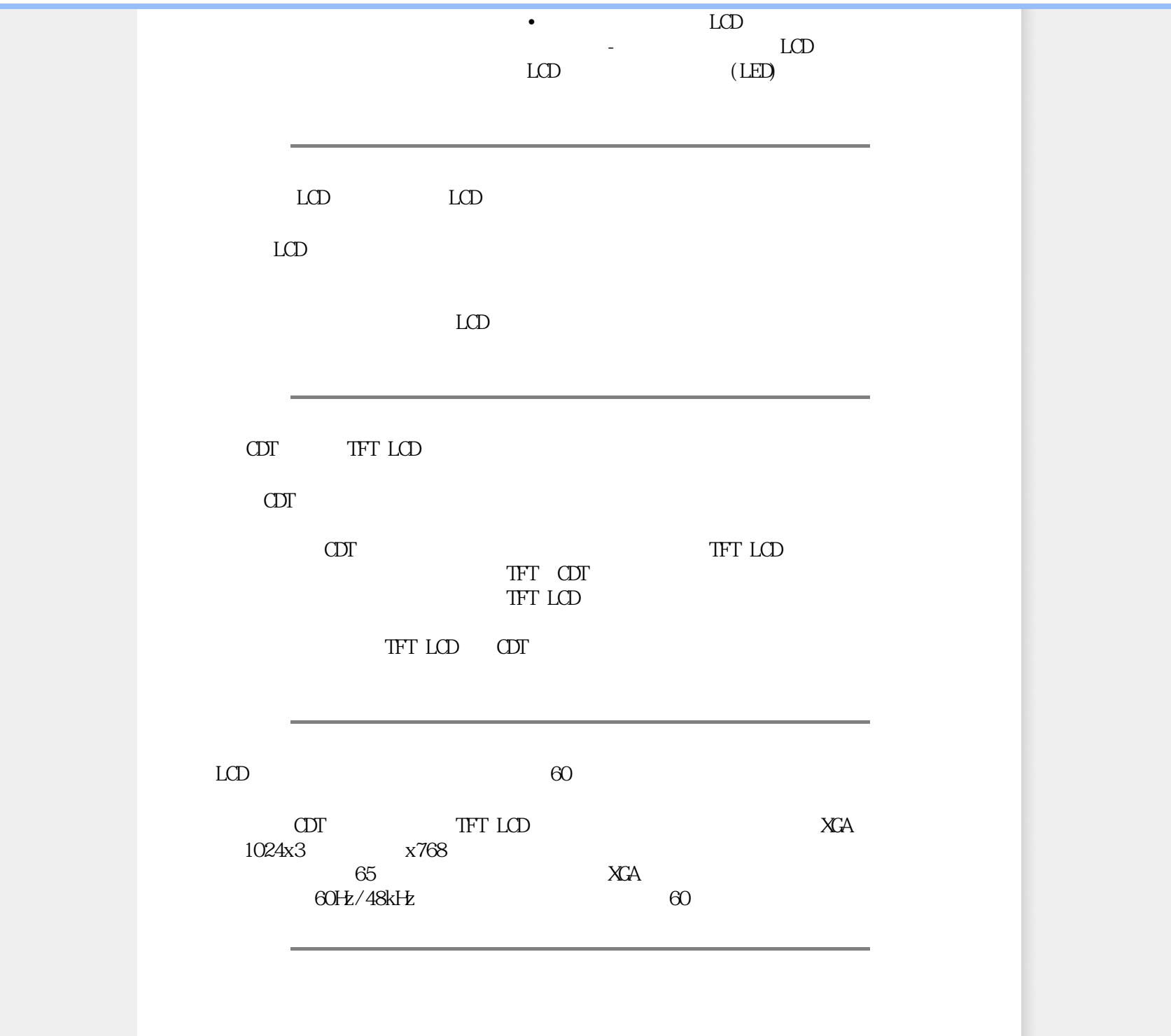

file:///D|/songaiyu/PHILIPS/PHILIPS%20230C1-081205%20Fian/lcd/manual/CHINA/PRODUCT/safety/SAF\_FAQ.HTM (6 of 8)2008/12/19 下午 04:51:11

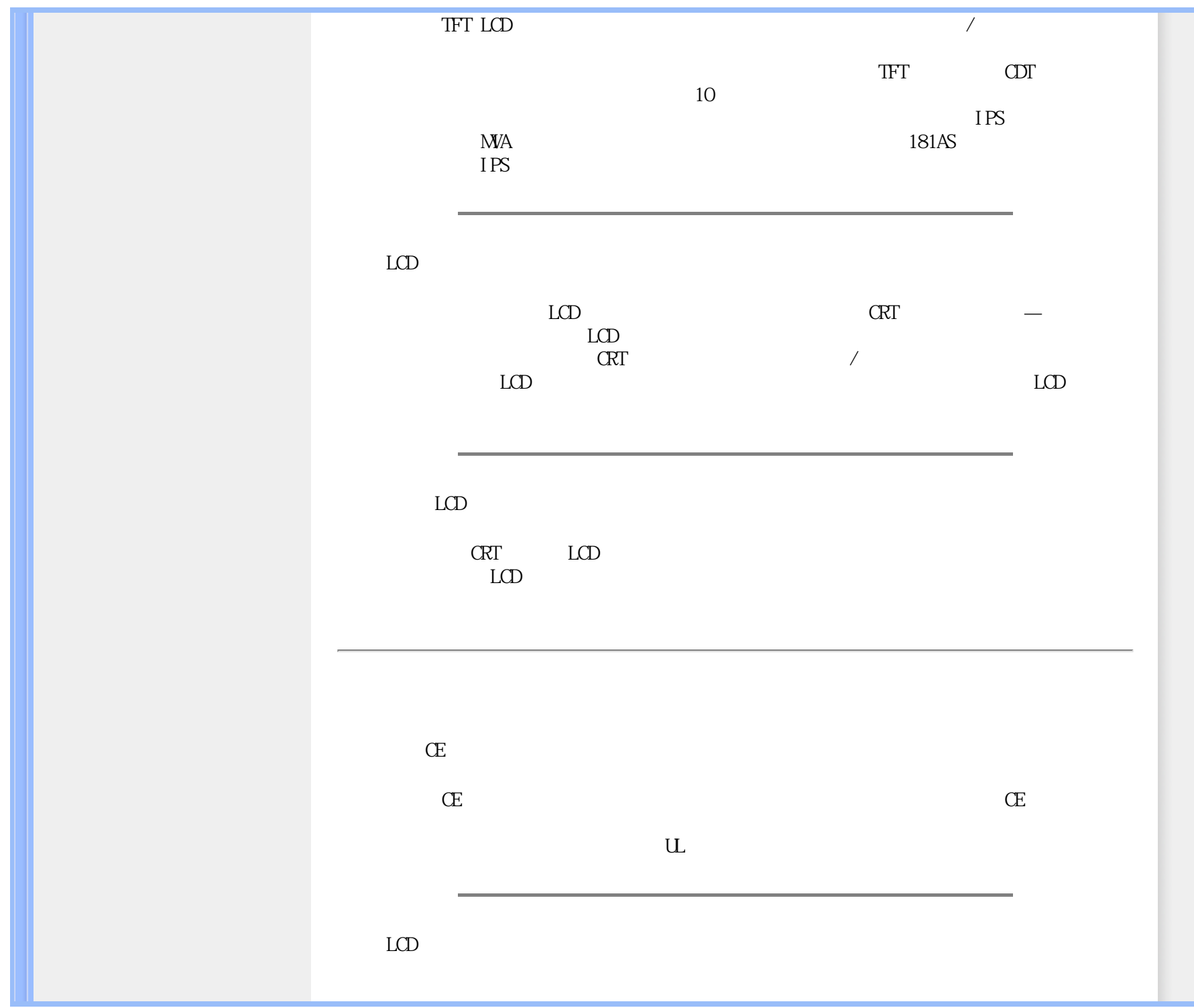

file:///D|/songaiyu/PHILIPS/PHILIPS%20230C1-081205%20Fian/lcd/manual/CHINA/PRODUCT/safety/SAF\_FAQ.HTM (7 of 8)2008/12/19 下午 04:51:11

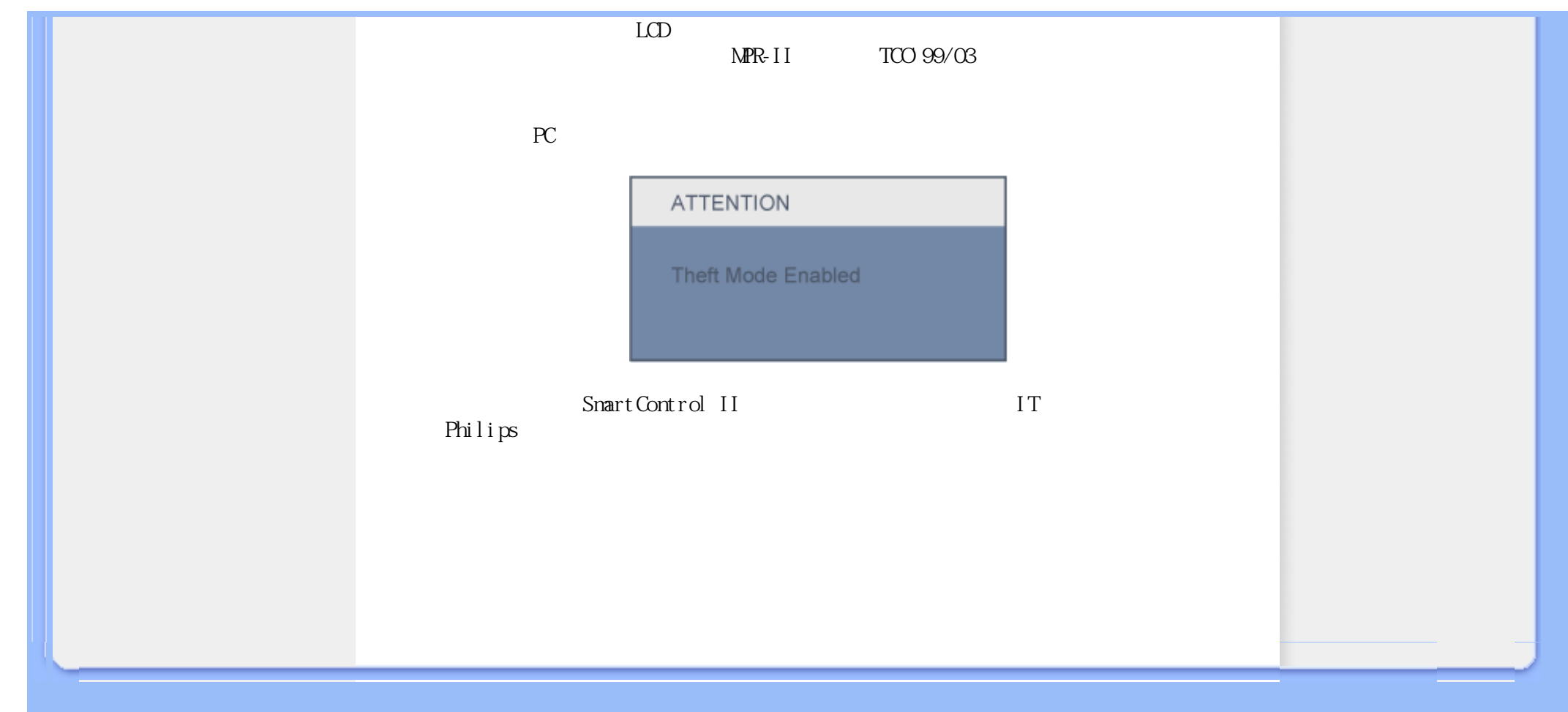

<span id="page-11-3"></span><span id="page-11-1"></span><span id="page-11-0"></span>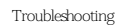

<span id="page-11-2"></span>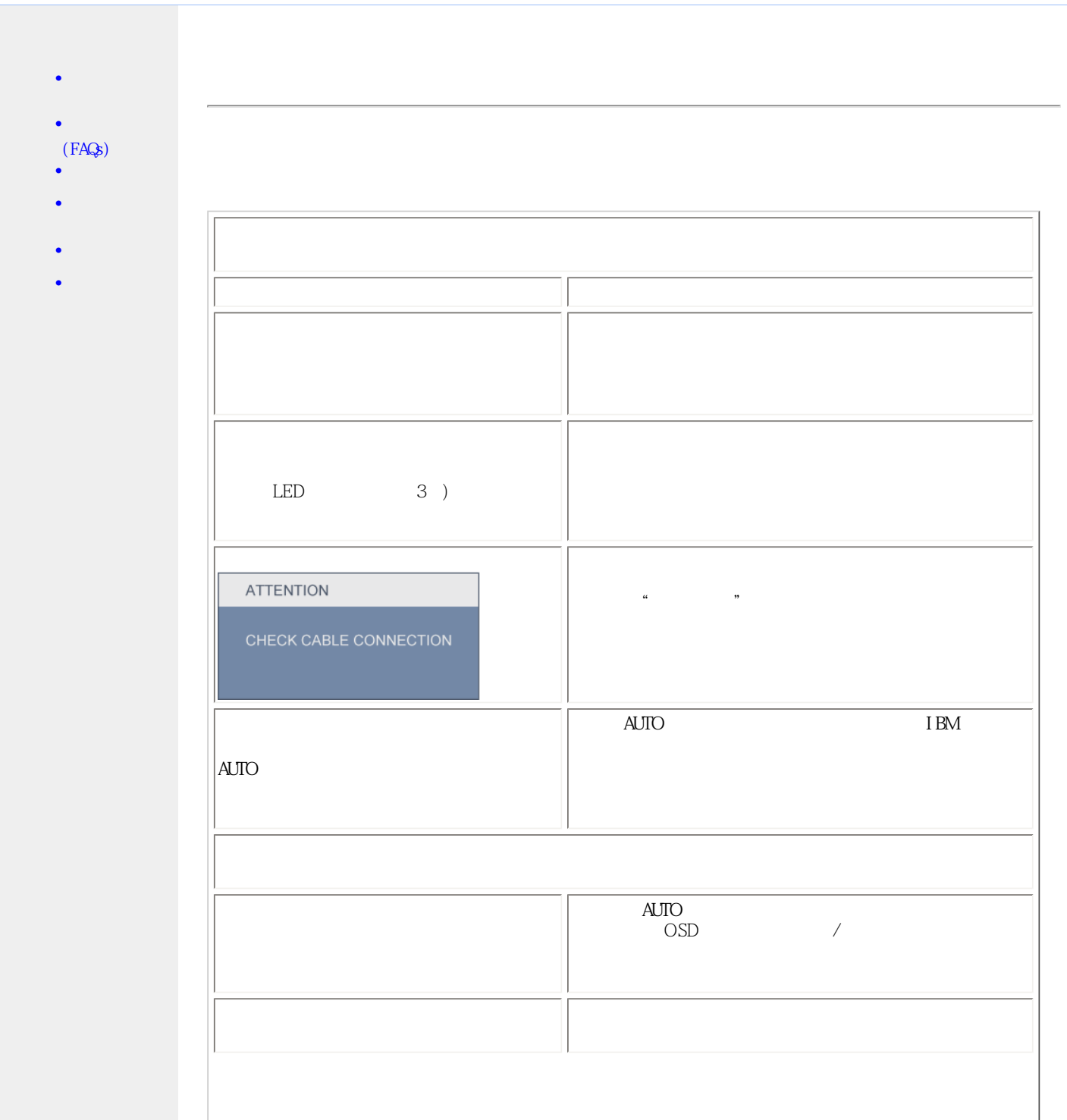

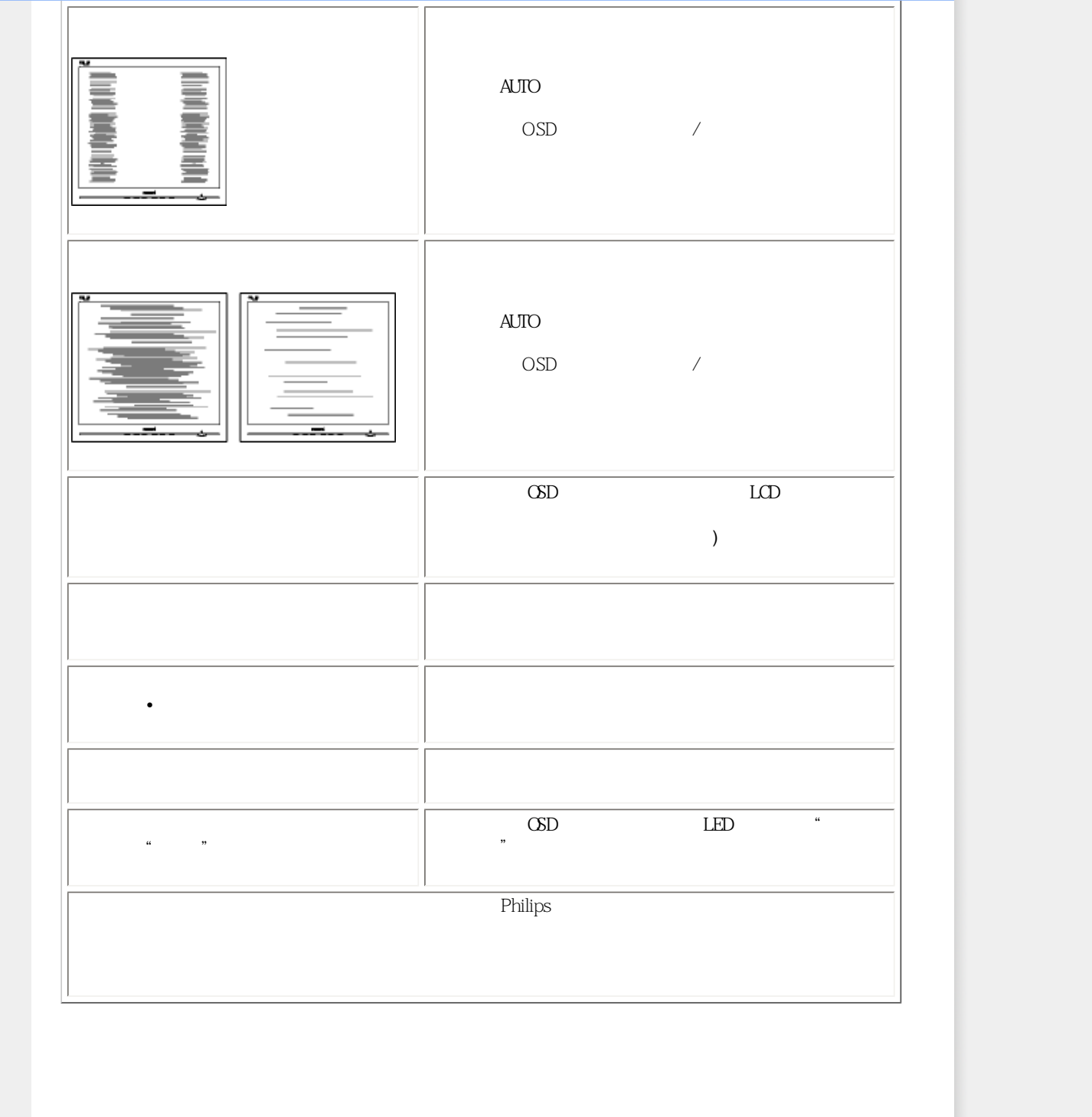

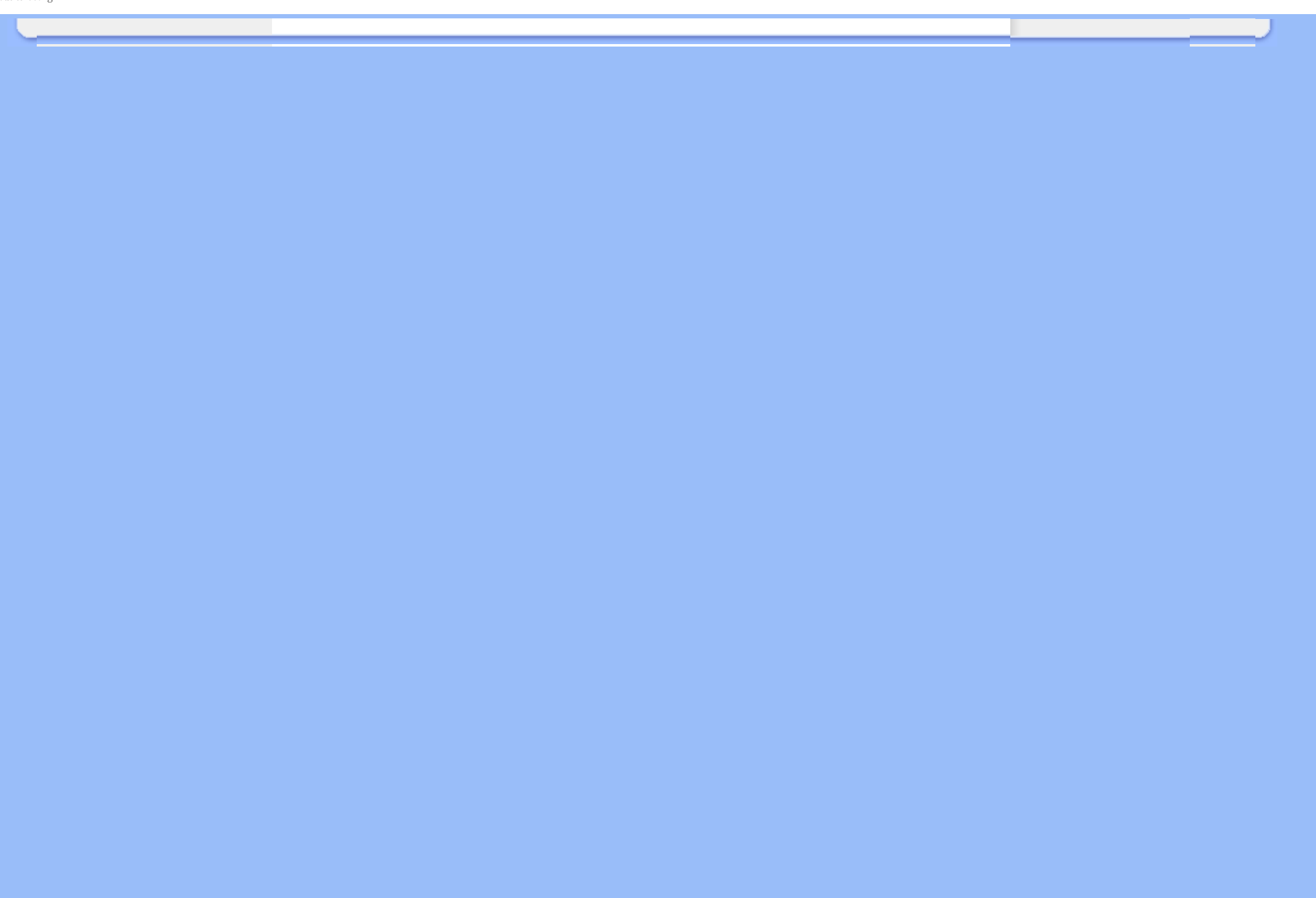

#### <span id="page-14-2"></span><span id="page-14-0"></span>[•](#page-14-0) [TCO'06 Information](#page-14-1)

[•](#page-14-0) [Recycling Information for Customers](#page-15-0)

- [•](#page-14-0) [Waste Electrical and Electronic](#page-16-0)  [Equipment-WEEE](#page-16-0)
- [•](#page-14-0) [CE Declaration of Conformity](#page-16-1)
- <span id="page-14-1"></span>[•](#page-14-0) [Energy Star Declaration](#page-17-0)
- [•](#page-14-0) [Federal Communications](#page-17-1)  [Commission \(FCC\) Notice \(U.S.](#page-17-1)  [Only\)](#page-17-1)
- [•](#page-14-0) [FCC Declaration of Conformity](#page-14-0)
- [•](#page-14-0) [Commission Federale de la](#page-19-0) [Communication \(FCC Declaration\)](#page-19-0)
- [•](#page-14-0) [EN 55022 Compliance \(Czech](#page-19-1)  [Republic Only\)](#page-19-1)
- [•](#page-14-0) [Polish Center for Testing and](#page-20-0)  [Certification Notice](#page-20-0)
- [•](#page-14-0) [North Europe \(Nordic Countries\)](#page-21-0) [Information](#page-21-0)
- [•](#page-14-0) [BSMI Notice \(Taiwan Only\)](#page-21-1) [•](#page-14-0) [Ergonomie Hinweis \(nur](#page-22-0)
- [Deutschland\)](#page-22-0)
- [.](#page-14-0) [Philips End-of-Life Disposal](#page-22-1)
- [•](#page-14-0) [Information for UK only](#page-22-2)
- [•](#page-14-0) [China RoHS](#page-24-0)
- [•](#page-14-0) [Safety Information](#page-25-0)
- [•](#page-14-0) [Troubleshooting](#page-11-0)
- [•](#page-14-0) [Other Related Information](#page-26-0)
- [•](#page-14-0) [Frequently Asked Questions \(FAQs\)](file:///D|/songaiyu/PHILIPS/PHILIPS%20230C1-081205%20Fian/lcd/manual/CHINA/PRODUCT/safety/saf_faq.htm)

# **Regulatory Information**

Model ID: 230C1 Model No: MWC1230F

#### **TCO'06 Information**

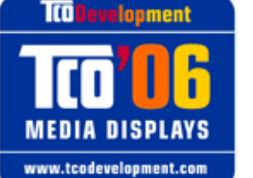

#### **Congratulations!**

The product you have just purchased carries the TCO'06 Media Displays label. This means that your display is designed and manufactured according to some of the strictest performance and environmental criteria in the world. The manufacturer of this display has selected it to be certified to TCO'06 Media Displays as a sign of usability, high performance and reduced impact on the natural environment.

Products certified to TCO´06 Media Displays are specifically designed for high quality reproduction of moving images. Features such as luminance, color rendition and response time are important when watching TV or working with media, graphics, web design and other applications that demand outstanding moving images. \*

#### Other features of TCO'06 Media Displays:

#### **Ergonomics**

• Good visual ergonomics and image quality in order to reduce vision and strain problems. Criteria for luminance, contrast, resolution, reflectance, color rendition and response time.

#### **Energy**

- $\bullet$  Energy saving mode beneficial both for the user and the environment
- Electrical safety

#### **Emissions**

• Low electromagnetic fields surrounding the display

#### **Ecology**

- Product is designed for recycling. Manufacturer must have a certified environmental management system such as EMAS or ISO 14 001
- Restrictions on
	- ❍ Chlorinated and brominated flame retardants and polymers.
	- ❍ Hazardous heavy metals such as cadmium, mercury, hexavalent chromium and lead.

All TCO labelled products are verified and certified by TCO Development, an independent third party labelling

organization. For over 20 years, TCO Development has been at the forefront of moving the design of IT equipment in a more user-friendly direction. Our criteria are developed in collaboration with an international group of researchers, experts, users and manufacturers. Since the program's inception, TCO labelled products have grown in popularity and are now requested by users and IT-manufacturers all over the world.

> Full specifications and lists of certified products can be found on our homepage – **[www.tcodevelopment.com](http://www.tcodevelopment.com/)**

\* For a display used primarily for conventional work tasks such as word processing, we recommend a display certified to our office display series TCO'03 Displays or later version.

#### [RETURN TO TOP OF THE PAGE](#page-14-2)

#### <span id="page-15-0"></span>**Recycling Information for Customers**

Philips establishes technically and economically viable objectives to optimize the environmental performance of the organization's product, service and activities.

From the planning, design and production stages, Philips emphasizes the important of making products that can easily be recycled. At Philips, end-of-life management primarily entails participation in national take-back initiatives and recycling programs whenever possible, preferably in cooperation with competitors.

There is currently a system of recycling up and running in the European countries, such as The Netherlands, Belgium, Norway, Sweden and Denmark.

In U.S.A., Philips Consumer Electronics North America has contributed funds for the Electronic Industries Alliance (EIA) Electronics Recycling Project and state recycling initiatives for end-of-life electronics products from household sources. In addition, the Northeast Recycling Council (NERC) - a multi-state non-profit organization focused on promoting recycling market development - plans to implement a recycling program.

In Asia Pacific, Taiwan, the products can be taken back by Environment Protection Administration (EPA) to follow the IT product recycling management process, detail can be found in web site [www.epa.gov.tw](http://www.epa.gov.tw/)

The monitor contains parts that could cause damage to the nature environment. Therefore, it is vital that the monitor is recycled at the end of its life cycle.

For help and service, please contact [Consumers Information Center](file:///D|/songaiyu/PHILIPS/PHILIPS%20230C1-081205%20Fian/lcd/manual/CHINA/warranty/warcic.htm) or [F1rst Choice Contact Information](file:///D|/songaiyu/PHILIPS/PHILIPS%20230C1-081205%20Fian/lcd/manual/CHINA/warranty/warfirst.htm)  [Center](file:///D|/songaiyu/PHILIPS/PHILIPS%20230C1-081205%20Fian/lcd/manual/CHINA/warranty/warfirst.htm) in each country or the following team of Environmental specialist can help.

Mrs. Argent Chan, Environment Manager Philips Consumer Lifestyle E-mail: [argent.chan@philips.com](mailto:w.y.chen@philips.com)  Tel: +886 (0) 3 222 6795

Mr. Maarten ten Houten - Senior Environmental Consultant Philips Consumer Electronics E-mail: [marten.ten.houten@philips.com](mailto:marten.ten.houten@philips.com) Tel: +31 (0) 40 27 33402

Mr. Delmer F. Teglas Philips Consumer Electronics North America E-mail: [butch.teglas@philips.com](mailto:butch.teglas@philips.com)  Tel: +1 865 521 4322

#### [RETURN TO TOP OF THE PAGE](#page-14-2)

#### <span id="page-16-0"></span>**Waste Electrical and Electronic Equipment-WEEE**

Attention users in European Union private households

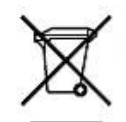

 This marking on the product or on its packaging illustrates that, under European Directive 2002/96/EG governing used electrical and electronic appliances, this product may not be disposed of with normal household waste. You are responsible for disposal of this equipment through a designated waste electrical and electronic equipment collection. To determine the locations for dropping off such waste electrical and electronic, contact your local government office, the waste disposal organization that serves your household or the store at which you purchased the product.

Attention users in United States:

Like all LCD products, this set contains a lamp with Mercury. Please dispose of according to all Local, State and Federal laws. For the disposal or recycling information, contact [www.mygreenelectronics.com](http://www.mygreenelectronics.com/) or [www.eiae.](http://www.eiae.org/) [org](http://www.eiae.org/).

#### [RETURN TO TOP OF THE PAGE](#page-14-2)

#### <span id="page-16-1"></span>**CE Declaration of Conformity**

Philips Consumer Electronics declare under our responsibility that the product is in conformity with the following standards

- EN60950-1:2001 (Safety requirement of Information Technology Equipment)
- EN55022:1998 (Radio Disturbance requirement of Information Technology Equipment)
- EN55024:1998 (Immunity requirement of Information Technology Equipment)
- EN61000-3-2:2000 (Limits for Harmonic Current Emission)
- EN61000-3-3:1995 (Limitation of Voltage Fluctuation and Flicker)
- following provisions of directives applicable
- 73/23/EEC (Low Voltage Directive)
- 89/336/EEC (EMC Directive)
- 93/68/EEC (Amendment of EMC and Low Voltage Directive)
- and is produced by a manufacturing organization on ISO9000 level.

The product also comply with the following standards

- ISO9241-3, ISO9241-7, ISO9241-8 (Ergonomic requirement for CRT Monitor)
- ISO13406-2 (Ergonomic requirement for Flat Panel Display)
- GS EK1-2000 (GS specification)
- prEN50279:1998 (Low Frequency Electric and Magnetic fields for Visual Display)
- MPR-II (MPR:1990:8/1990:10 Low Frequency Electric and Magnetic fields)
- TCO'99, TCO'03 (Requirement for Environment Labelling of Ergonomics, Energy, Ecology and Emission,
- TCO: Swedish Confederation of Professional Employees) for TCO versions

#### [RETURN TO TOP OF THE PAGE](#page-14-2)

### <span id="page-17-0"></span>**Energy Star Declaration**

This monitor is equipped with a function for saving energy which supports the VESA Display Power Management (DPM) standard. This means that the monitor must be connected to a computer which supports VESA DPM. Time settings are adjusted from the system unit by software.

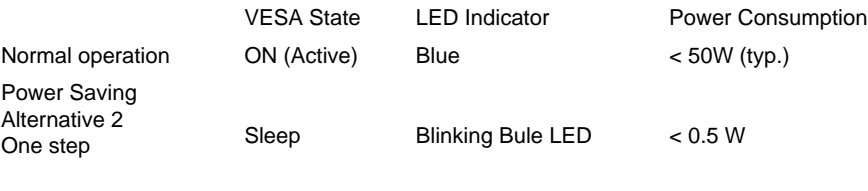

Switch Off Blue LED off  $< 0.5 W$ 

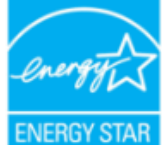

As an ENERGY STAR<sup>®</sup> Partner, PHILIPS has determined that this product meets the ENERGY STAR<sup>®</sup> guidelines for energy efficiency.

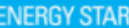

We recommend you switch off the monitor when it is not in use for a long time.

[RETURN TO TOP OF THE PAGE](#page-14-2)

<span id="page-17-1"></span>**Federal Communications Commission (FCC) Notice (U.S. Only)**

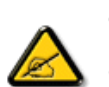

This equipment has been tested and found to comply with the limits for a Class B digital device, pursuant to Part 15 of the FCC Rules. These limits are designed to provide reasonable protection against harmful interference in a residential installation. This equipment generates, uses and can radiate radio frequency energy and, if not installed and used in accordance with the instructions, may cause harmful interference to radio communications. However, there is no guarantee that interference will not occur in a particular installation. If this equipment does cause harmful interference to radio or television reception, which can be determined by turning the equipment off and on, the user is encouraged to try to correct the interference by one or more of the following measures:

- Reorient or relocate the receiving antenna.
- Increase the separation between the equipment and receiver.
- Connect the equipment into an outlet on a circuit different from that to which the receiver is connected.
- Consult the dealer or an experienced radio/TV technician for help.

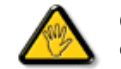

Changes or modifications not expressly approved by the party responsible for compliance could void the user's authority to operate the equipment.

Use only RF shielded cable that was supplied with the monitor when connecting this monitor to a computer device.

To prevent damage which may result in fire or shock hazard, do not expose this appliance to rain or excessive moisture.

THIS CLASS B DIGITAL APPARATUS MEETS ALL REQUIREMENTS OF THE CANADIAN INTERFERENCE-CAUSING EQUIPMENT REGULATIONS.

#### [RETURN TO TOP OF THE PAGE](#page-14-2)

#### **FCC Declaration of Conformity**

Trade Name: Philips

Responsible Party: P.O. Box 671539 Philips Consumer Electronics North America<br>P.O. Box 671539 Marietta , GA 30006-0026 1-888-PHILIPS (744-5477)

Declaration of Conformity for Products Marked with FCC Logo, United States Only

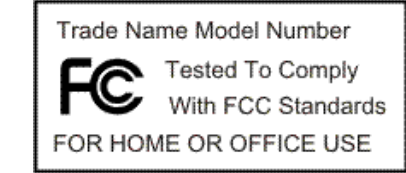

This device complies with Part 15 of the FCC Rules. Operation is subject to the following two conditions: (1) this device may not cause harmful interference, and (2) this device must accept any interference received, including interference that may cause undesired operation.

#### [RETURN TO TOP OF THE PAGE](#page-14-2)

#### <span id="page-19-0"></span>**Commission Federale de la Communication (FCC Declaration)**

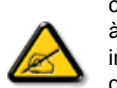

Cet équipement a été testé et déclaré conforme auxlimites des appareils numériques de class B,aux termes de l'article 15 Des règles de la FCC. Ces limites sont conçues de façon à fourir une protection raisonnable contre les interférences nuisibles dans le cadre d'une installation résidentielle. CET appareil produit, utilise et peut émettre des hyperfréquences qui, si l'appareil n'est pas installé et utilisé selon les consignes données, peuvent causer des interférences nuisibles aux communications radio. Cependant, rien ne peut garantir l'absence d'interférences dans le cadre d'une installation particulière. Si cet appareil est la cause d'interférences nuisibles pour la réception des signaux de radio ou de télévision, ce qui peut être décelé en fermant l'équipement, puis en le remettant en fonction, l'utilisateur pourrait essayer de corriger la situation en prenant les mesures suivantes:

- Réorienter ou déplacer l'antenne de réception.
- Augmenter la distance entre l'équipement et le récepteur.
- Brancher l'équipement sur un autre circuit que celui utilisé par le récepteur.
- Demander l'aide du marchand ou d'un technicien chevronné en radio/télévision.

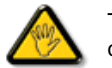

Toutes modifications n'ayant pas reçu l'approbation des services compétents en matière de conformité est susceptible d'interdire à l'utilisateur l'usage du présent équipement.

N'utiliser que des câbles RF armés pour les connections avec des ordinateurs ou périphériques.

CET APPAREIL NUMERIQUE DE LA CLASSE B RESPECTE TOUTES LES EXIGENCES DU REGLEMENT SUR LE MATERIEL BROUILLEUR DU CANADA.

#### [RETURN TO TOP OF THE PAGE](#page-14-2)

#### <span id="page-19-1"></span>**EN 55022 Compliance (Czech Republic Only)**

This device belongs to category B devices as described in EN 55022, unless it is specifically stated that it is a Class A device on the specification label. The following applies to devices in Class A of EN 55022 (radius of protection up to 30 meters). The user of the device is obliged to take all steps necessary to remove sources of interference to telecommunication or other devices.

Pokud není na typovém štítku počítače uvedeno, že spadá do do třídy A podle EN 55022, spadá automaticky do třídy B podle EN 55022. Pro zařízení zařazená do třídy A (chranné pásmo 30m) podle EN 55022 platí následující. Dojde-li k rušení telekomunikačních nebo jiných zařízení je uživatel povinnen provést taková opatřgní, aby rušení odstranil.

#### [RETURN TO TOP OF THE PAGE](#page-14-2)

#### <span id="page-20-0"></span>**Polish Center for Testing and Certification Notice**

The equipment should draw power from a socket with an attached protection circuit (a three-prong socket). All equipment that works together (computer, monitor, printer, and so on) should have the same power supply source.

The phasing conductor of the room's electrical installation should have a reserve short-circuit protection device in the form of a fuse with a nominal value no larger than 16 amperes (A).

To completely switch off the equipment, the power supply cable must be removed from the power supply socket, which should be located near the equipment and easily accessible.

A protection mark "B" confirms that the equipment is in compliance with the protection usage requirements of standards PN-93/T-42107 and PN-89/E-06251.

#### Wymagania Polskiego Centrum Badań i Certyfikacji

Urządzenie powinno być zasilane z gniazda z przyłączonym obwodem ochronnym (gniazdo z kołkiem). Współpracujące ze sobą urządzenia (komputer, monitor, drukarka) powinny być zasilane z tego samego zródła.

Instalacja elektryczna pomieszczenia powinna zawierać w przewodzie fazowym rezerwową ochronę przed zwarciami, w postaci bezpiecznika o wartości znamionowej nie większej niż 16A (amperów). W celu całkowitego wyłączenia urządzenia z sieci zasilania, należy wyjąć wtyczkę kabla

zasilającego z gniazdka, które powinno znajdować się w pobliżu urządzenia i być łatwo dostępne. Znak bezpieczeństwa "B" potwierdza zgodność urządzenia z wymaganiami bezpieczeństwa użytkowania zawartymi w PN-93/T-42107 i PN-89/E-06251.

#### Pozostałe instrukcje bezpieczeństwa

- Nie należy używać wtyczek adapterowych lub usuwać kołka obwodu ochronnego z wtyczki. Ježeli konieczne jest użycie przedłużacza to należy użyć przedłużacza 3-żyłowego z prawidłowo połączonym przewodem ochronnym
- System komputerowy należy zabezpieczyć przed nagłymi, chwilowymi wzrostami lub spadkami napięcia, używając eliminatora przepięć, urządzenia dopasowującego lub bezzakłóceniowego źródła zasilania.
- \* Należy upewnić się, aby nic nie leżało na kablach systemu komputerowego, oraz aby kable nie były umieszczone w miejscu, gdzie można byłoby na nie nadeptywać lub potykać się o nie.
- · Nie należy rozlewać napojów ani innych płynów na system komputerowy.
- Nie należy wpychać żadnych przedmiotów do otworów systemu komputerowego, gdyż może to spowodować pożar lub porażenie prądem, poprzez zwarcie elementów wewnętrznych.
- System komputerowy powinien znajdować się z dala od grzejników i źródeł ciepła. Ponadto, nie należy blokować otworów wentylacyjnych. Należy unikać kładzenia lużnych papierów pod komputer oraz umieszczania komputera w ciasnym miejscu bez możliwości cyrkulacji powietrza wokół niego

[RETURN TO TOP OF THE PAGE](#page-14-2)

## <span id="page-21-0"></span>**North Europe (Nordic Countries) Information**

Placering/Ventilation

**VARNING:** 

FÖRSÄKRA DIG OM ATT HUVUDBRYTARE OCH UTTAG ÄR LÄTÅTKOMLIGA, NÄR DU STÄLLER DIN UTRUSTNING PÅPLATS.

Placering/Ventilation

**ADVARSEL:** 

SØRG VED PLACERINGEN FOR, AT NETLEDNINGENS STIK OG STIKKONTAKT ER NEMT TILGÆNGELIGE.

Paikka/Ilmankierto

**VAROITUS:** 

SIJOITA LAITE SITEN, ETTÄ VERKKOJOHTO VOIDAAN TARVITTAESSA HELPOSTI IRROTTAA PISTORASIASTA.

Plassering/Ventilasjon

**ADVARSEL:** 

NÅR DETTE UTSTYRET PLASSERES, MÅ DU PASSE PÅ AT KONTAKTENE FOR STØMTILFØRSEL ER LETTE Å NÅ.

[RETURN TO TOP OF THE PAGE](#page-14-2)

<span id="page-21-1"></span>**BSMI Notice (Taiwan Only)**

符合乙類資訊產品之標準

#### [RETURN TO TOP OF THE PAGE](#page-14-2)

#### <span id="page-22-0"></span>**Ergonomie Hinweis (nur Deutschland)**

Der von uns gelieferte Farbmonitor entspricht den in der "Verordnung über den Schutz vor Schäden durch Röntgenstrahlen" festgelegten Vorschriften.

Auf der Rückwand des Gerätes befindet sich ein Aufkleber, der auf die Unbedenklichkeit der Inbetriebnahme hinweist, da die Vorschriften über die Bauart von Störstrahlern nach Anlage III ¤ 5 Abs. 4 der Röntgenverordnung erfüllt sind.

Damit Ihr Monitor immer den in der Zulassung geforderten Werten entspricht, ist darauf zu achten, daß

- 1. Reparaturen nur durch Fachpersonal durchgeführt werden.
- 2. nur original-Ersatzteile verwendet werden.
- 3. bei Ersatz der Bildröhre nur eine bauartgleiche eingebaut wird.

Aus ergonomischen Gründen wird empfohlen, die Grundfarben Blau und Rot nicht auf dunklem Untergrund zu verwenden (schlechte Lesbarkeit und erhöhte Augenbelastung bei zu geringem Zeichenkontrast wären die Folge).

Der arbeitsplatzbezogene Schalldruckpegel nach DIN 45 635 beträgt 70dB (A) oder weniger.

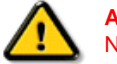

**ACHTUNG:** BEIM AUFSTELLEN DIESES GERÄTES DARAUF ACHTEN, DAß NETZSTECKER UND NETZKABELANSCHLUß LEICHT ZUGÄNGLICH SIND.

#### [RETURN TO TOP OF THE PAGE](#page-14-2)

## <span id="page-22-1"></span>**End-of-Life Disposal**

Your new monitor contains materials that can be recycled and reused. Specialized companies can recycle your product to increase the amount of reusable materials and to minimize the amount to be disposed of.

Please find out about the local regulations on how to dispose of your old monitor from your local Philips dealer.

#### **(For customers in Canada and U.S.A.)**

<span id="page-22-2"></span>This product may contain lead and/or mercury. Dispose of in accordance to local-state and federal regulations. For additional information on recycling contact [www.eia.org](http://www.eia.org/) (Consumer Education Initiative)

#### [RETURN TO TOP OF THE PAGE](#page-14-2)

## **Information for UK only**

#### **WARNING - THIS APPLIANCE MUST BE GROUNDING.**

#### **Important:**

This apparatus is supplied with an approved moulded 13A plug. To change a fuse in this type of plug proceed as follows:

1. Remove fuse cover and fuse.

2. Fit new fuse which should be a BS 1362 5A,A.S.T.A. or BSI approved type.

3. Refit the fuse cover.

If the fitted plug is not suitable for your socket outlets, it should be cut off and an appropriate 3-pin plug fitted in its place.

If the mains plug contains a fuse, this should have a value of 5A. If a plug without a fuse is used, the fuse at the distribution board should not be greater than 5A.

Note: The severed plug must be destroyed to avoid a possible shock hazard should it be inserted into a 13A socket elsewhere.

#### **How to connect a plug**

The wires in the mains lead are coloured in accordance with the following code:

BLUE - "NEUTRAL" ("N")

BROWN - "LIVE" ("L")

GREEN & YELLOW - "GROUND" ("G")

1. The GREEN AND YELLOW wire must be connected to the terminal in the plug which is marked with the letter "G"

or by the Ground symbol  $\frac{1}{\epsilon}$  or coloured GREEN or GREEN AND YELLOW.

2. The BLUE wire must be connected to the terminal which is marked with the letter "N" or coloured BLACK.

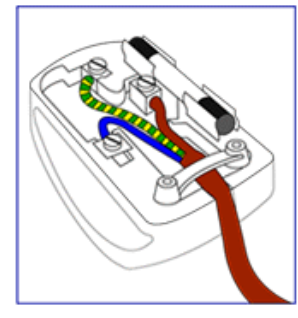

3. The BROWN wire must be connected to the terminal which marked with the letter "L" or coloured RED.

Before replacing the plug cover, make certain that the cord grip is clamped over the sheath of the lead - not simply over the three wires.

#### [RETURN TO TOP OF THE PAGE](#page-14-2)

#### **China RoHS**

<span id="page-24-0"></span>The People's Republic of China released a regulation called "Management Methods for Controlling Pollution by Electronic Information Products" or commonly referred to as China RoHS. All products including CRT and LCD monitor which are produced and sold for China market have to meet China RoHS request.

## 中国大陆RoHS

根据中国大陆《电子信息产品污染控制管理办法》(也称为中国大陆RoHS), 以下部分列出了本产品中可能包含的有毒有害物质或元素的名称和含量

## 本表适用之产品

显示器(液晶及CRT)

## 有毒有害物质或元素

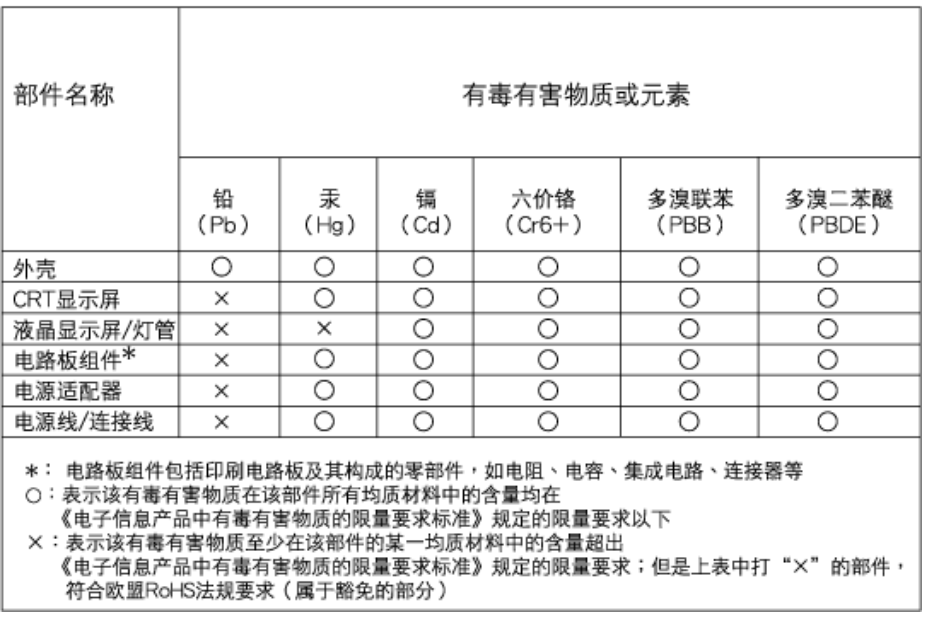

#### **China Energy Efficiency Label (China Physics**) implement

## 中国能源效率标识

## 根据中国大陆《能源效率标识管理办法》本显示器符合以下要求:

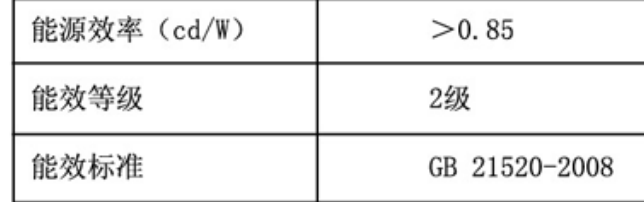

#### [RETURN TO TOP OF THE PAGE](#page-14-2)

## <span id="page-25-0"></span>**Safety Information: Electric, Magnetic and Electromagnetic Fields ("EMF")**

- 1. Philips Royal Electronics manufactures and sells many products targeted at consumers, which, like any electronic apparatus, in general have the ability to emit and receive electro magnetic signals.
- 2. One of Philips' leading Business Principles is to take all necessary health and safety measures for our products, to comply with all applicable legal requirements and to stay well within the EMF standards applicable at the time of producing the products.
- 3. Philips is committed to develop, produce and market products that cause no adverse health effects.
- 4. Philips confirms that if its products are handled properly for their intended use, they are safe to use according to scientific evidence available today.
- 5. Philips plays an active role in the development of international EMF and safety standards, enabling Philips to anticipate further developments in standardization for early integration in its products.

#### [RETURN TO TOP OF THE PAGE](#page-14-2)

<span id="page-26-3"></span><span id="page-26-2"></span><span id="page-26-1"></span><span id="page-26-0"></span>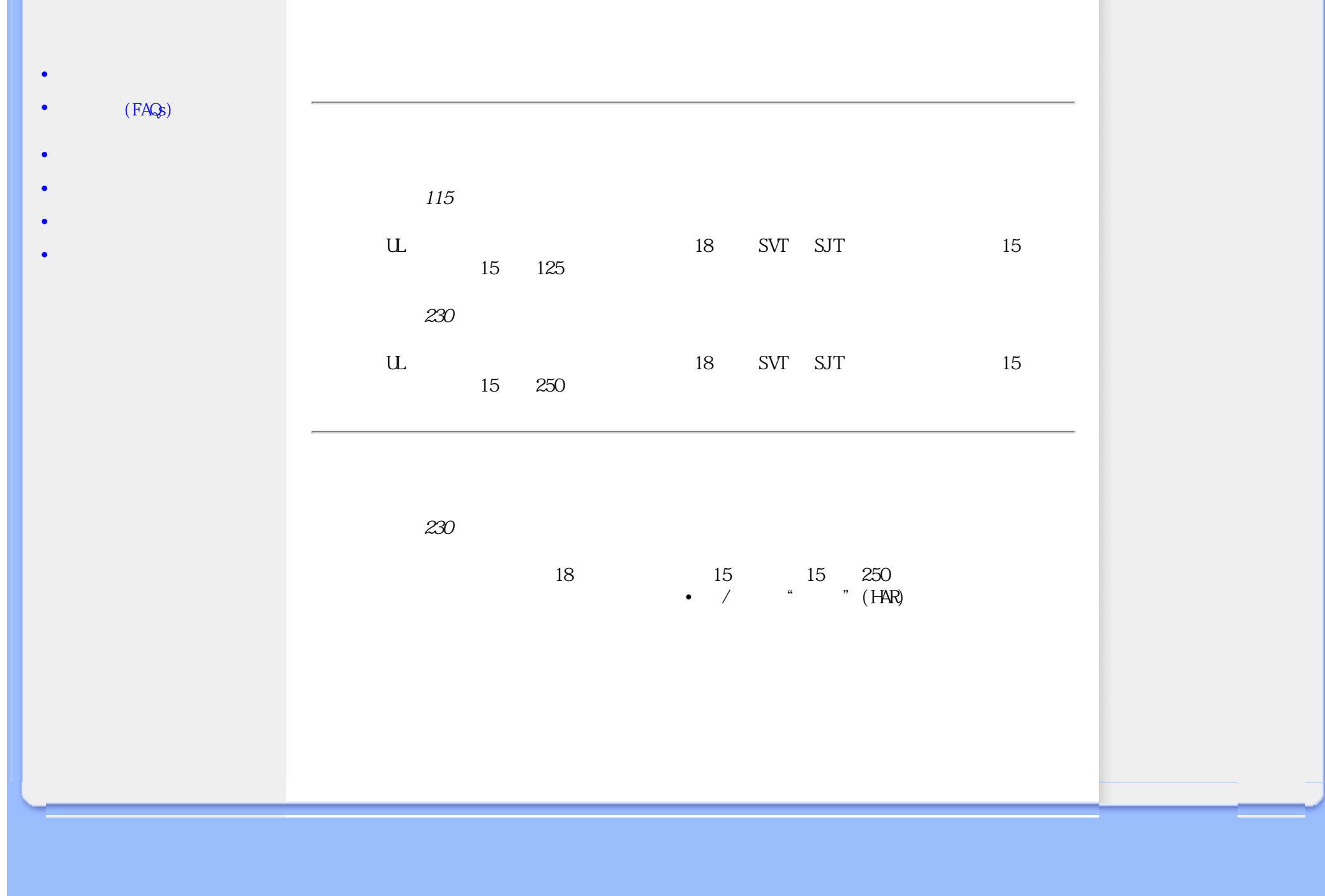

<span id="page-27-0"></span>About This Manual

<span id="page-27-3"></span><span id="page-27-2"></span><span id="page-27-1"></span>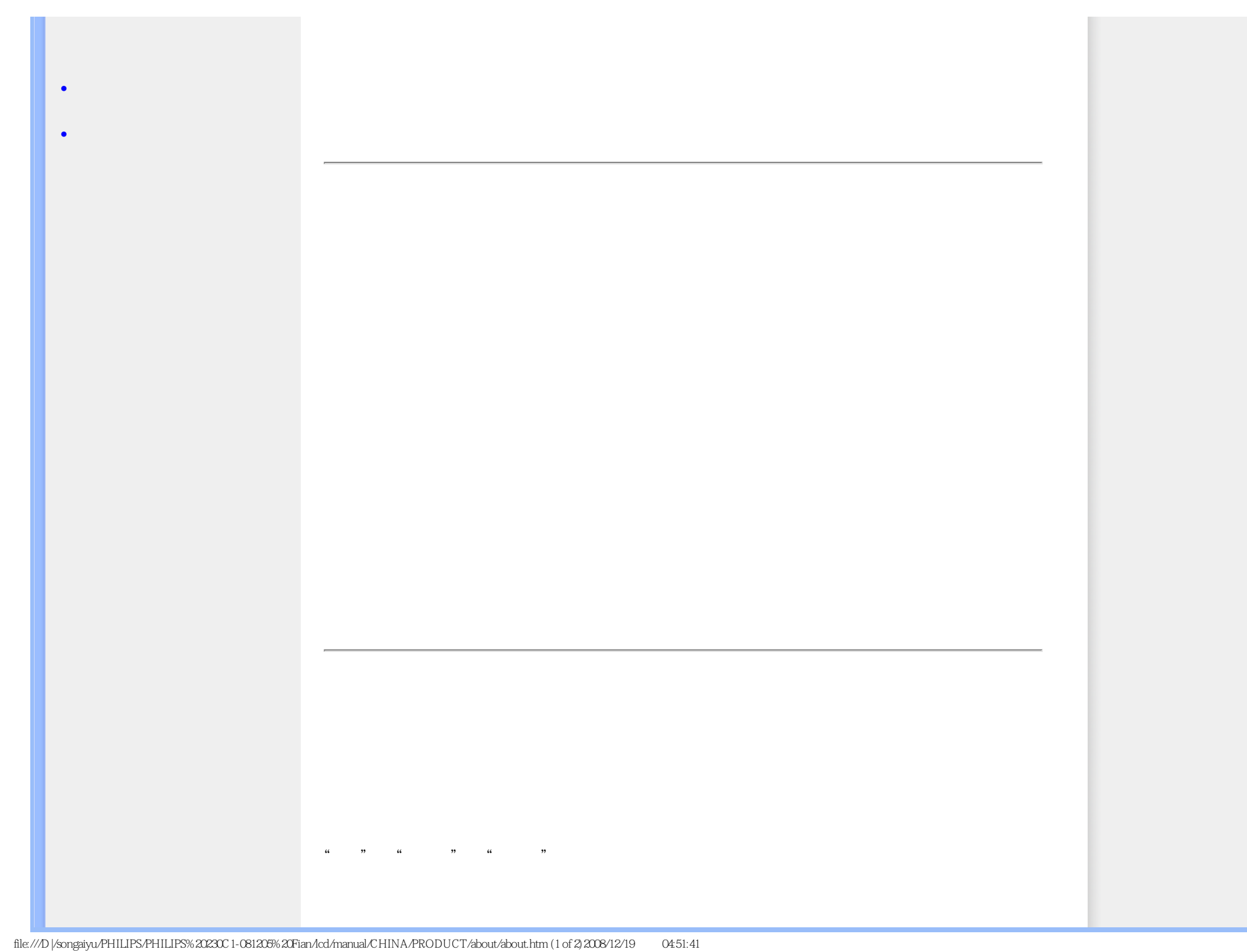

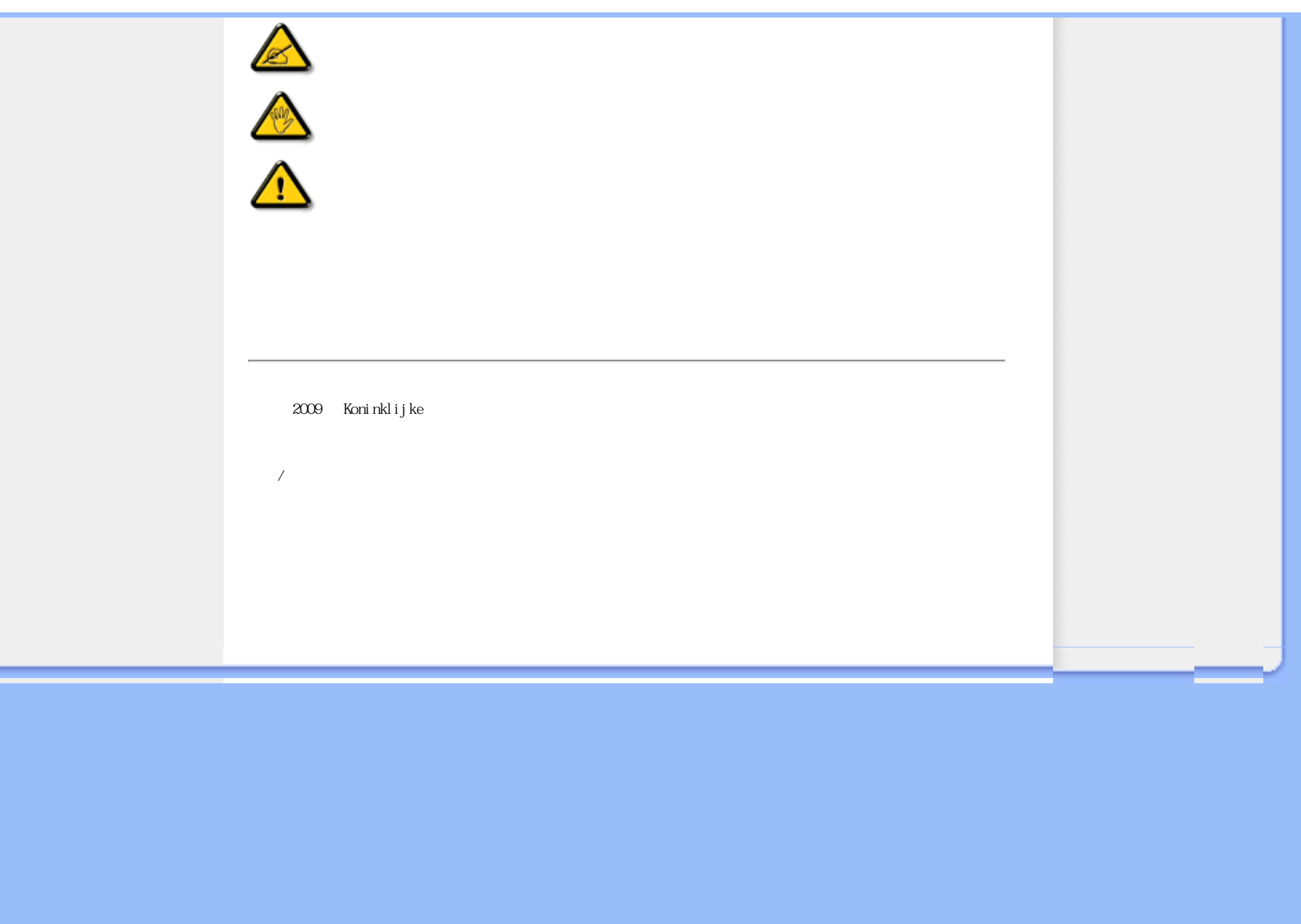

#### <span id="page-29-0"></span>Product Information

<span id="page-29-3"></span><span id="page-29-2"></span><span id="page-29-1"></span>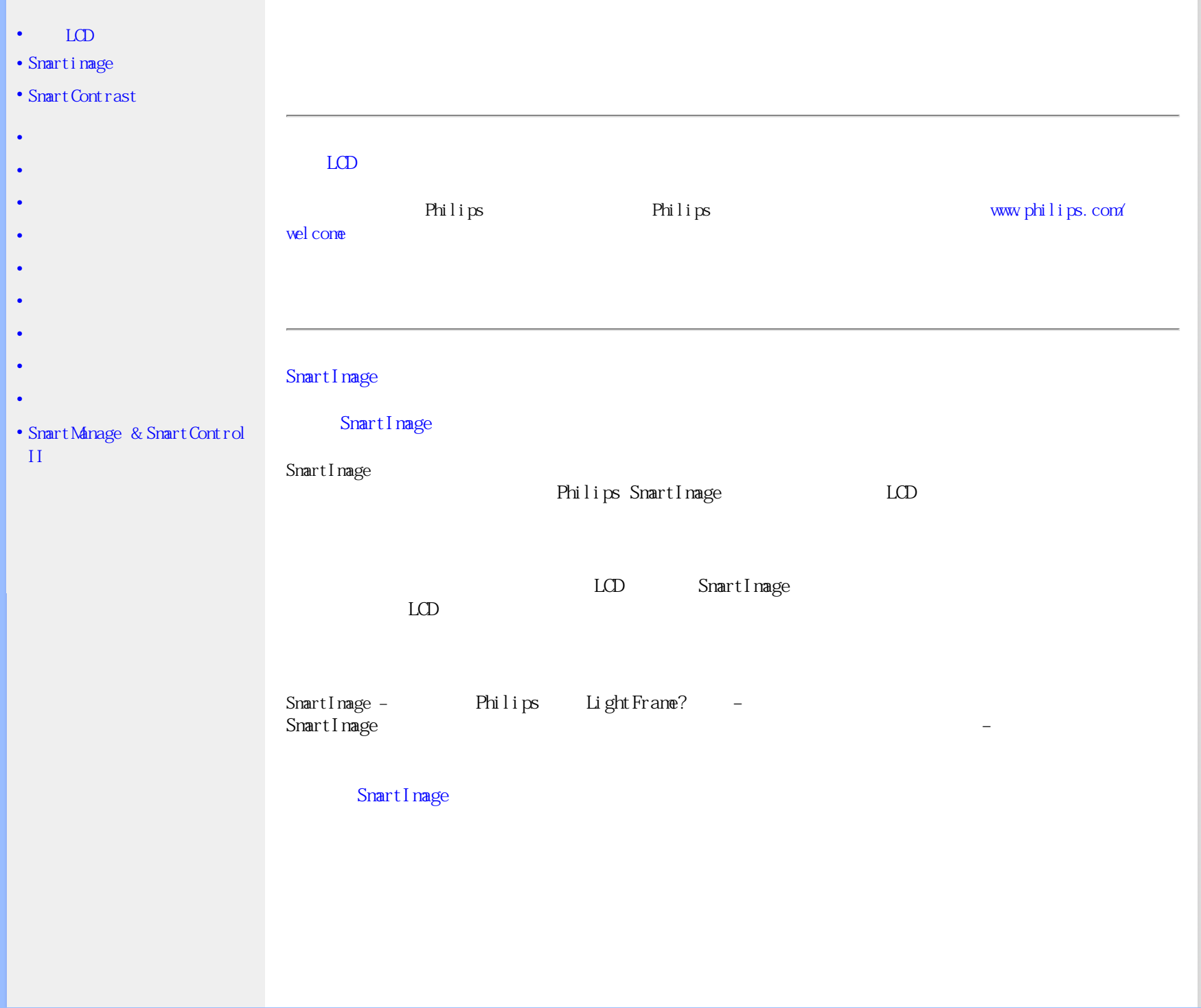

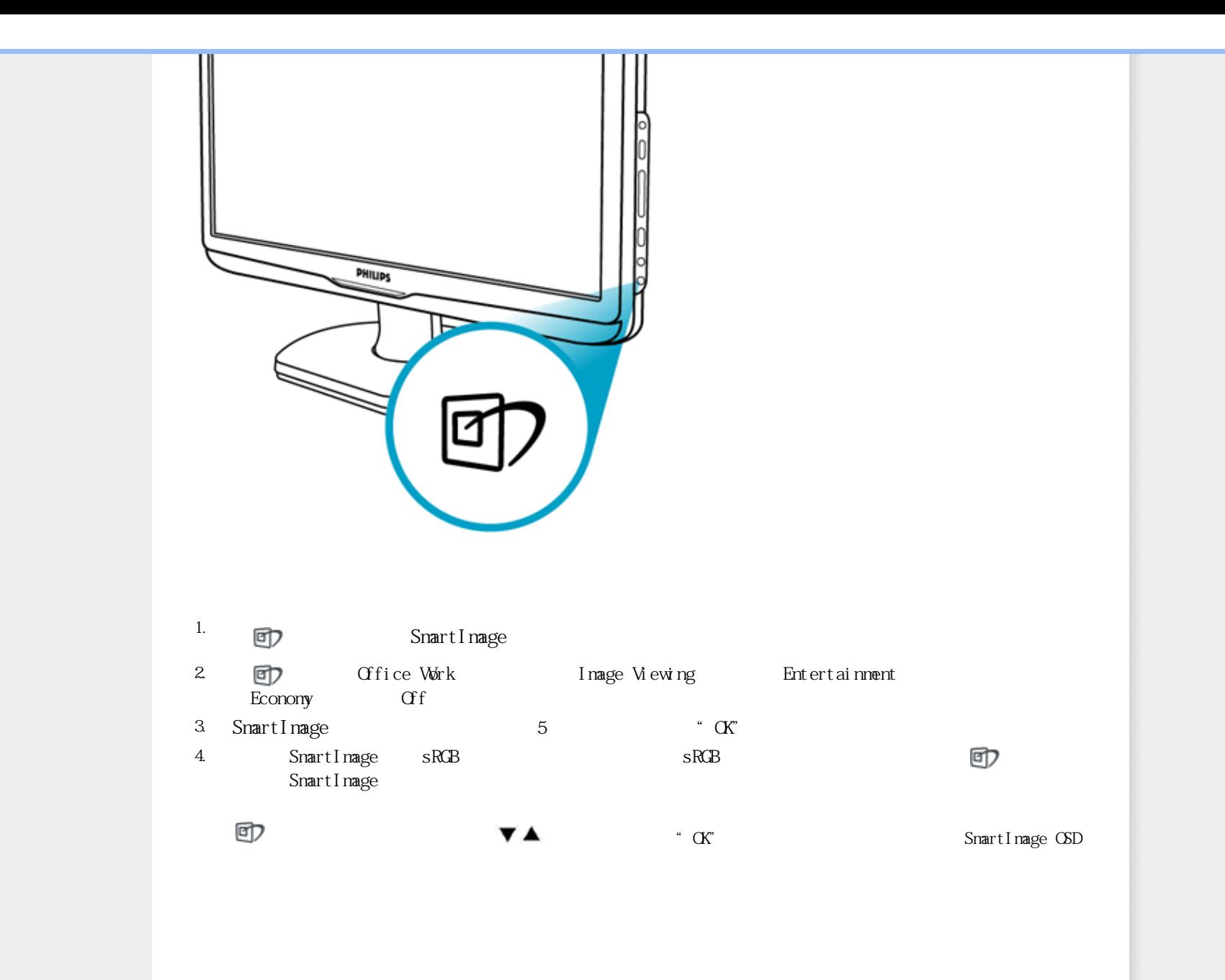

<span id="page-31-0"></span>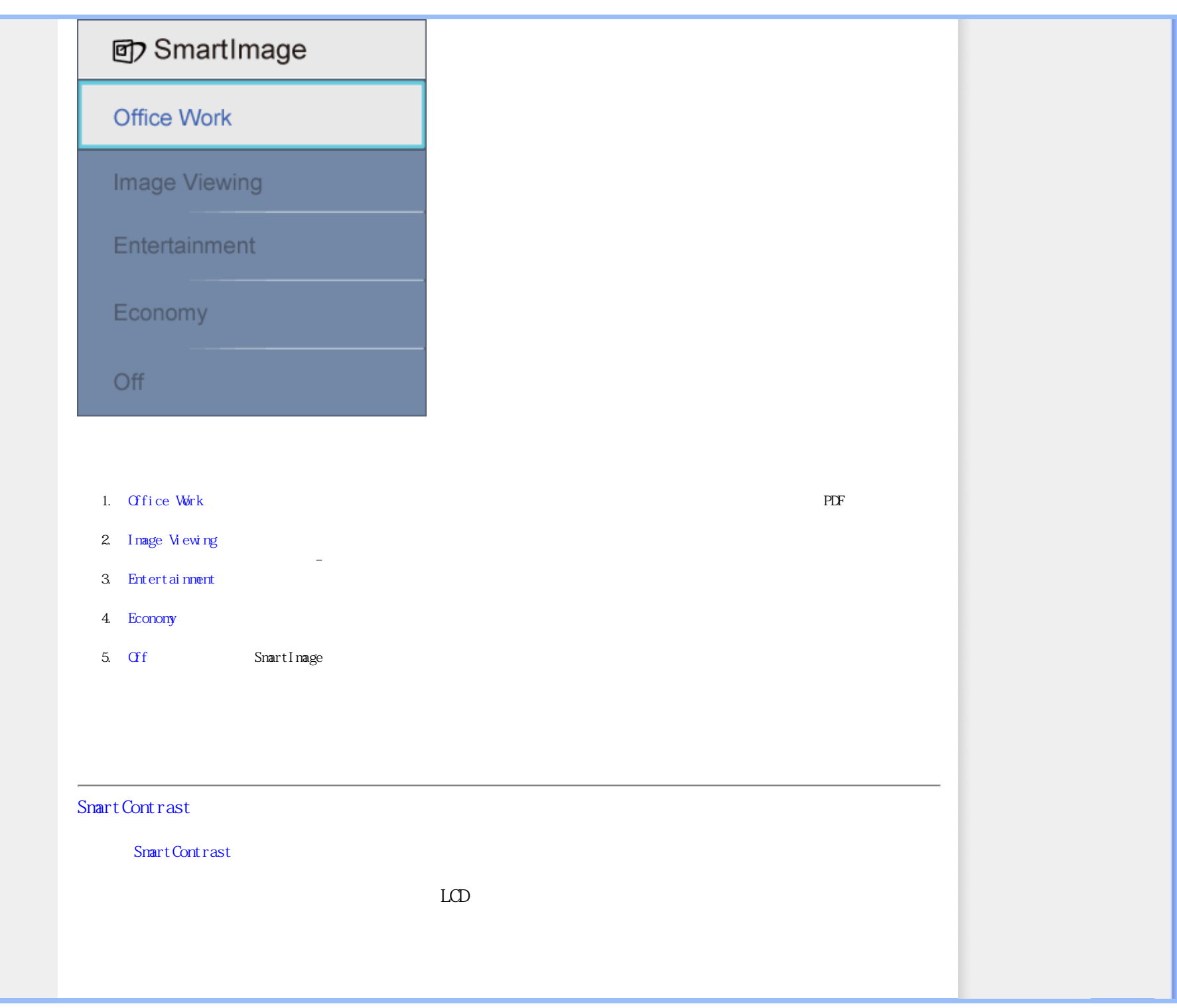

<span id="page-32-1"></span><span id="page-32-0"></span>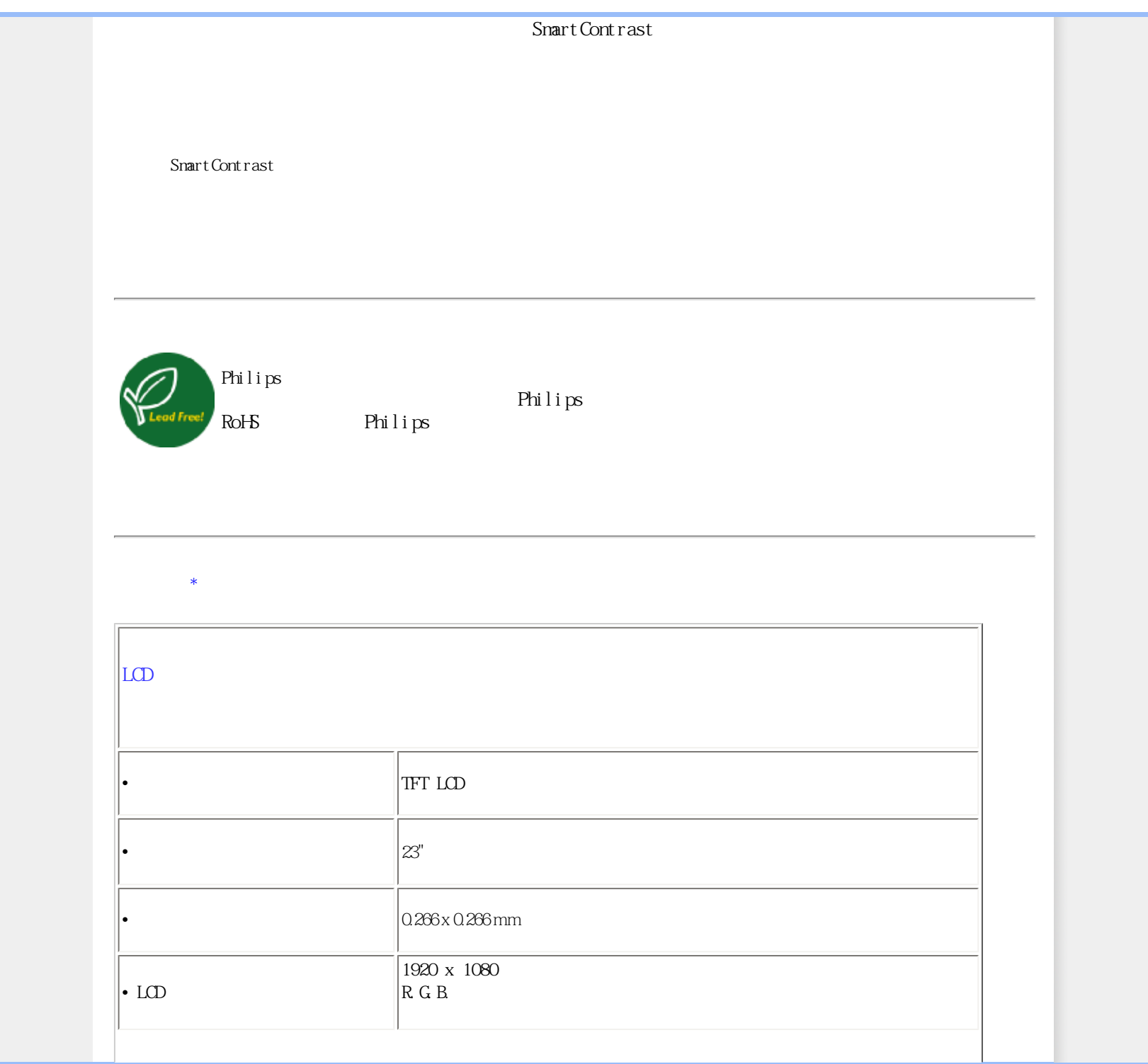

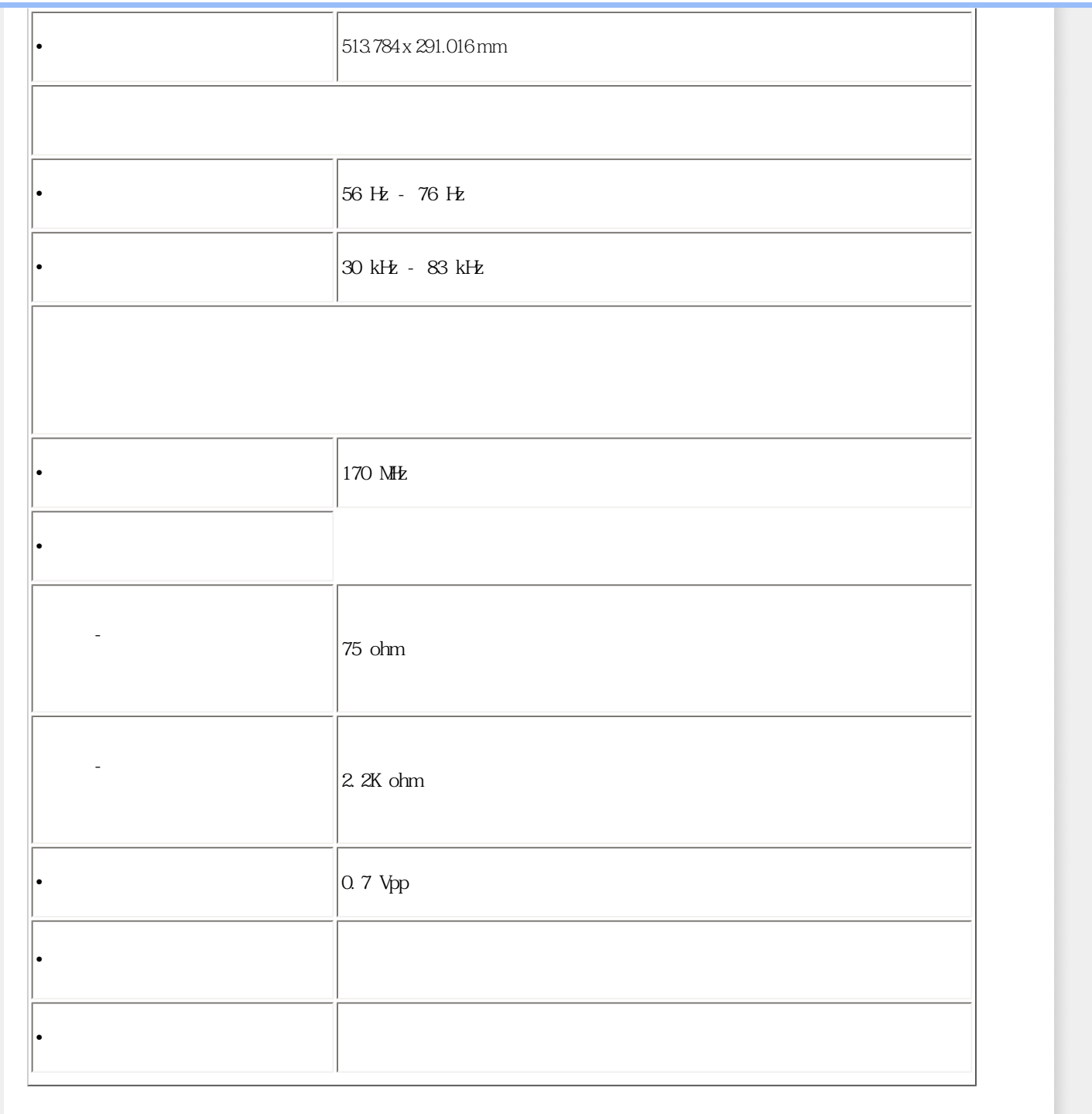

\*

<span id="page-34-0"></span> $A$ - 230C1 1920 x 1080, 60  $Hz$  $1920 \times 1080$ ,  $60 \text{ Hz}$  ) 1920 x 1080 60 Hz HDMI  $B$ . - 230C1 1.  $1920 \times 1080$ , 60 Hz () 1920 x 1080, 60 Hz ( ) 1920 x 1080 60 Hz HDMI )

15

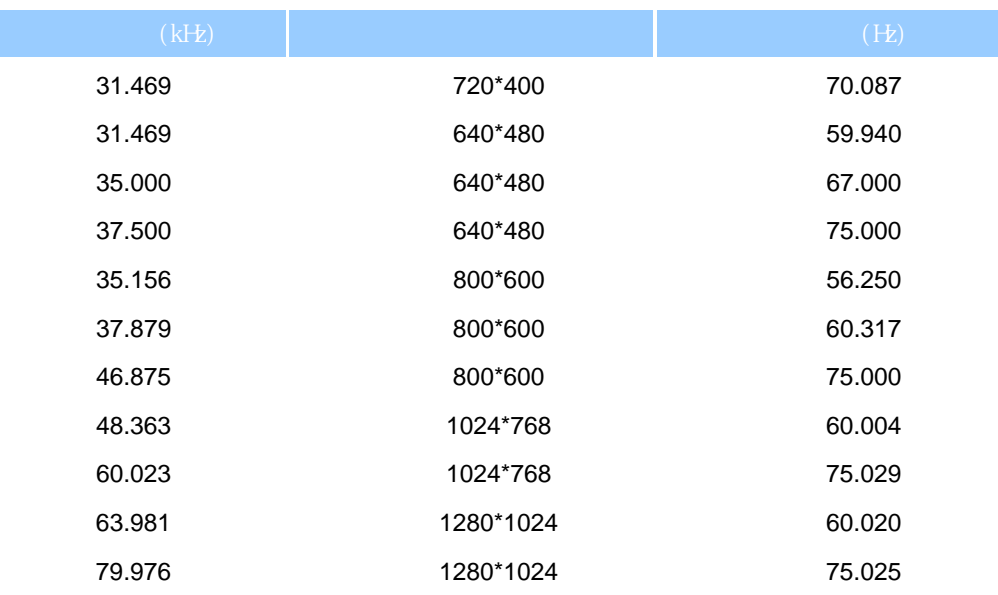

file:///D|/songaiyu/PHILIPS/PHILIPS%20230C1-081205%20Fian/lcd/manual/CHINA/PRODUCT/product/product.htm (6 of 11)2008/12/19 下午 04:51:54

2. 支持录像模式

<span id="page-35-1"></span><span id="page-35-0"></span>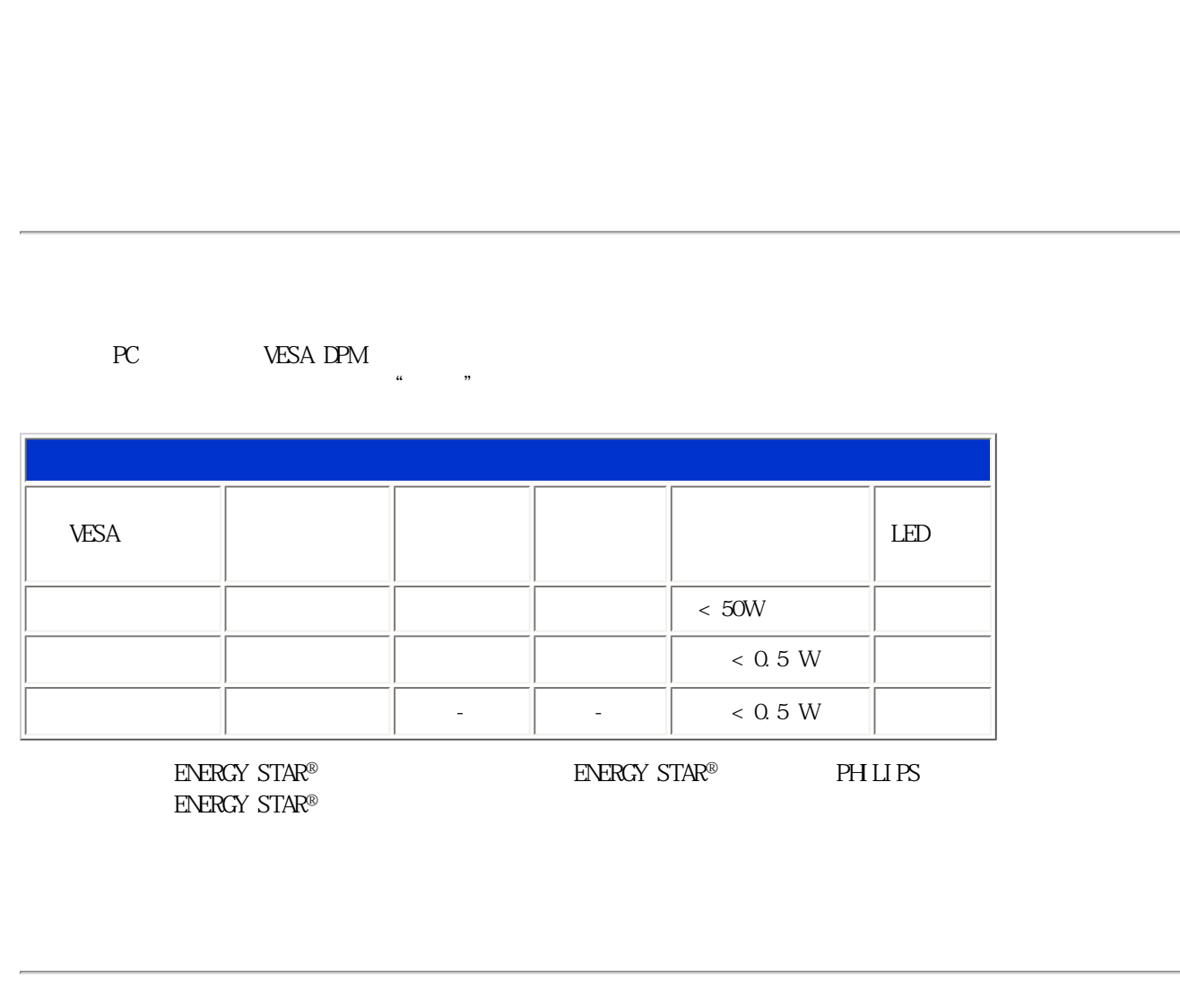

 $67.500$  1920\*1080 67.500 60.000 66.587 1920\*1080 60.000 65.290 1680\*1050 60.000 64.674 1680\*1050 60.000

480i/480p/576i/576p/720p/1080i/1080p(HDCP)
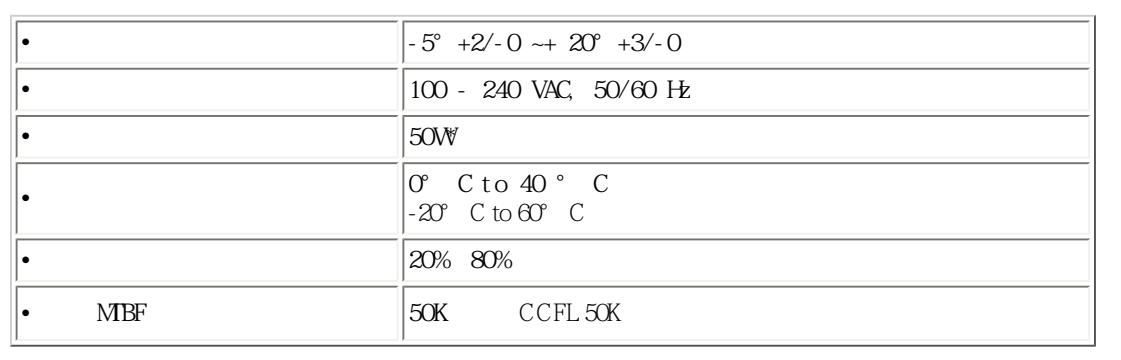

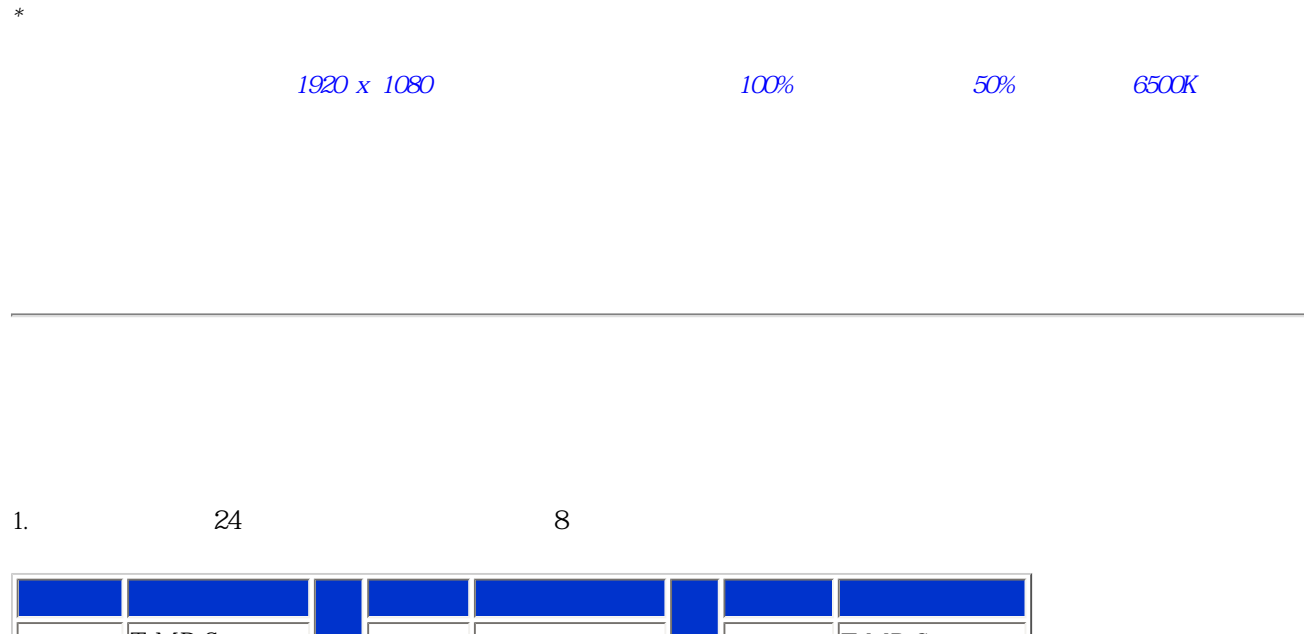

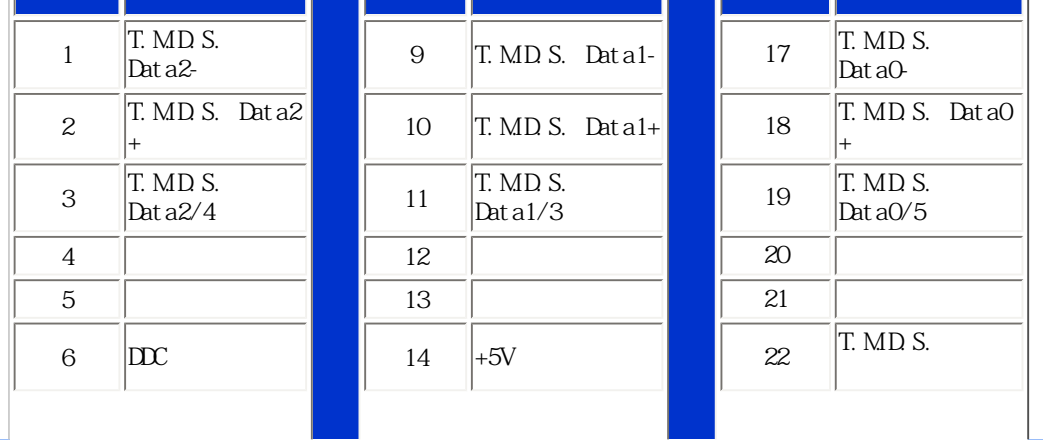

file:///D|/songaiyu/PHILIPS/PHILIPS%20230C1-081205%20Fian/lcd/manual/CHINA/PRODUCT/product/product.htm (8 of 11)2008/12/19 下午 04:51:54

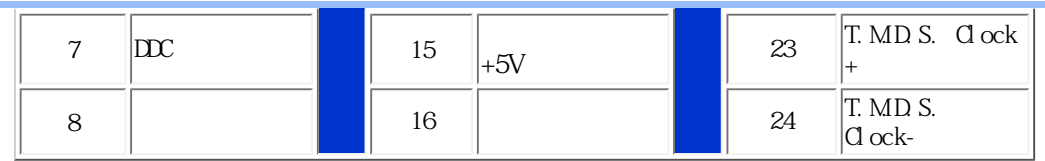

Pin1

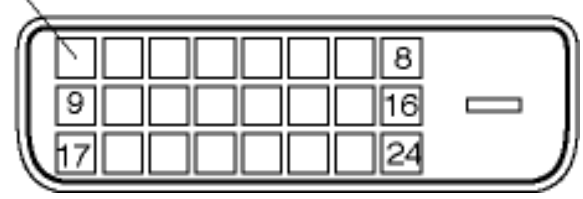

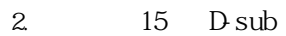

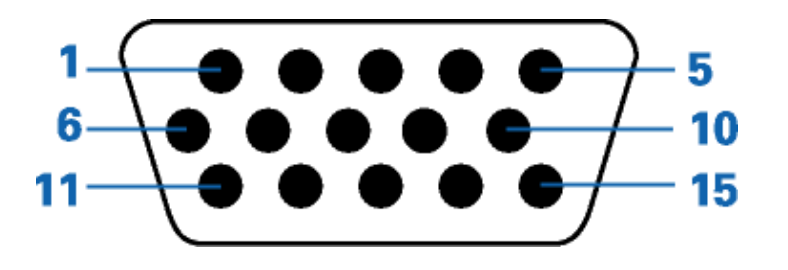

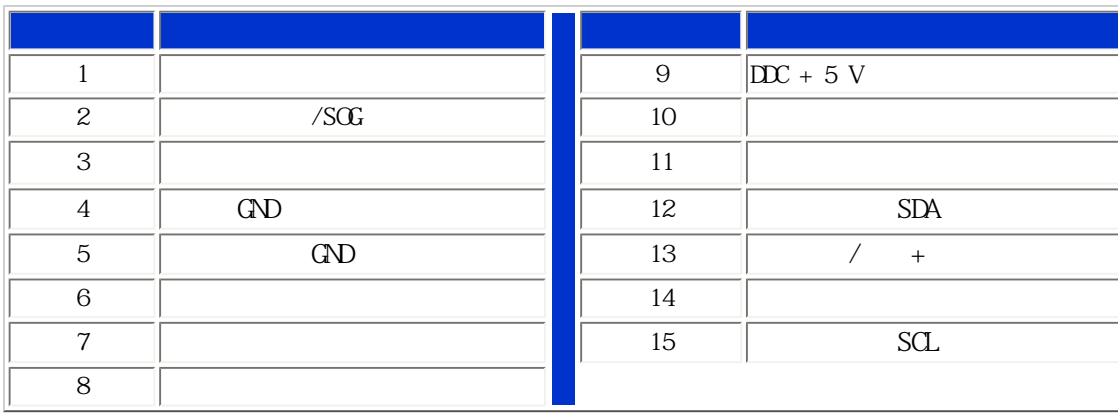

file:///D|/songaiyu/PHILIPS/PHILIPS%20230C1-081205%20Fian/lcd/manual/CHINA/PRODUCT/product/product.htm (9 of 11)2008/12/19 下午 04:51:54

Product Information

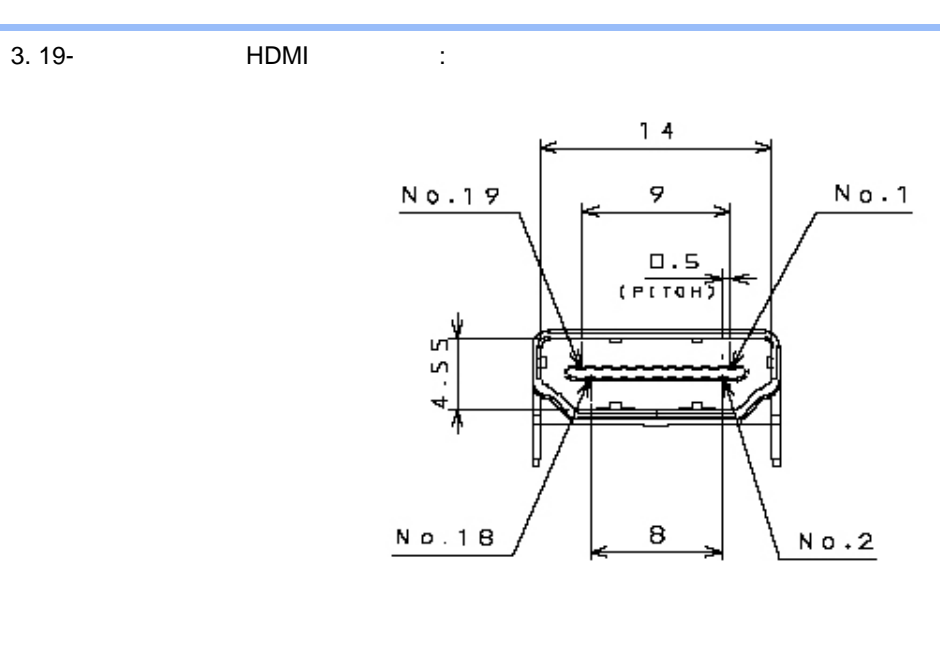

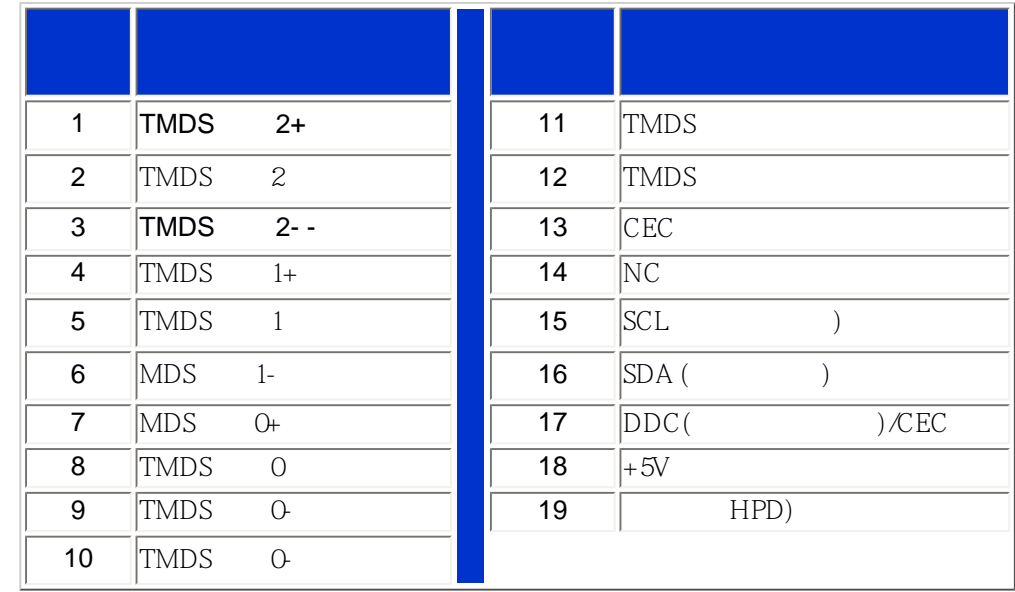

file:///D|/songaiyu/PHILIPS/PHILIPS%20230C1-081205%20Fian/lcd/manual/CHINA/PRODUCT/product/product.htm (10 of 11)2008/12/19 下午 04:51:54

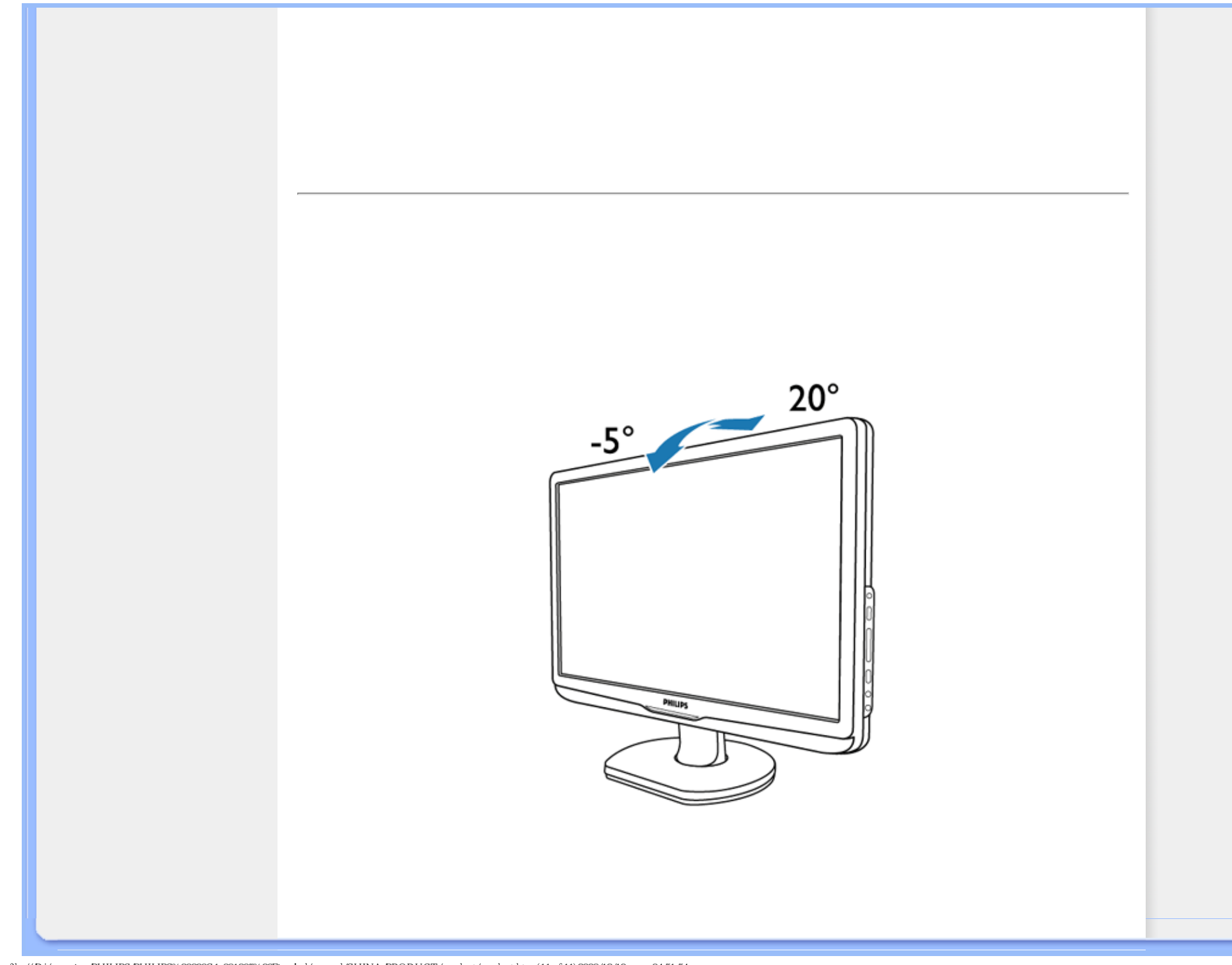

<span id="page-40-0"></span>Philips Pixel Defect Policy

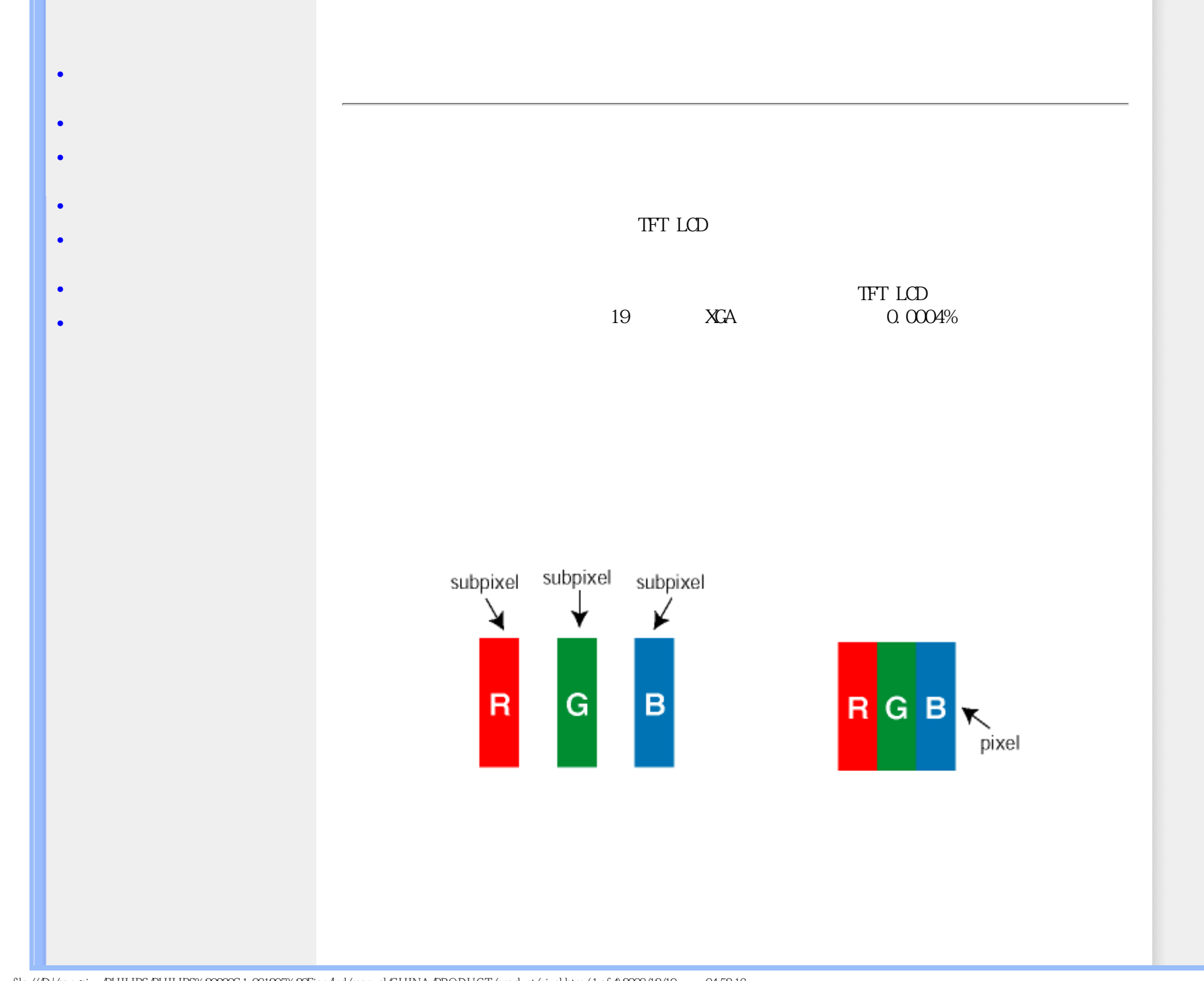

file:///D|/songaiyu/PHILIPS/PHILIPS%20230C1-081205%20Fian/lcd/manual/CHINA/PRODUCT/product/pixel.htm (1 of 4)2008/12/19 下午 04:52:16

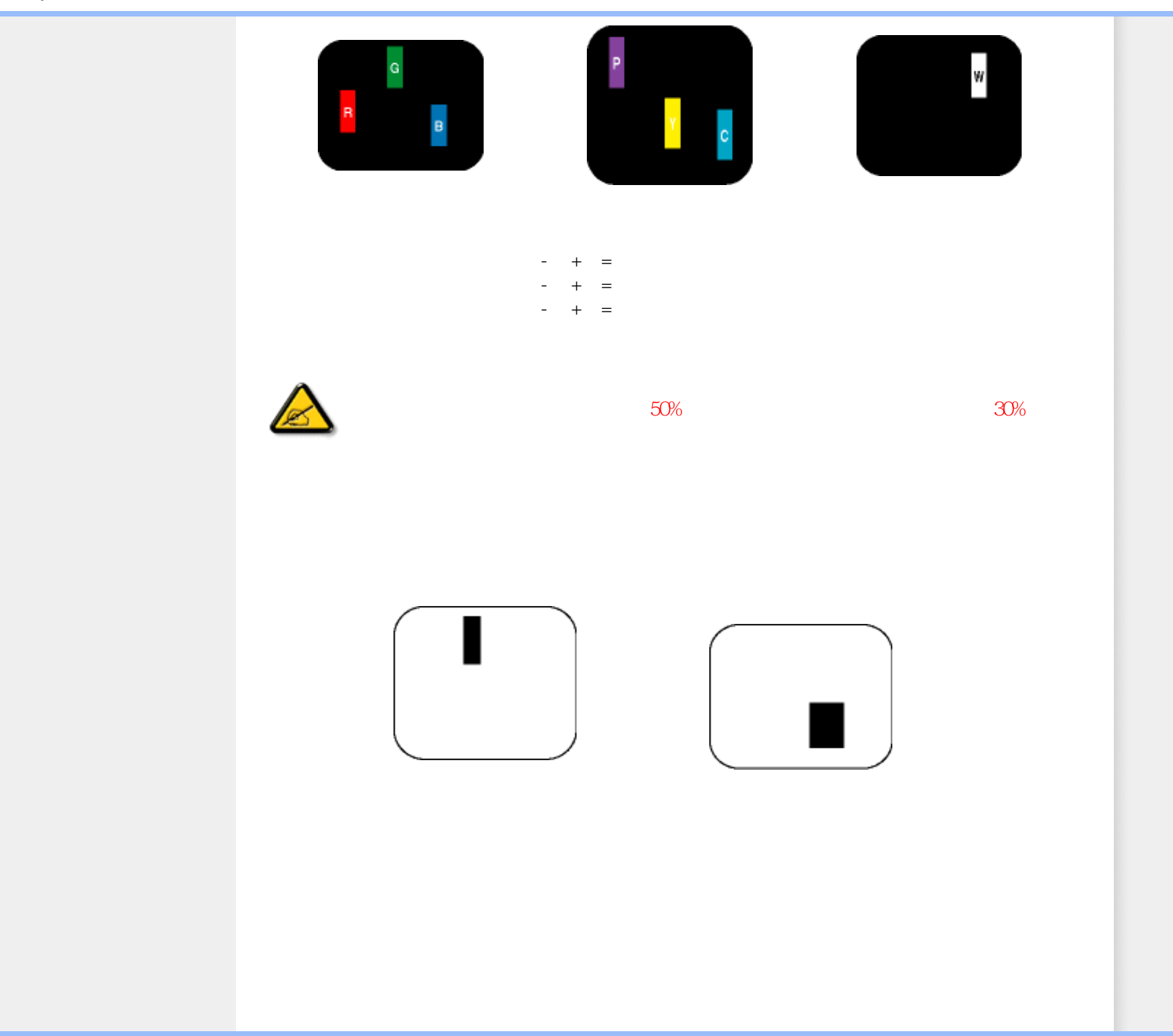

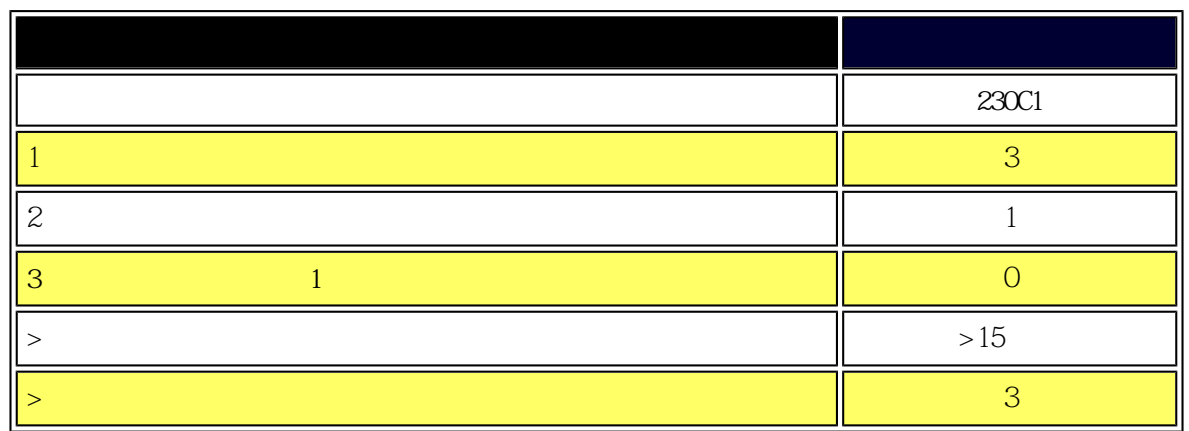

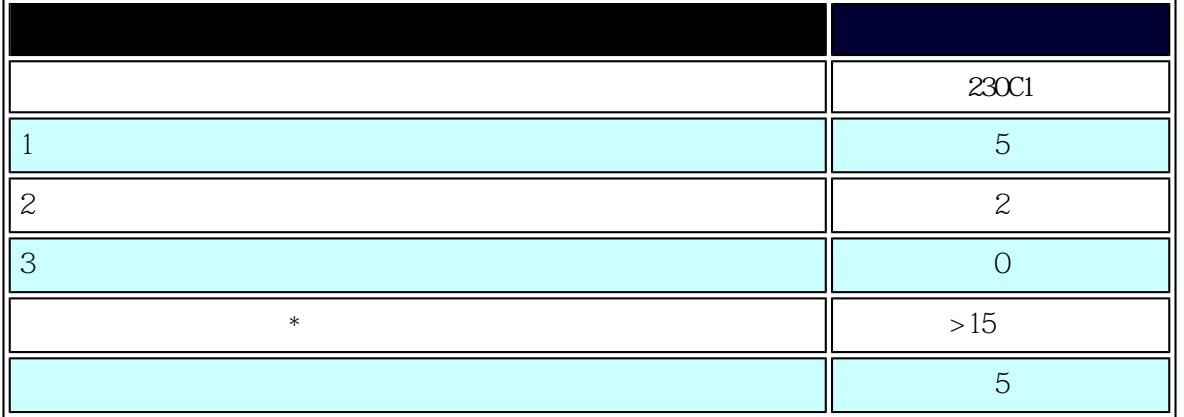

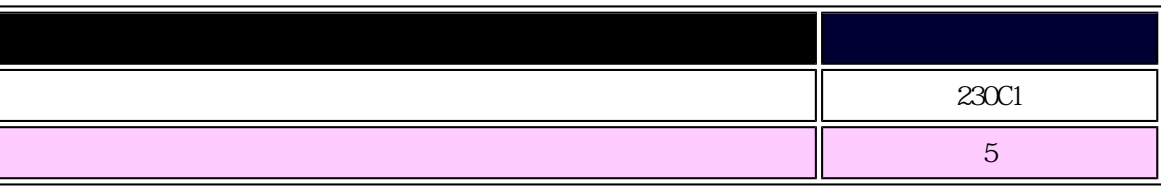

file:///D|/songaiyu/PHILIPS/PHILIPS%20230C1-081205%20Fian/lcd/manual/CHINA/PRODUCT/product/pixel.htm (3 of 4)2008/12/19 下午 04:52:16

Philips Pixel Defect Policy

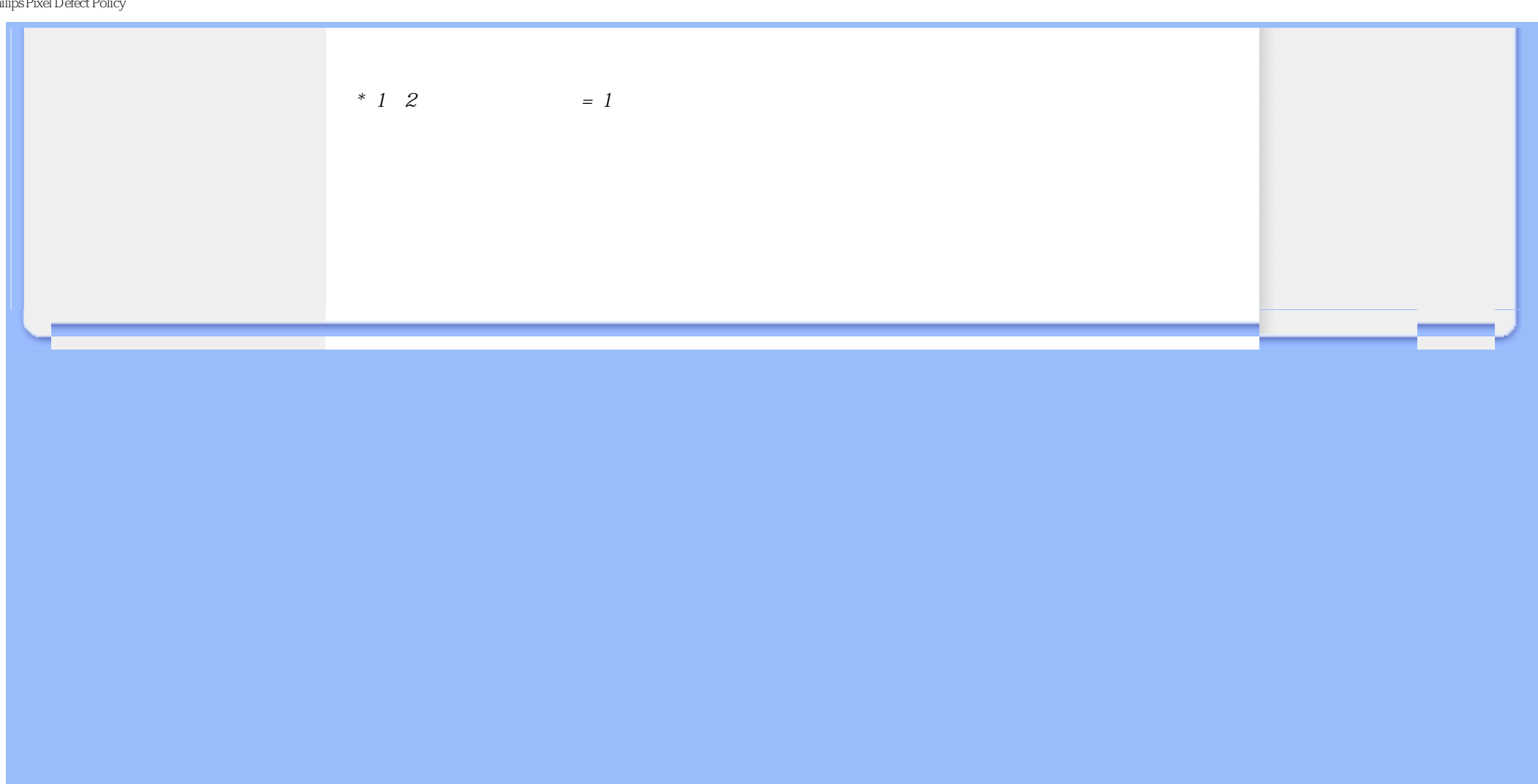

<span id="page-44-0"></span>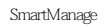

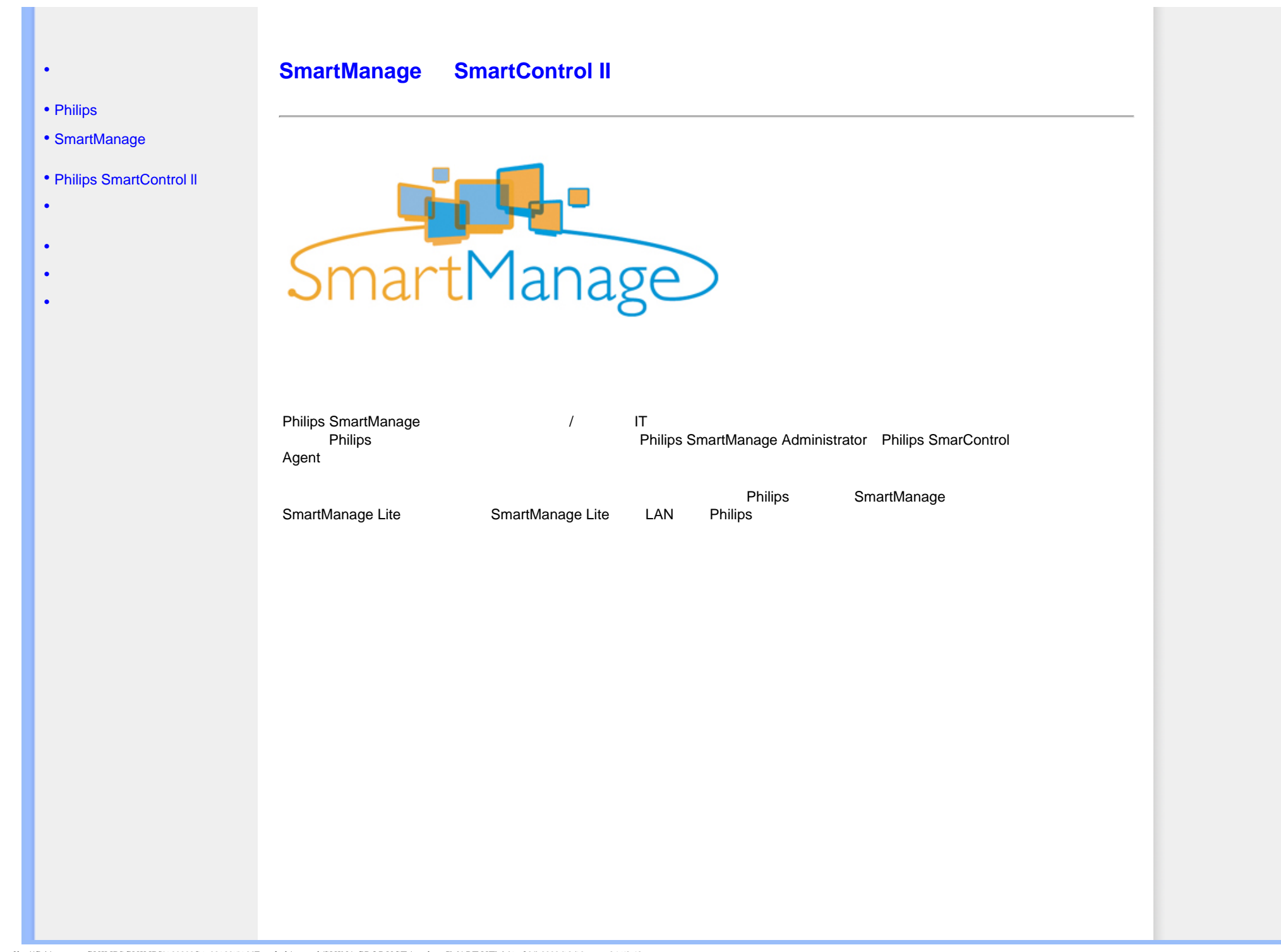

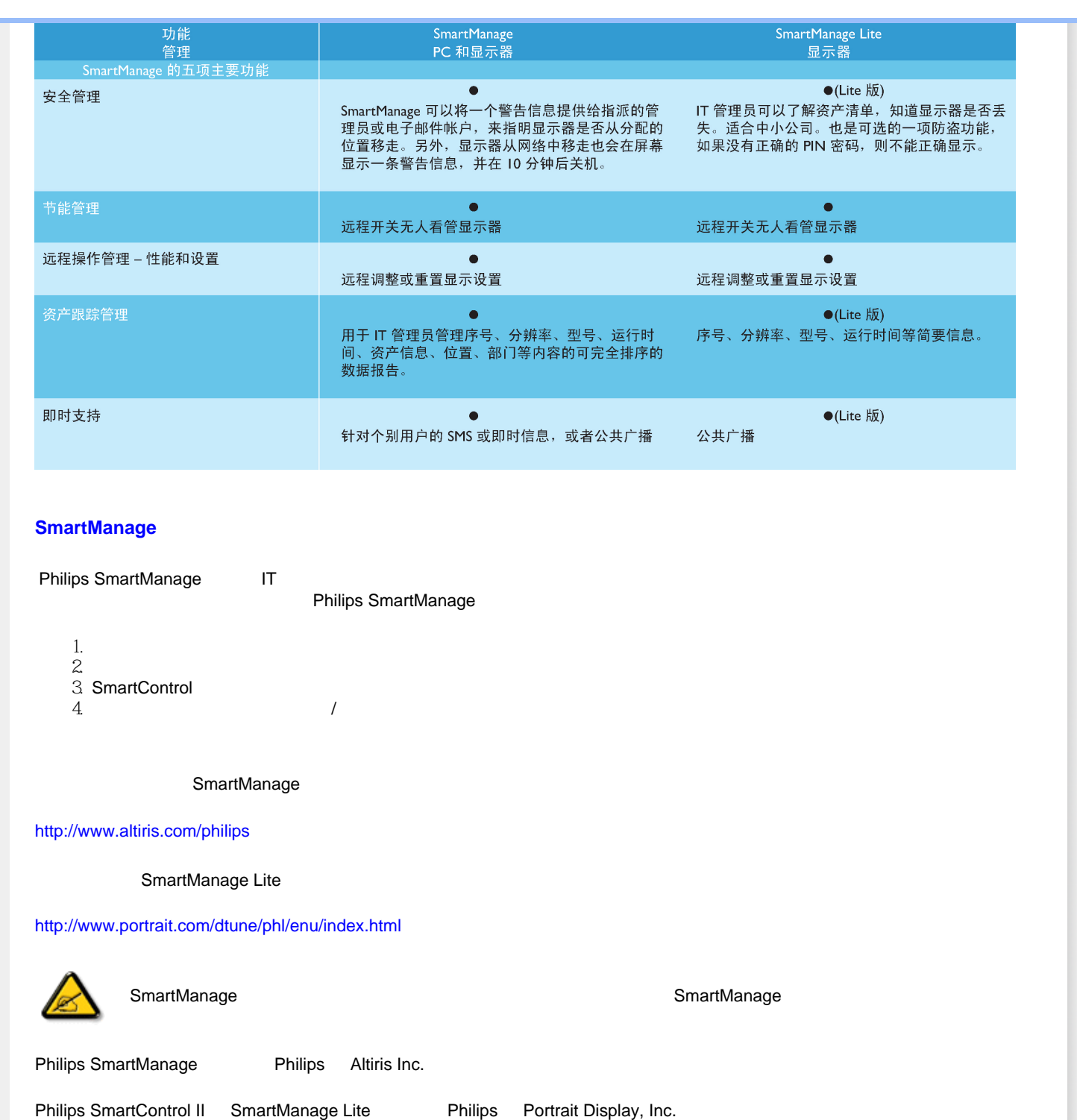

file:///D|/songaiyu/PHILIPS/PHILIPS%20230C1-081205%20Fian/lcd/manual/CHINA/PRODUCT/product/SMART.HTM (2 of 26)2008/12/19 下午 04:52:42

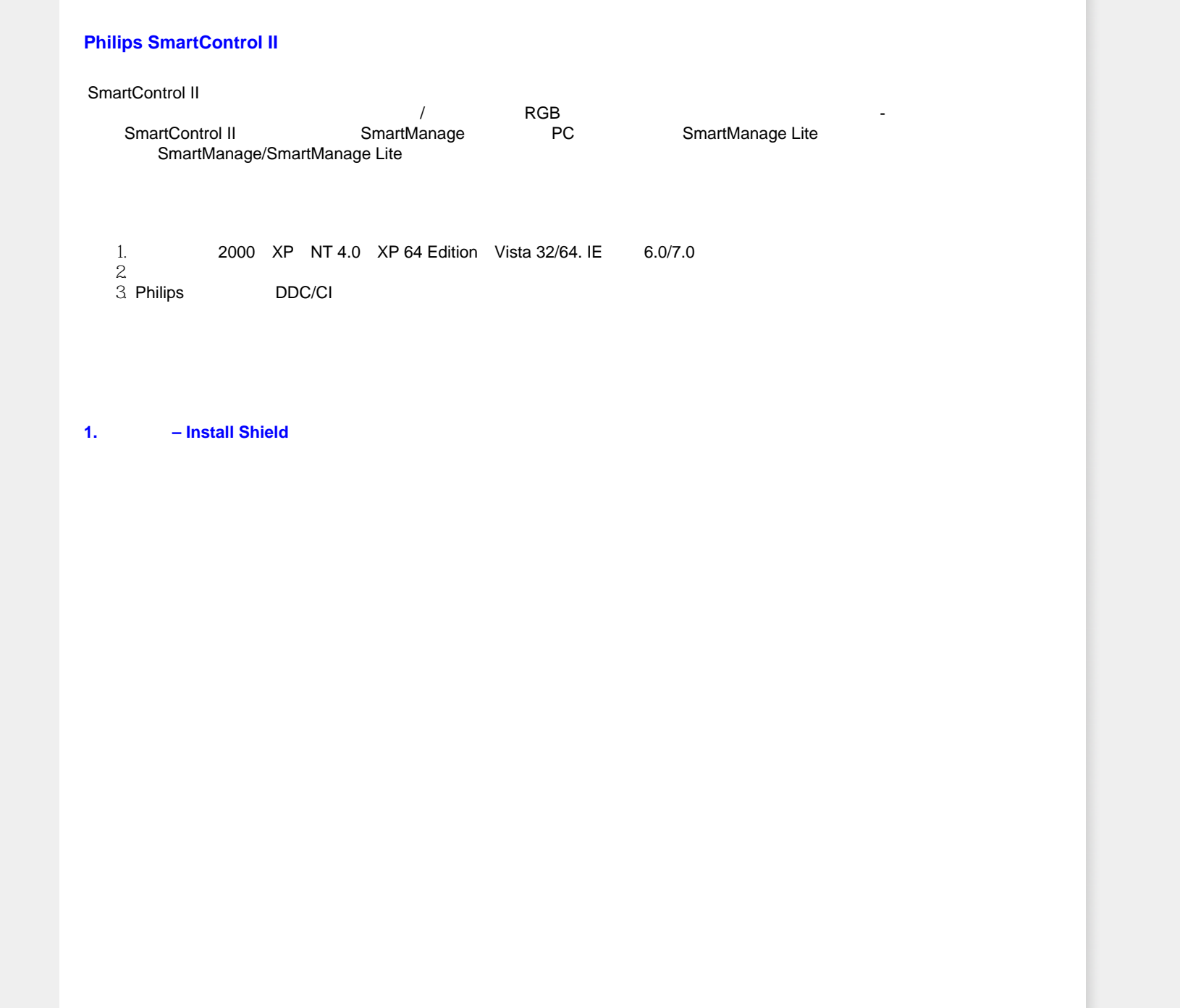

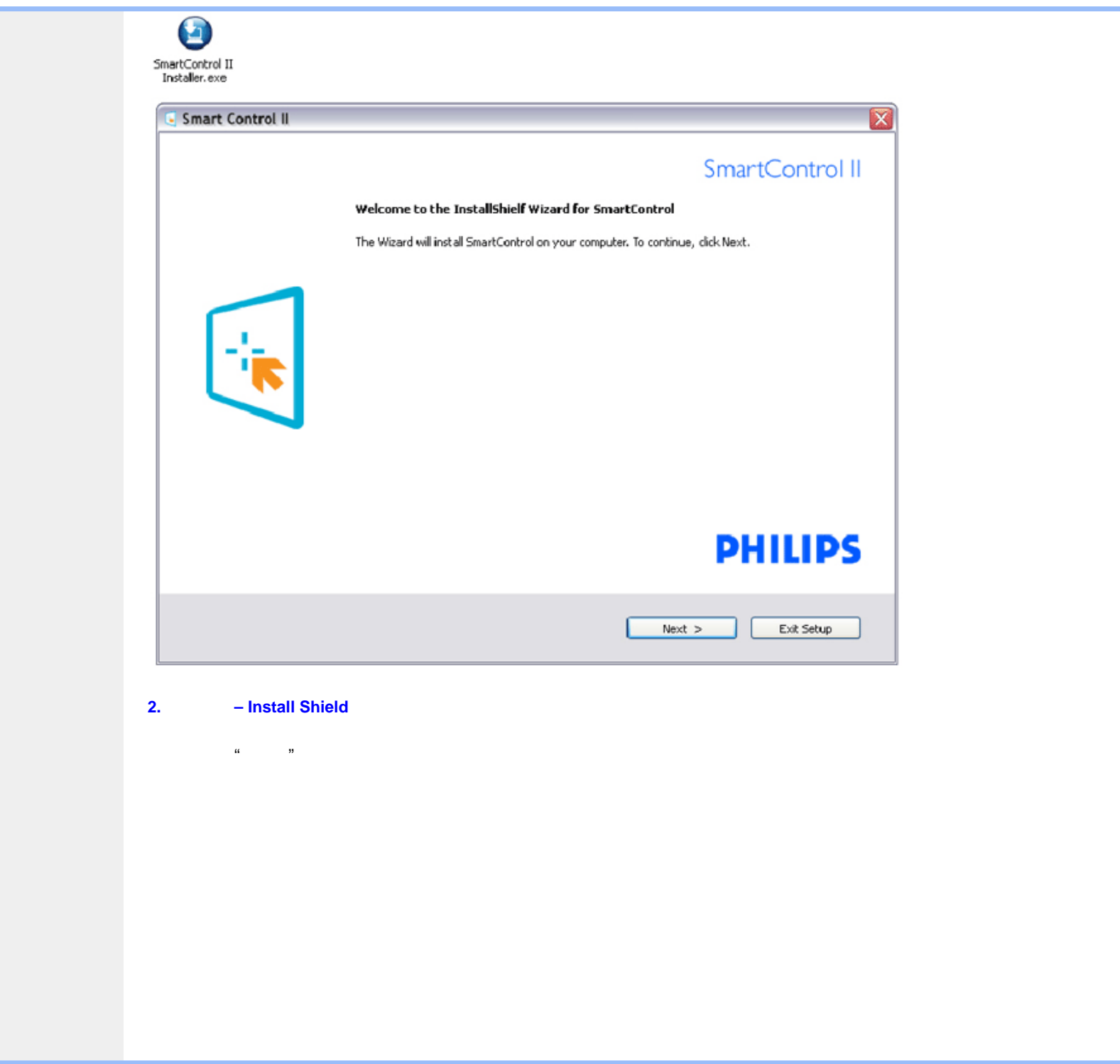

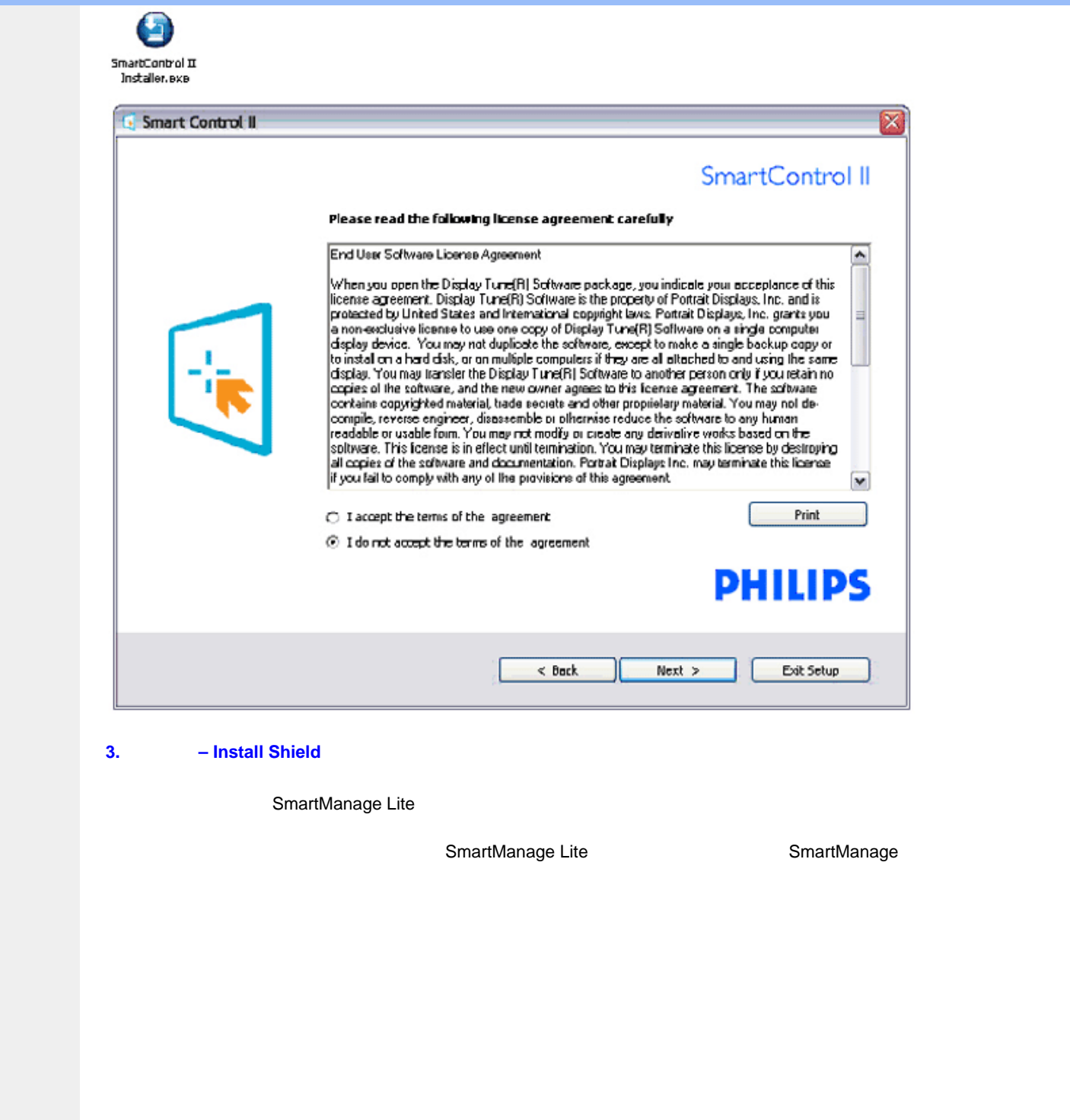

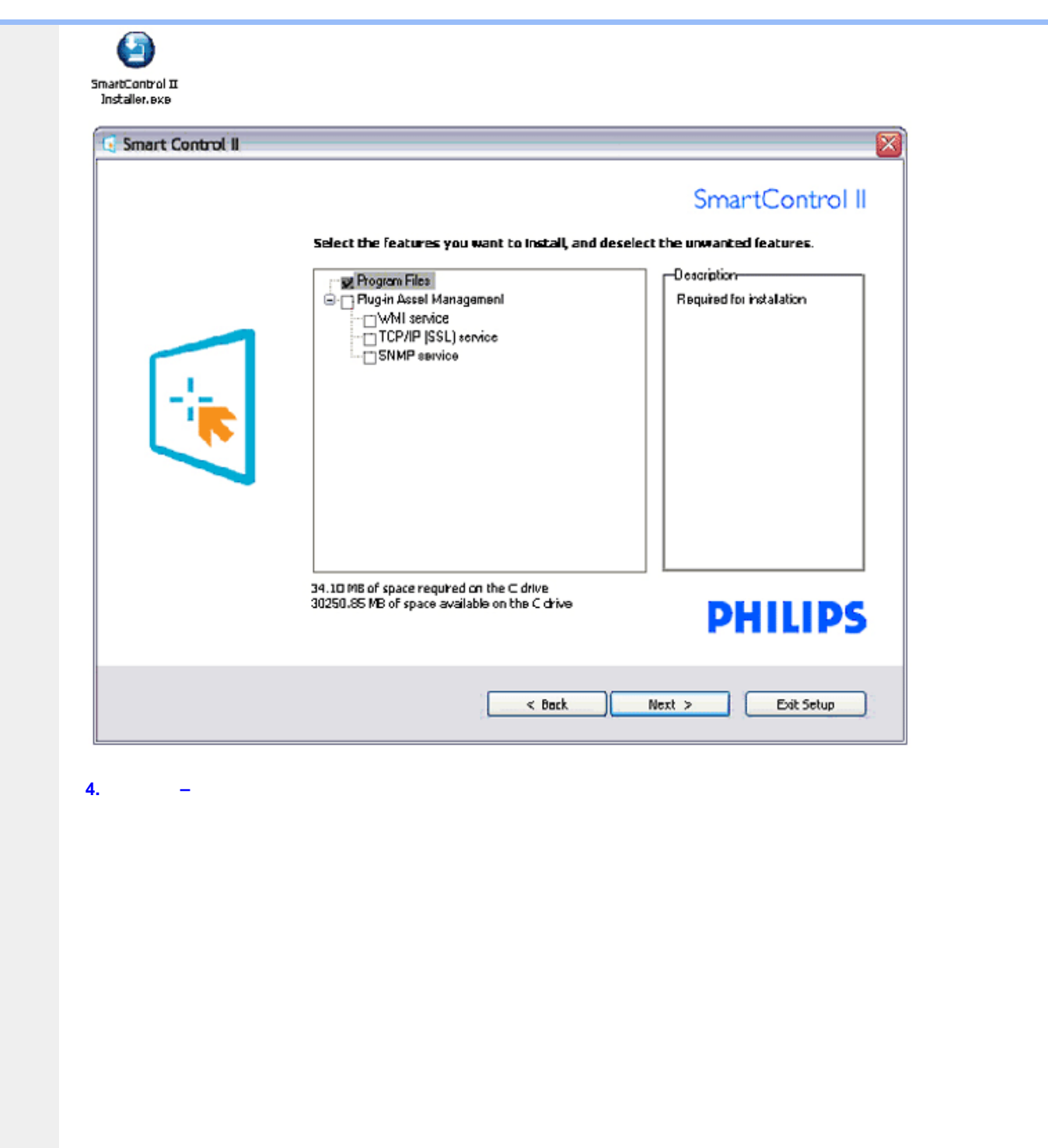

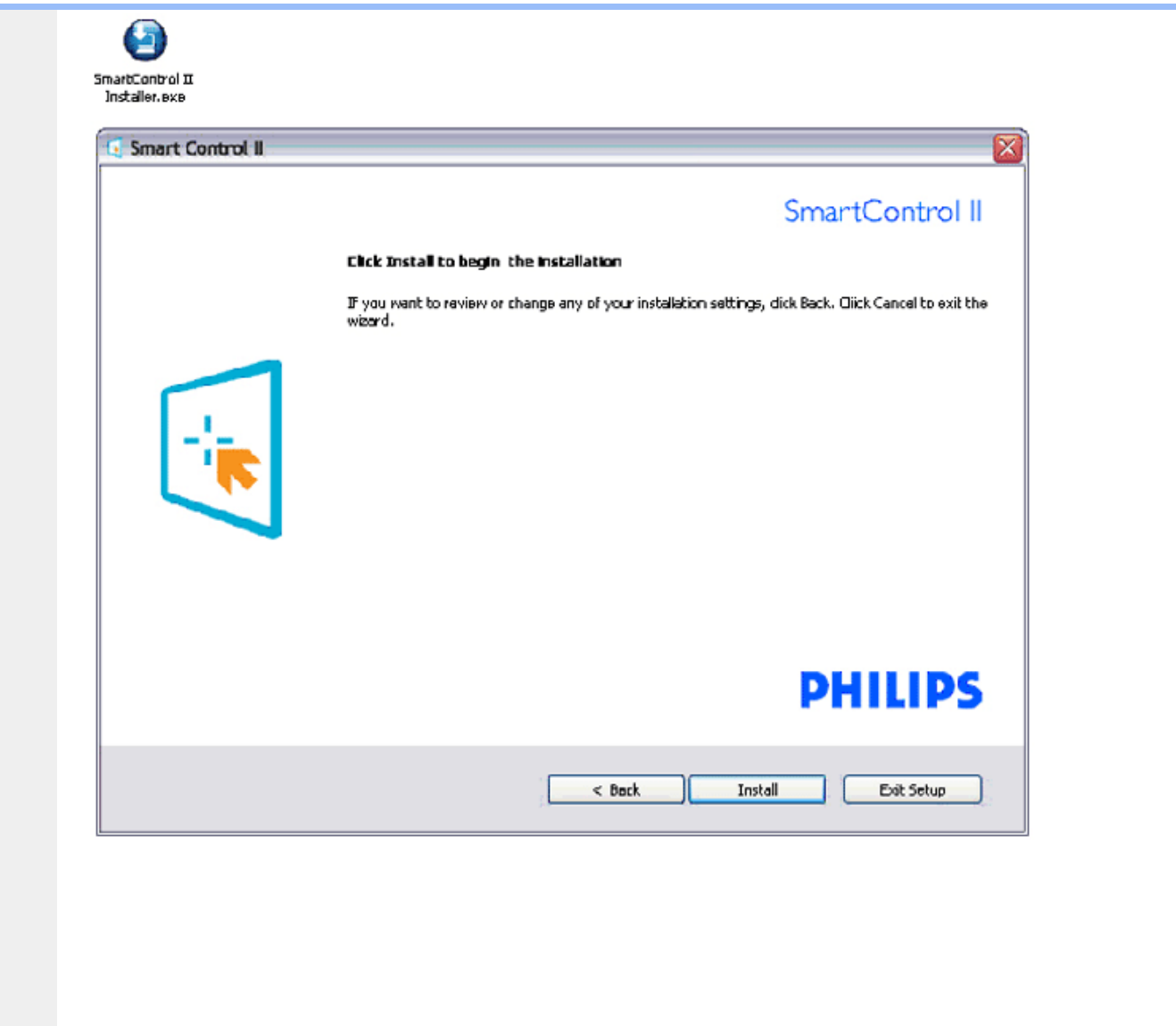

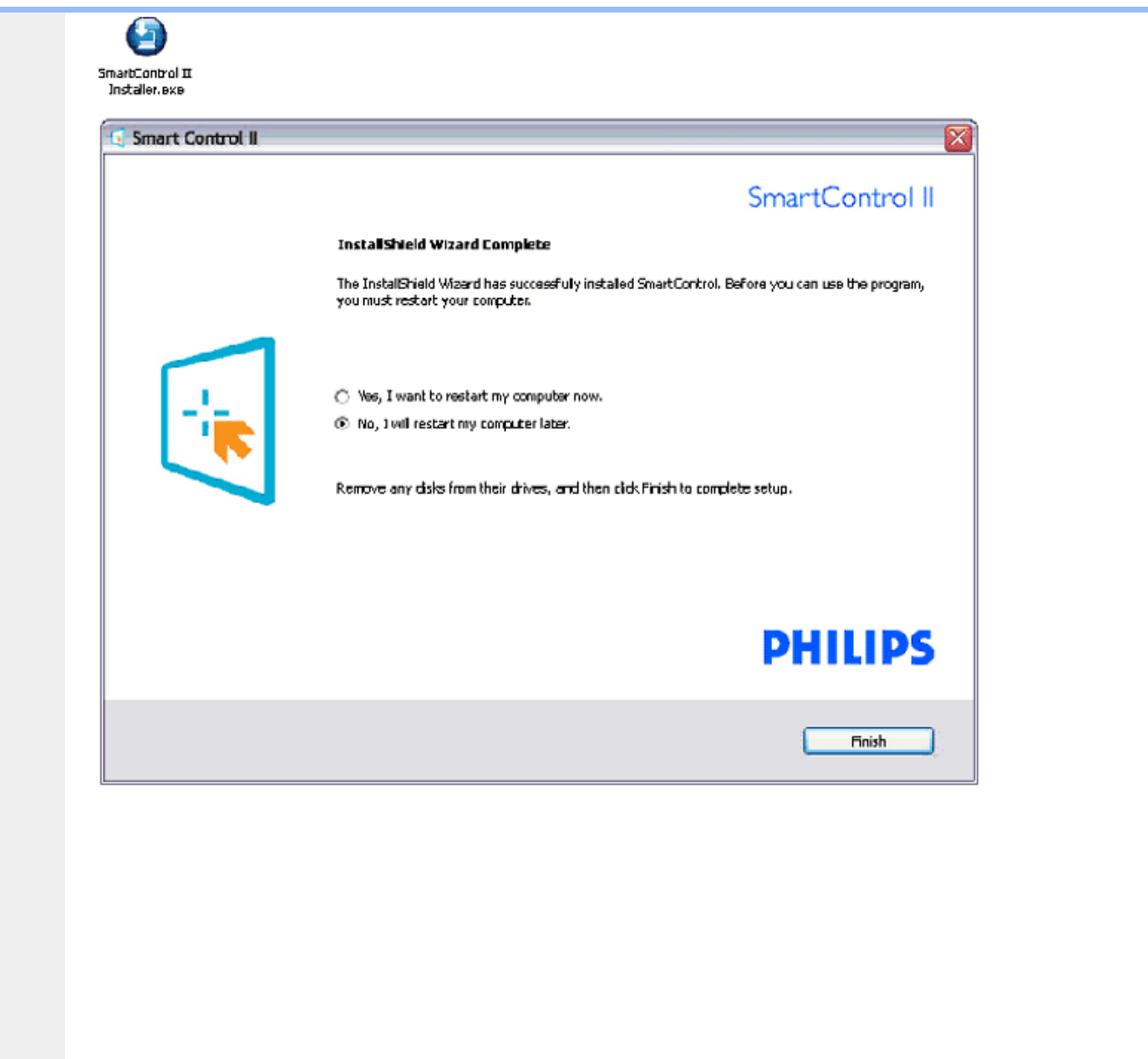

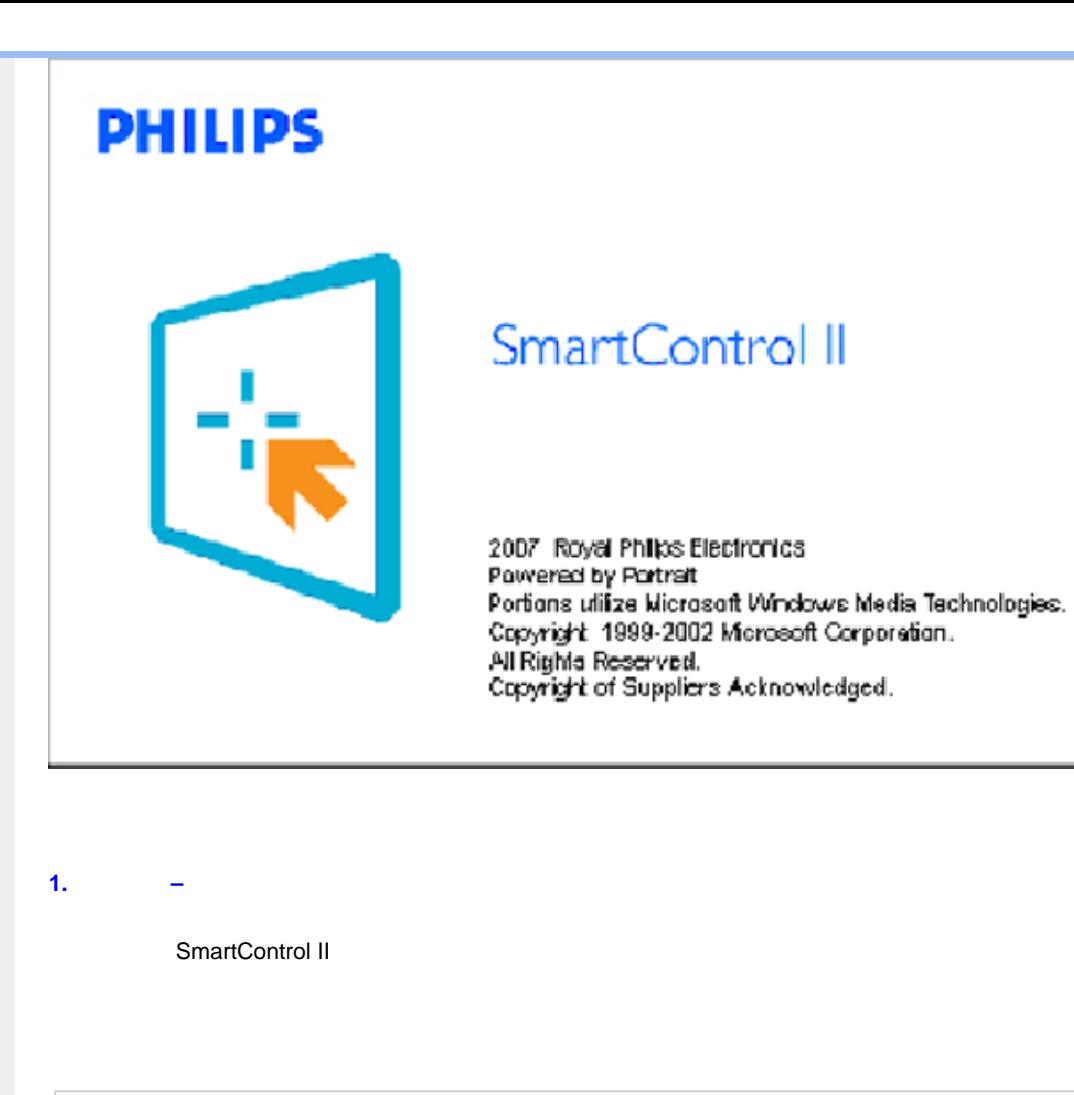

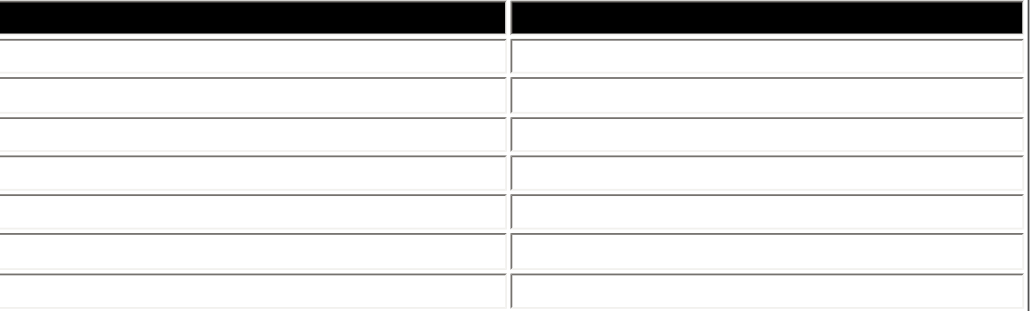

file:///D|/songaiyu/PHILIPS/PHILIPS%20230C1-081205%20Fian/lcd/manual/CHINA/PRODUCT/product/SMART.HTM (9 of 26)2008/12/19 下午 04:52:42

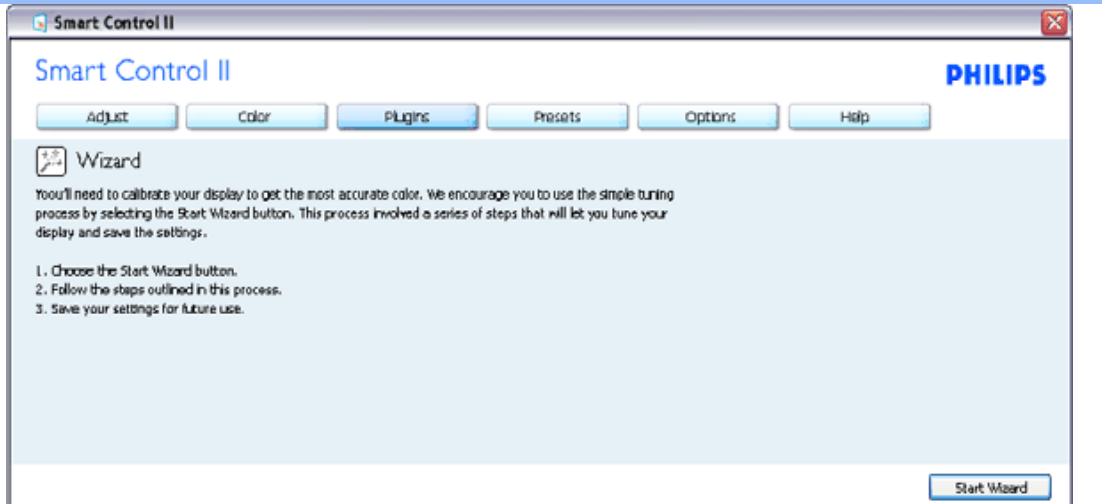

**2.** 从标准窗格开始:

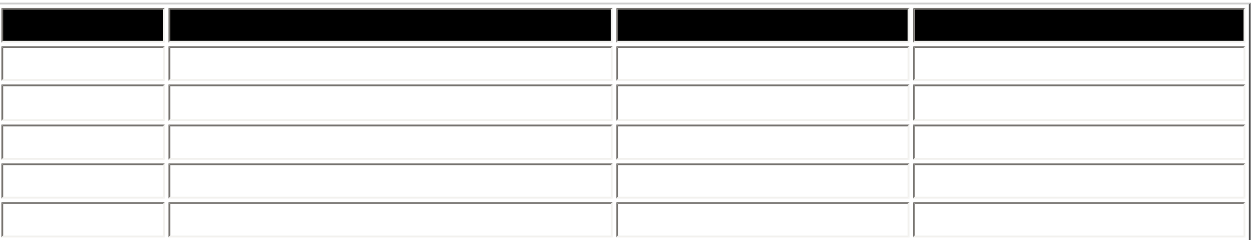

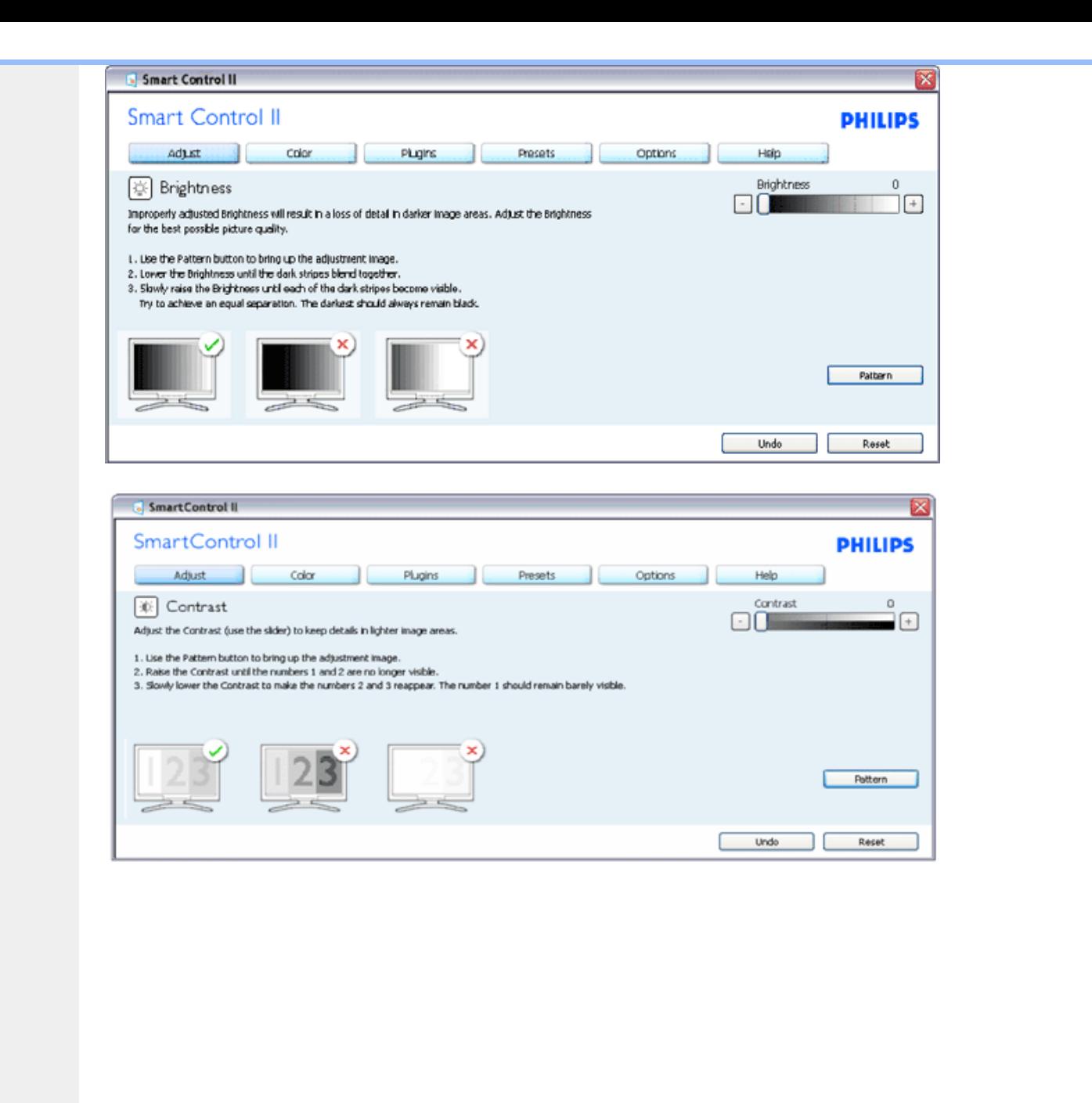

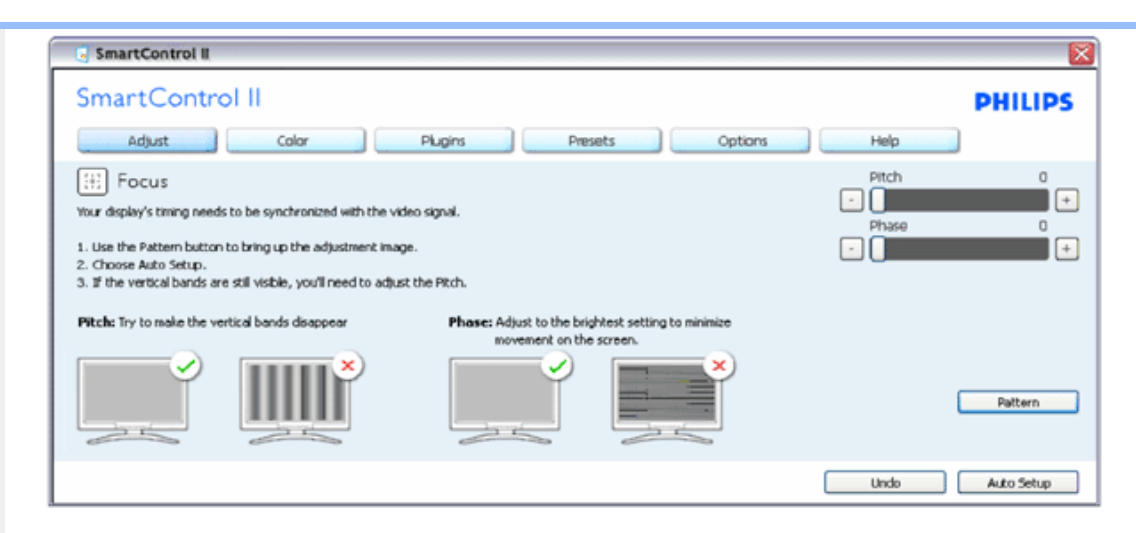

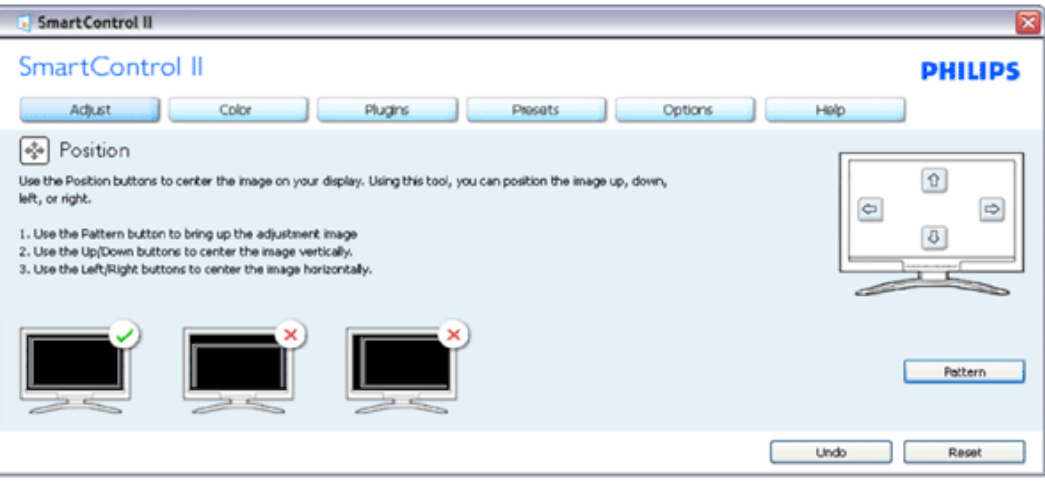

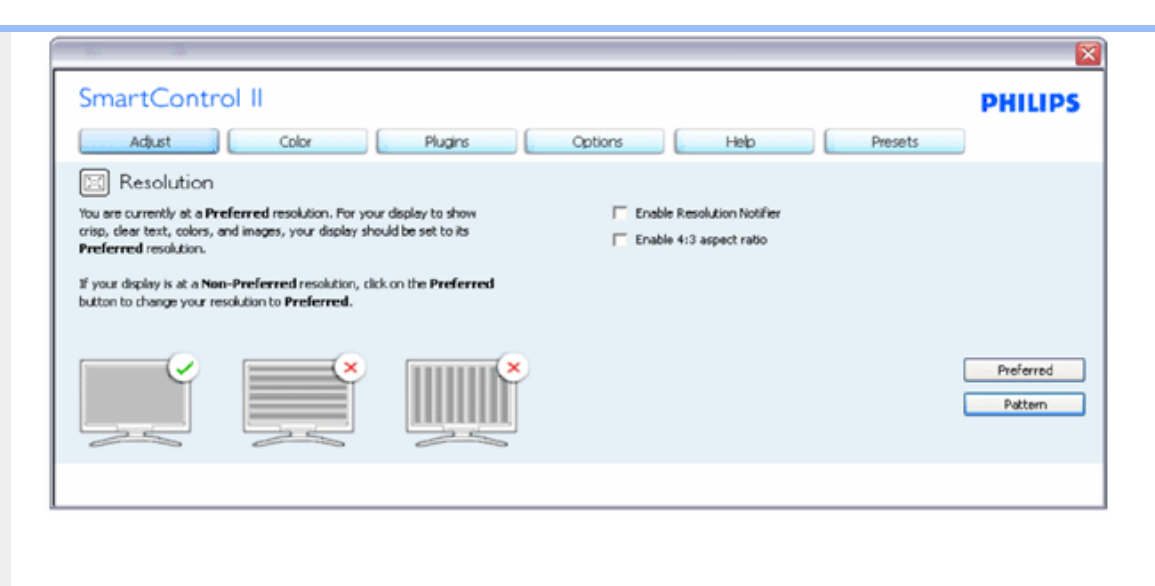

RGB **RGB SmartImage** SmartImage

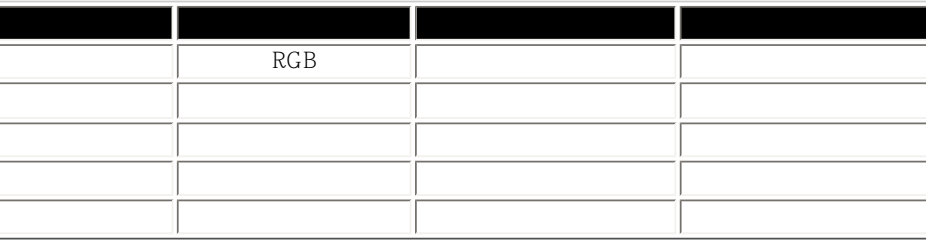

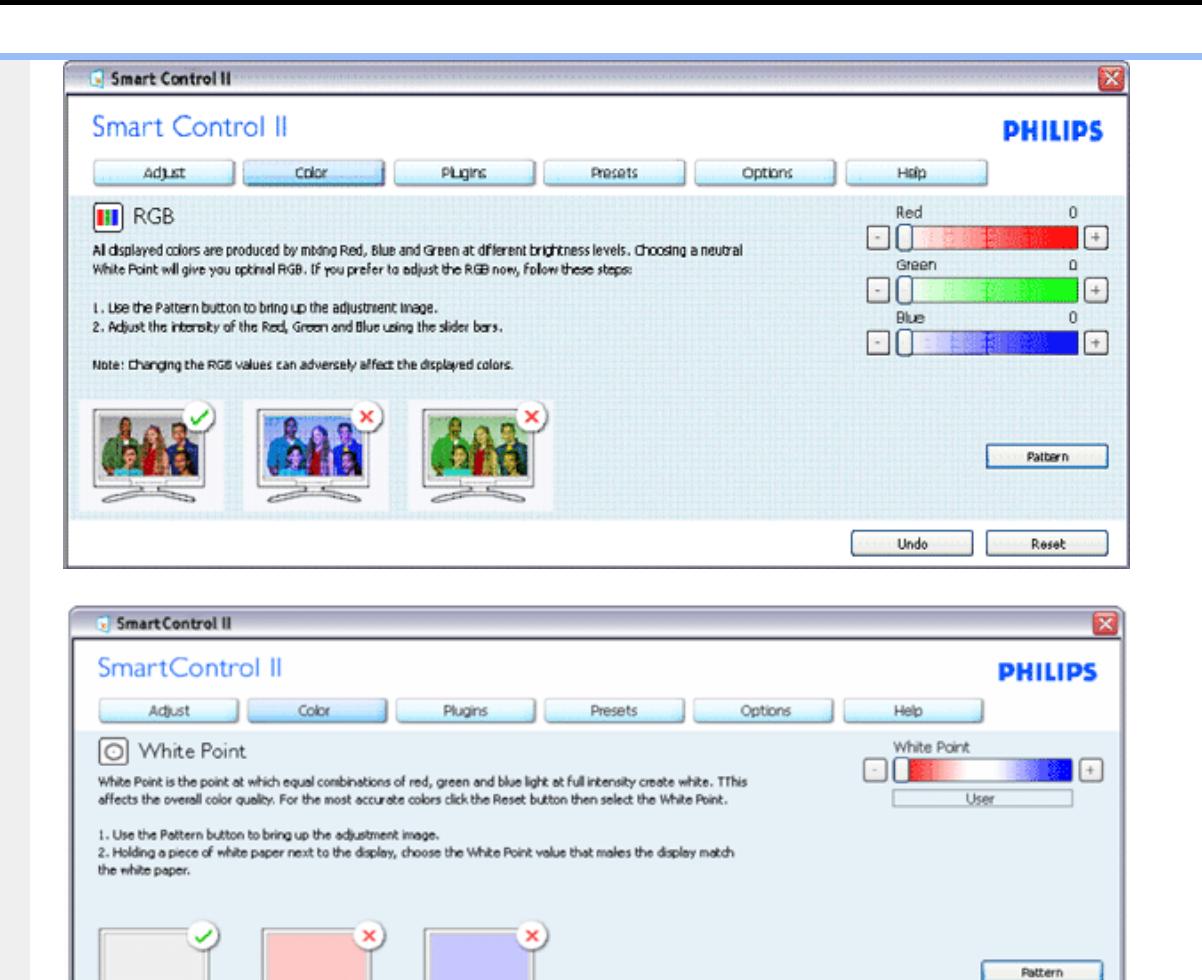

Undo

Reset

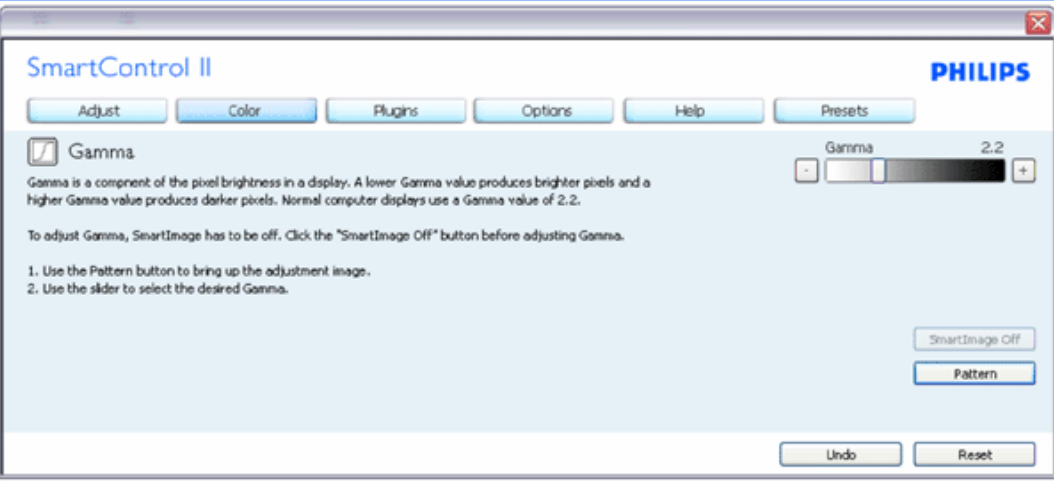

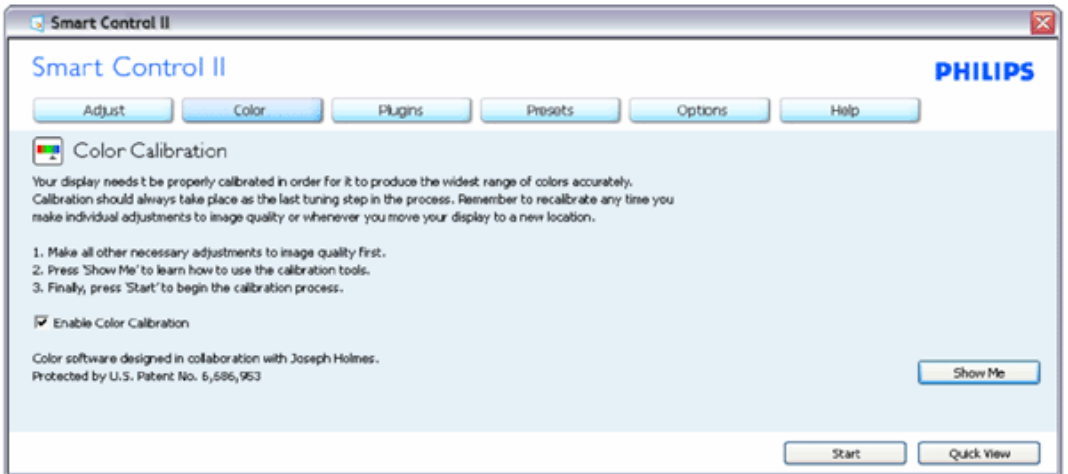

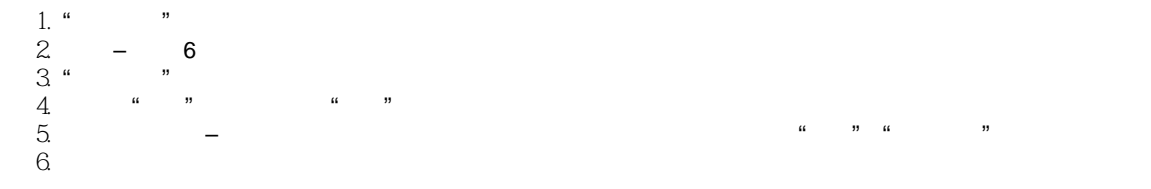

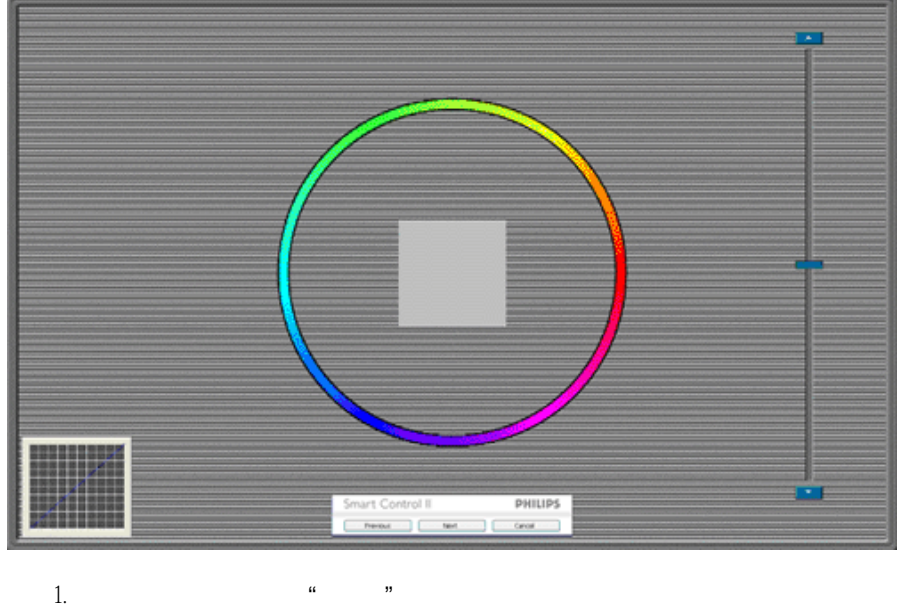

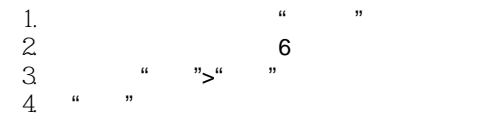

**SmartImage** -

SmartContrast SmartResponse

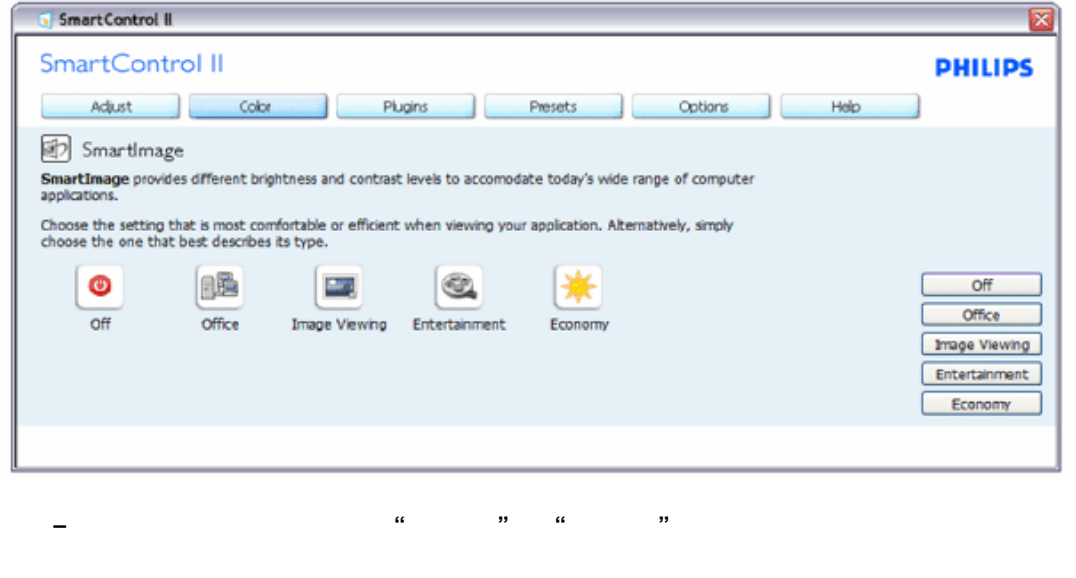

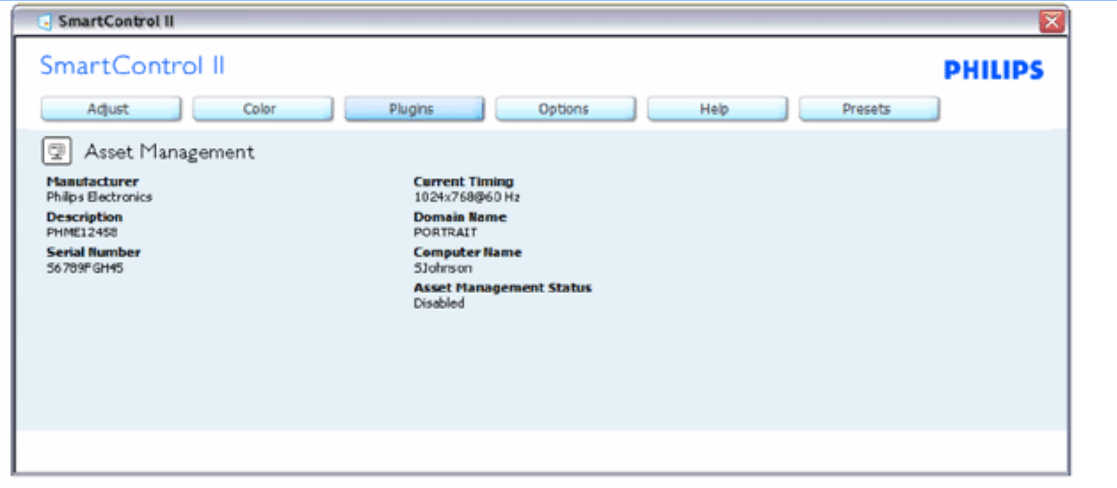

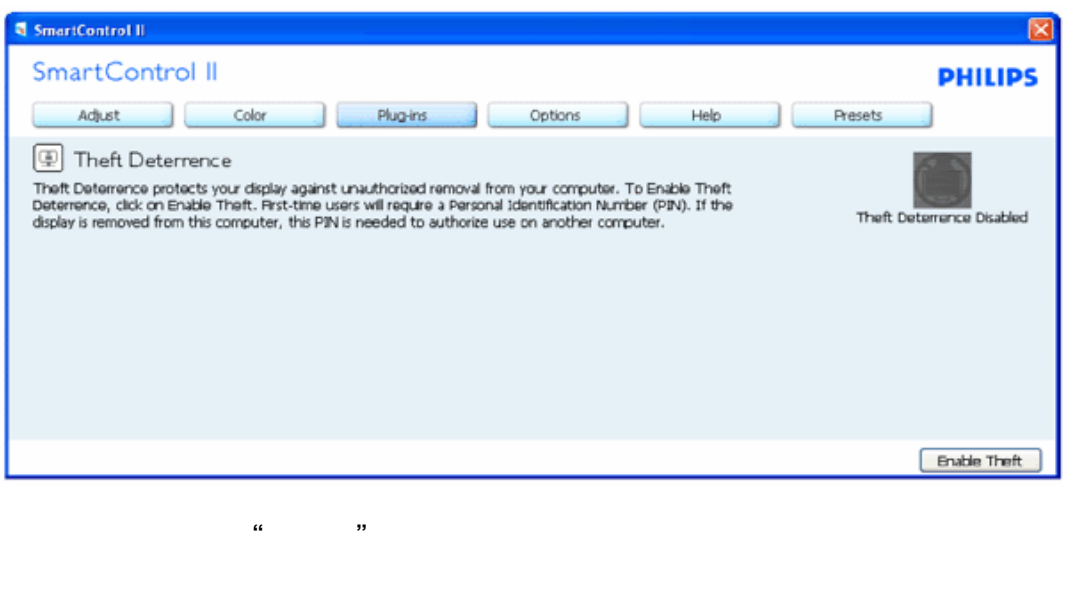

插件 **–** 只有当从下拉插件菜单中选择了**"**防盗**"**时,**"**防盗**"**窗格才可用。

file:///D|/songaiyu/PHILIPS/PHILIPS%20230C1-081205%20Fian/lcd/manual/CHINA/PRODUCT/product/SMART.HTM (17 of 26)2008/12/19 下午 04:52:42

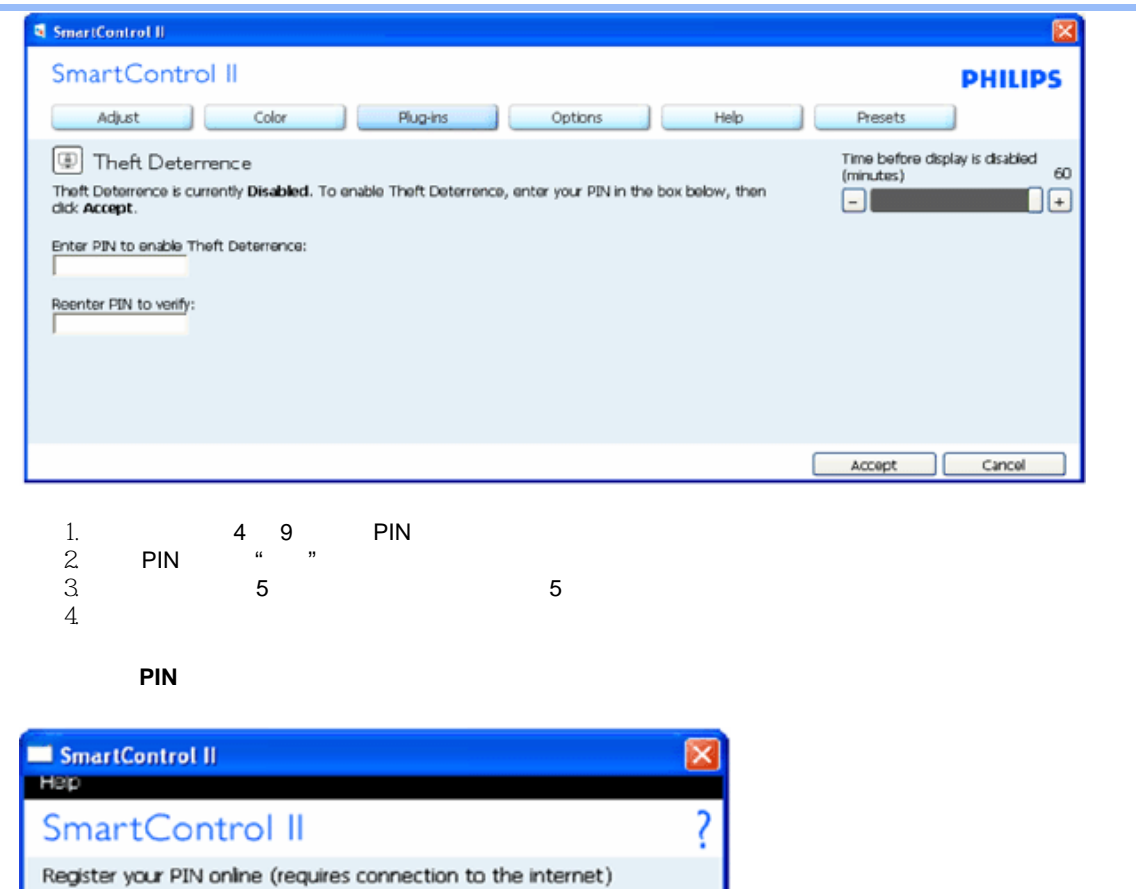

No

**PHILIPS** 

 $44$ "  $42$ 

Yes

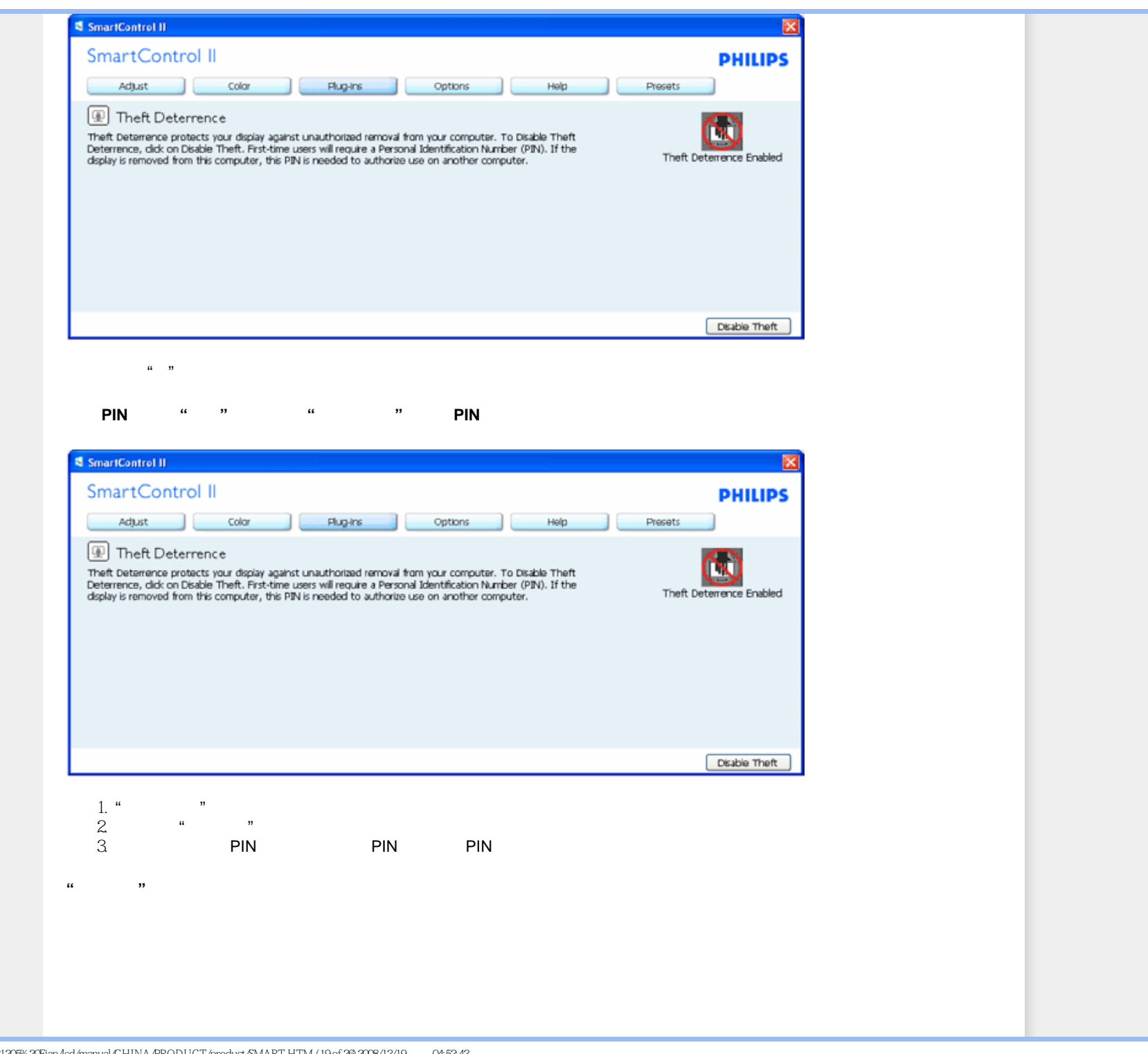

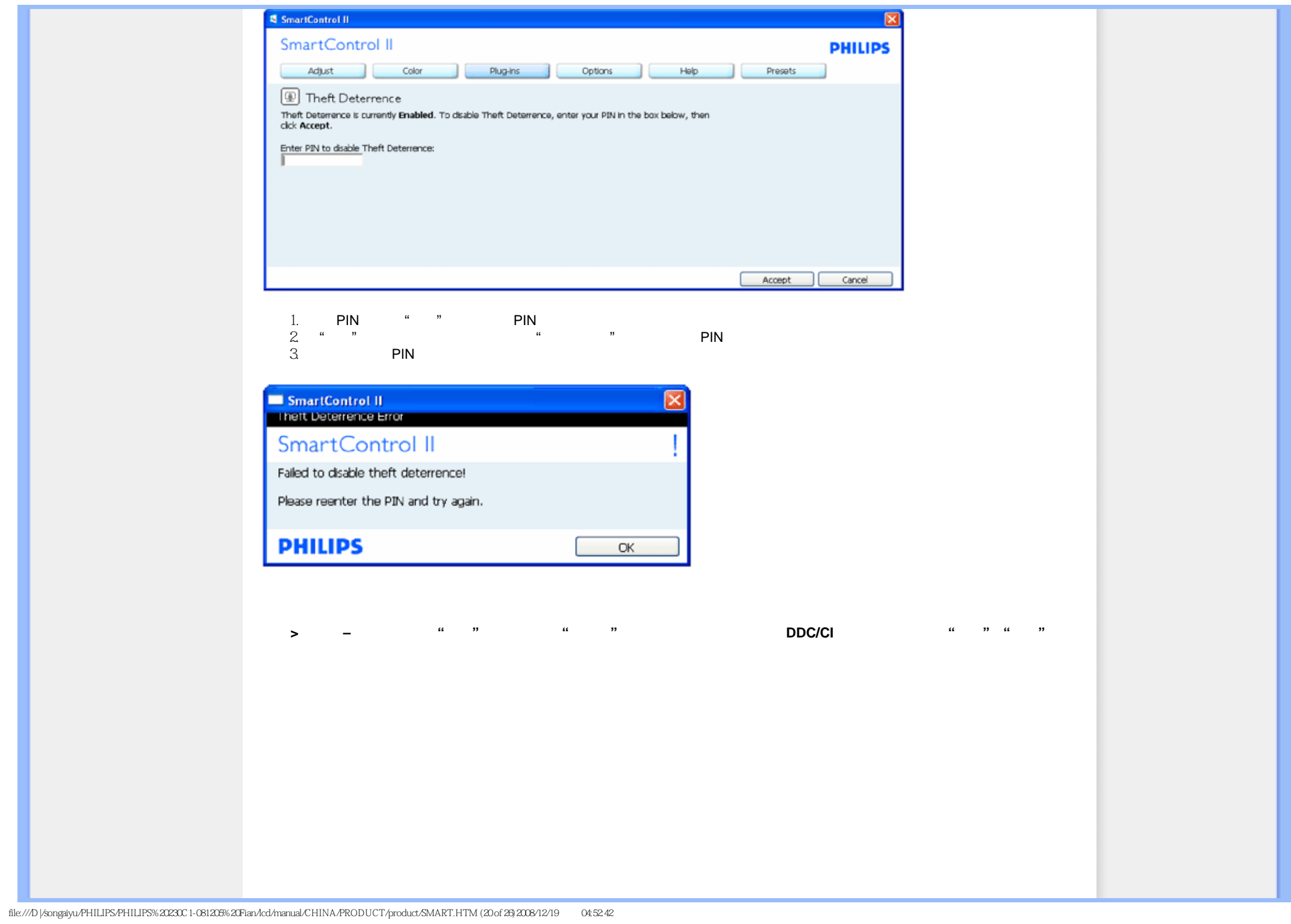

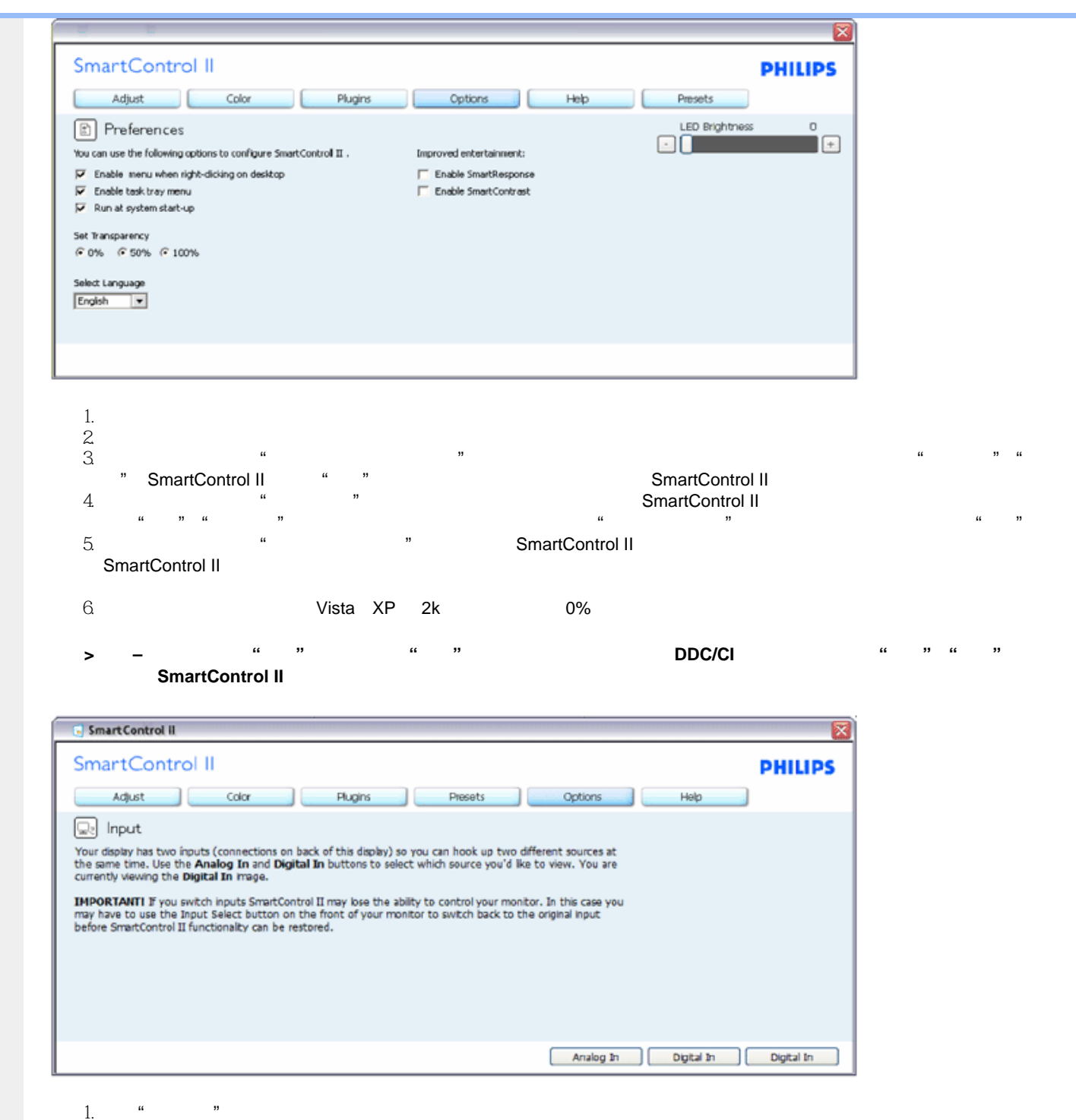

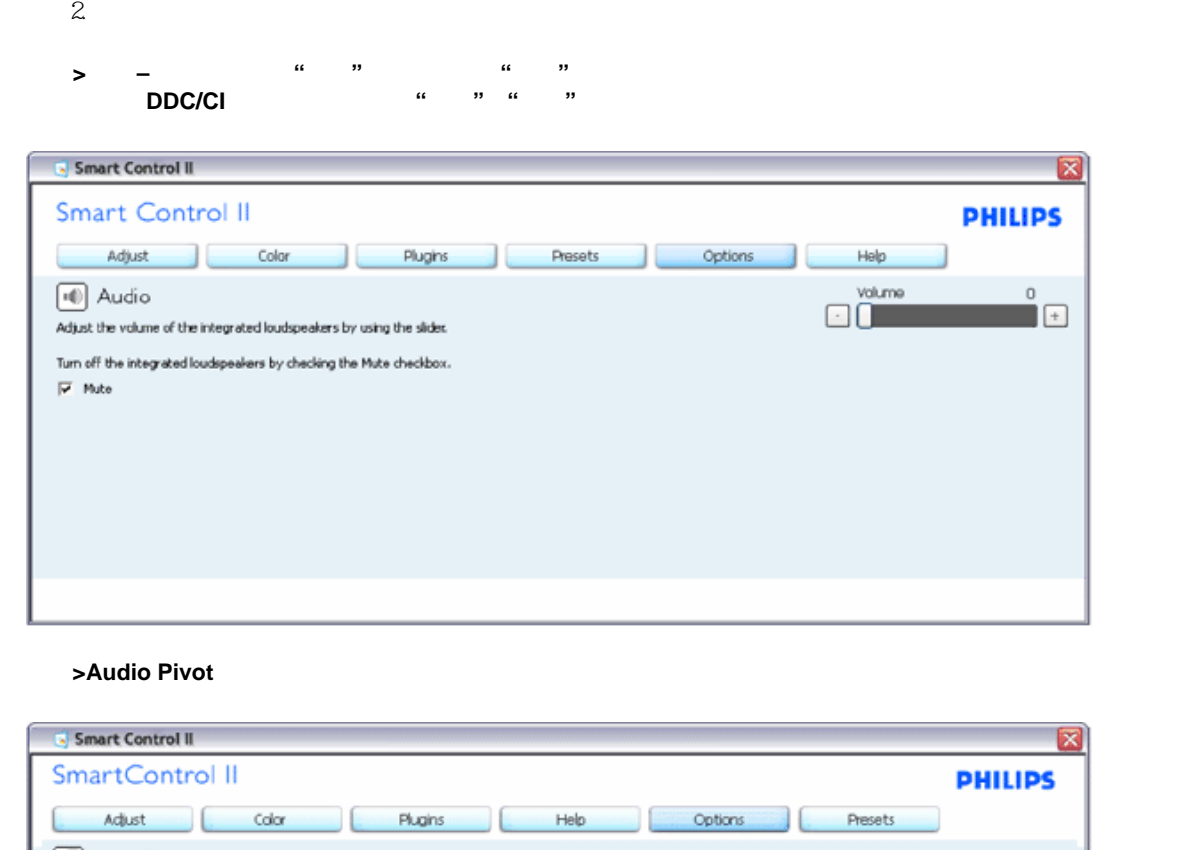

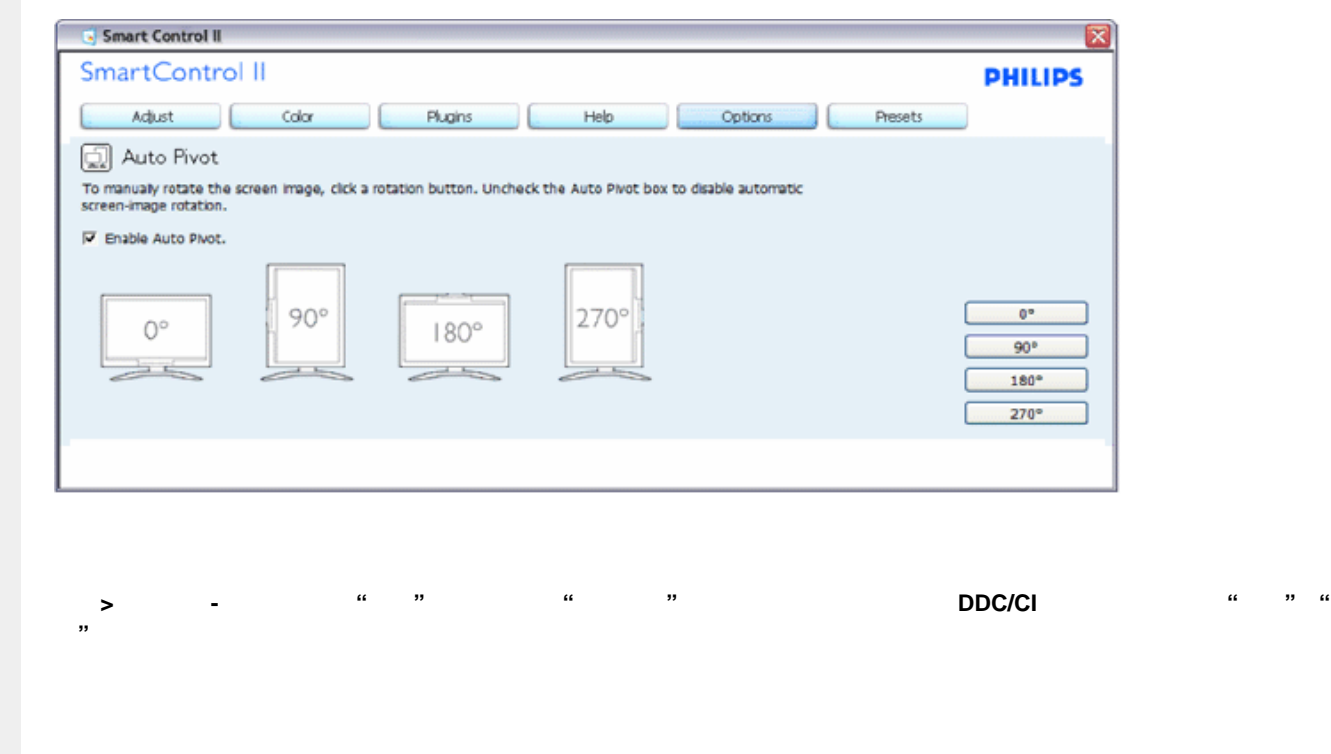

file:///D|/songaiyu/PHILIPS/PHILIPS%20230C1-081205%20Fian/lcd/manual/CHINA/PRODUCT/product/SMART.HTM (22 of 26)2008/12/19 下午 04:52:42

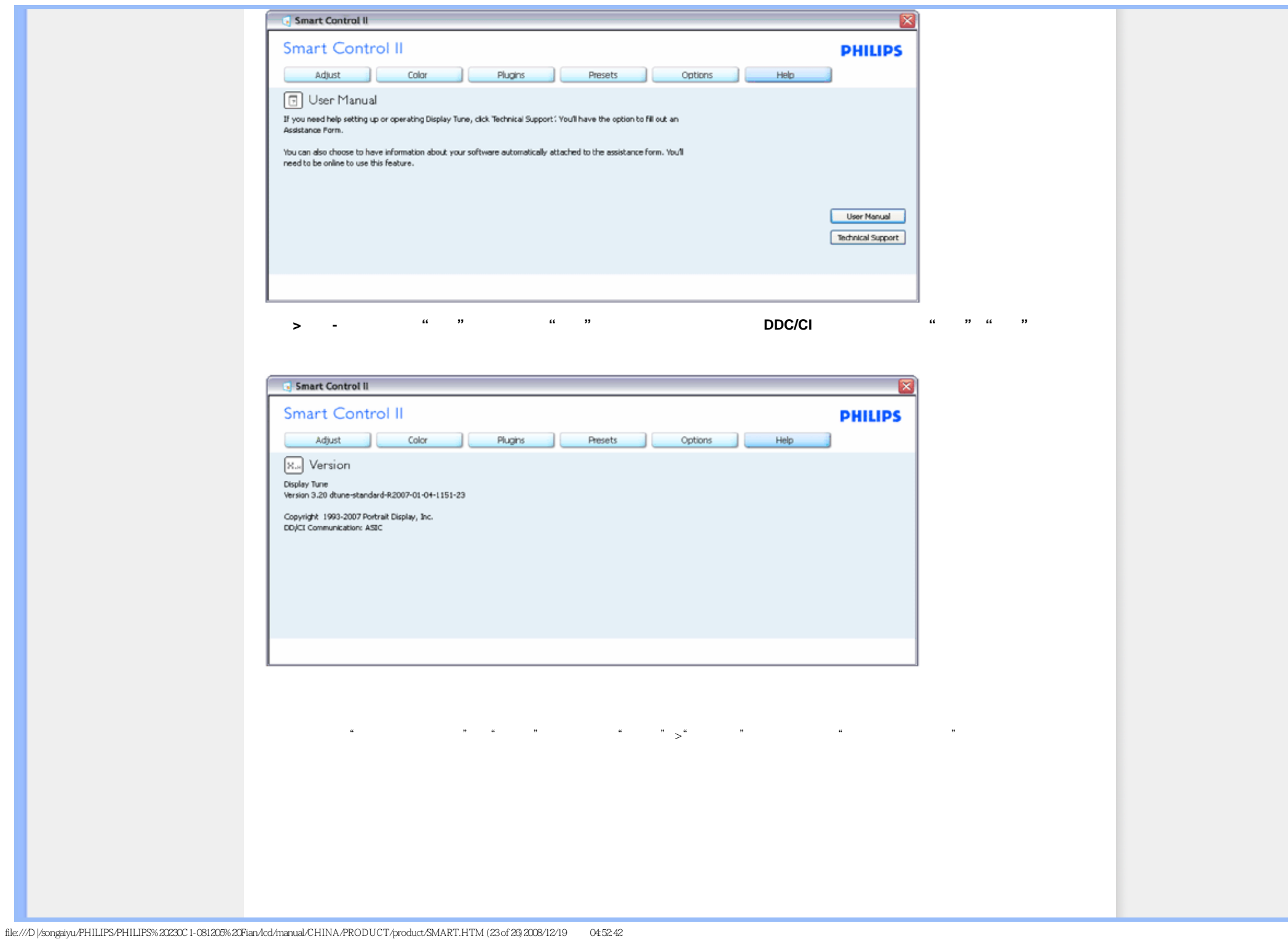

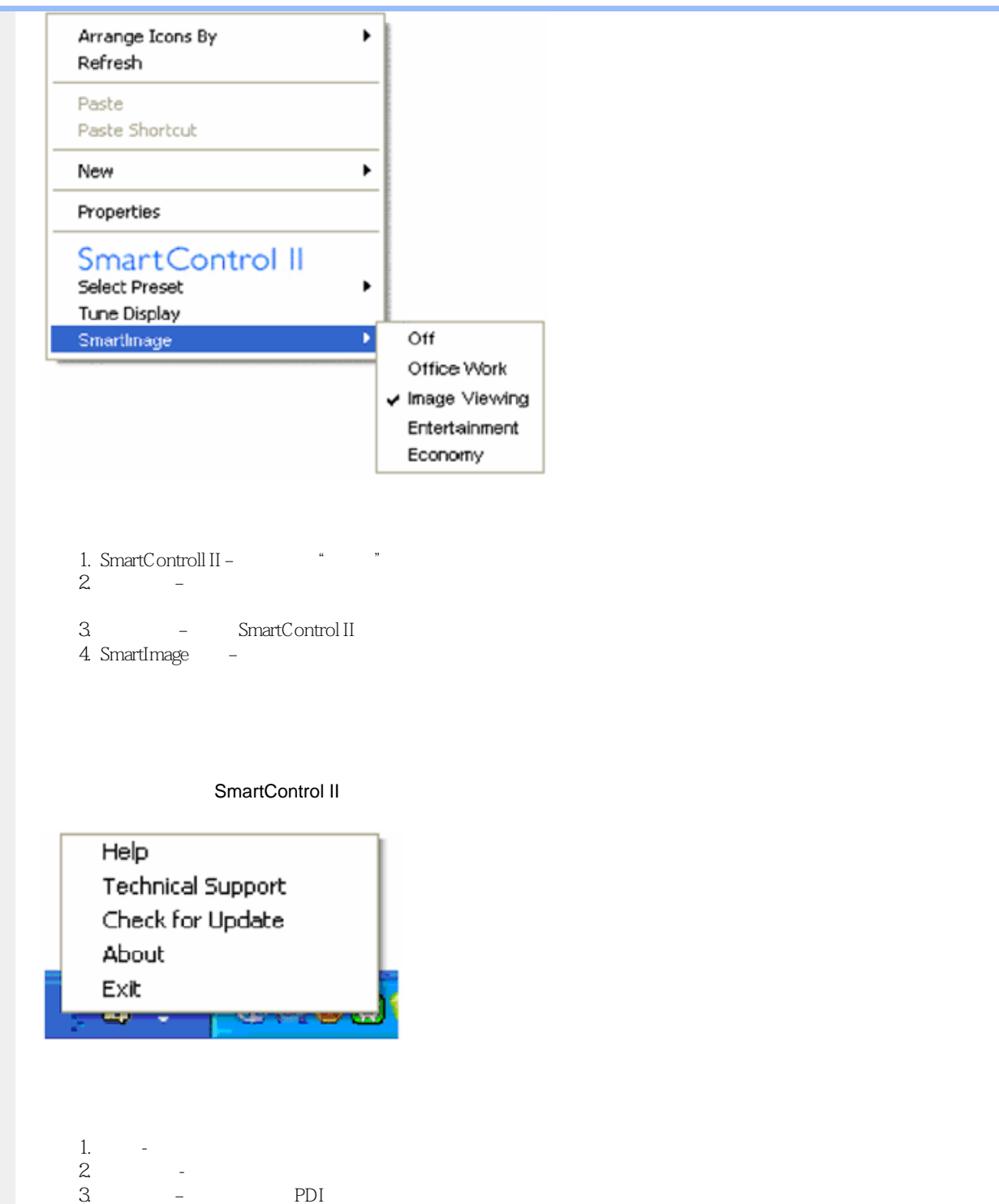

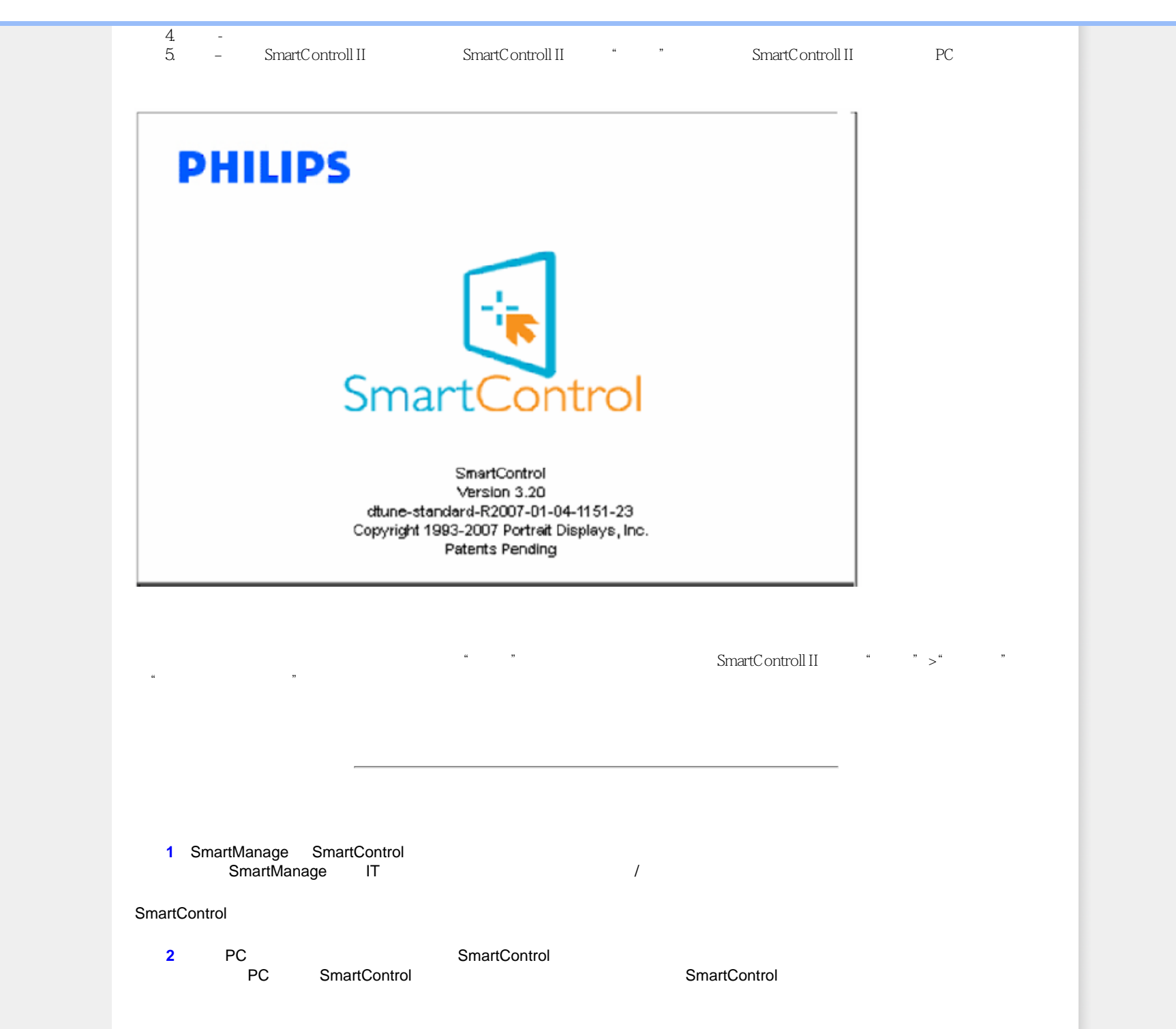

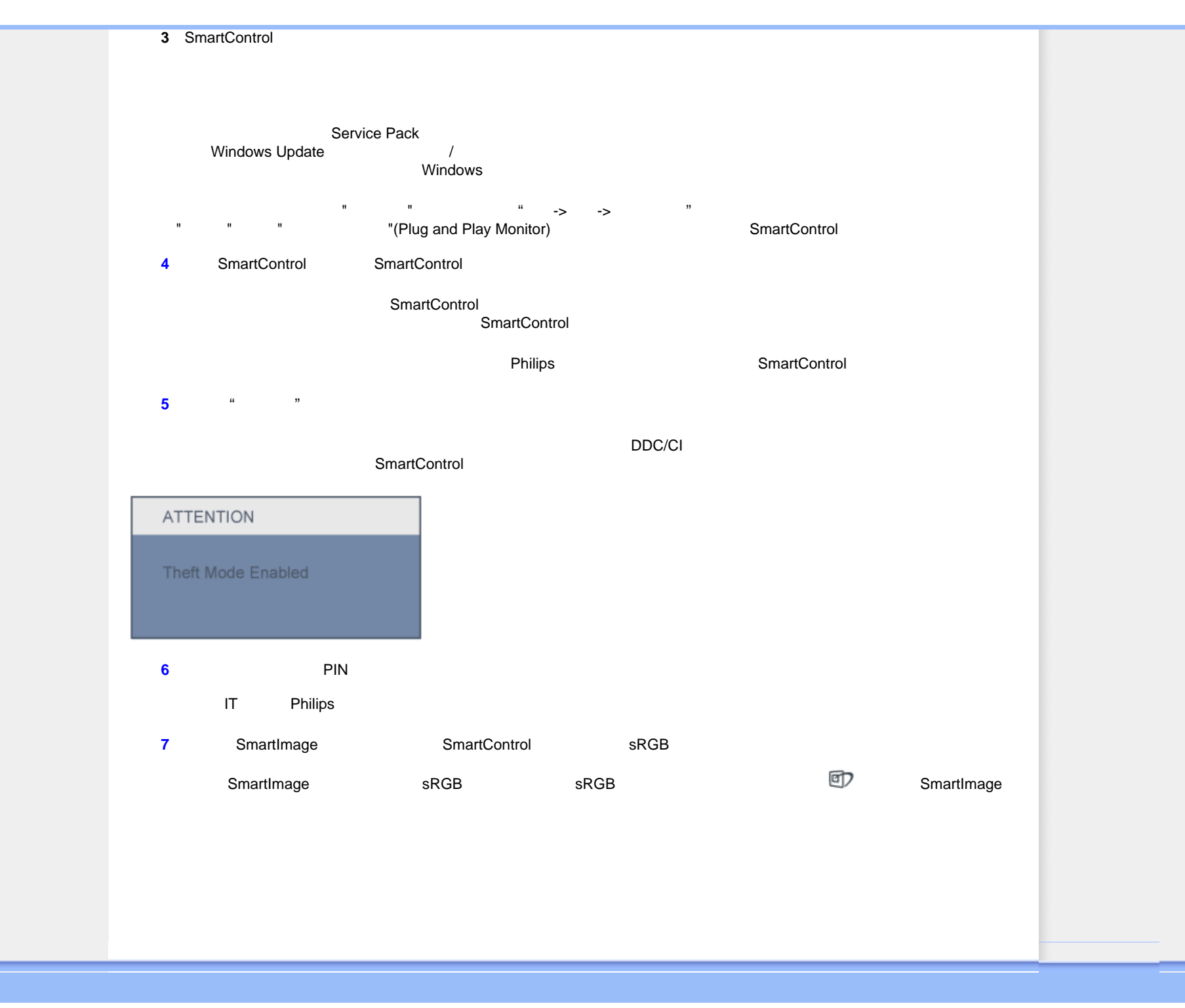

<span id="page-70-0"></span>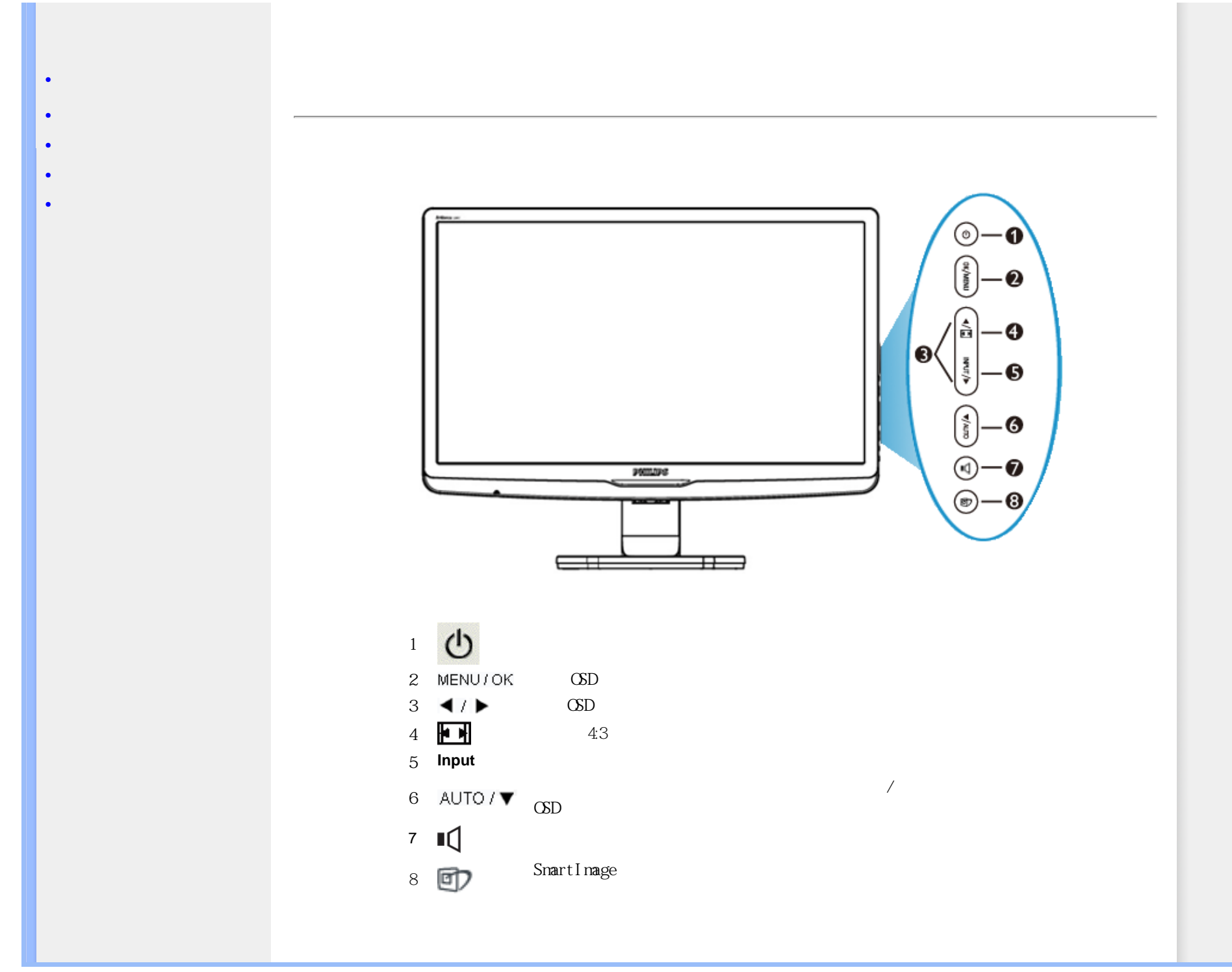

file:///D|/songaiyu/PHILIPS/PHILIPS%20230C1-081205%20Fian/lcd/manual/CHINA/PRODUCT/install/install.htm (1 of 3)2008/12/19 下午 04:53:00

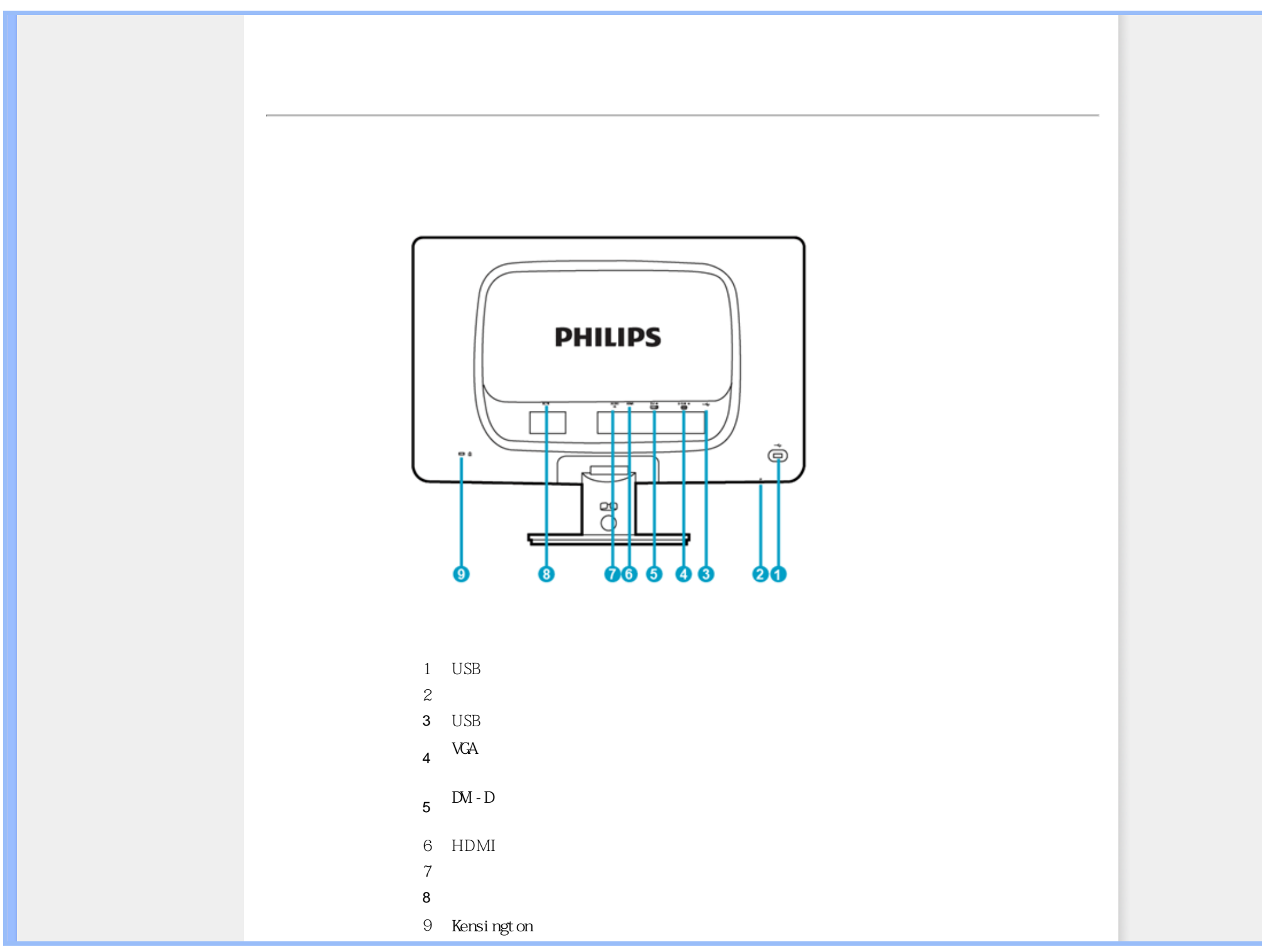
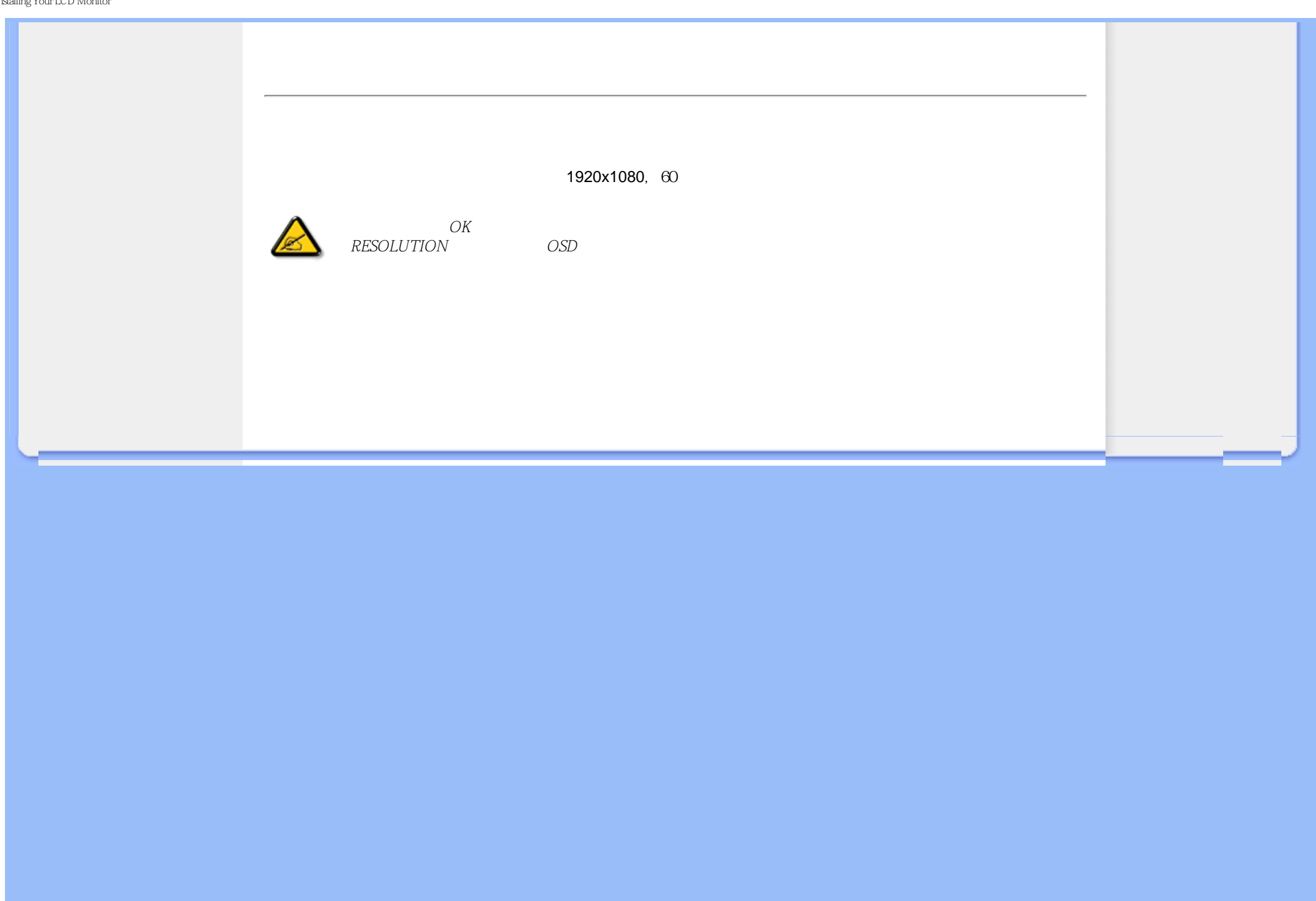

<span id="page-73-2"></span><span id="page-73-0"></span>Connecting to Your PC

<span id="page-73-1"></span>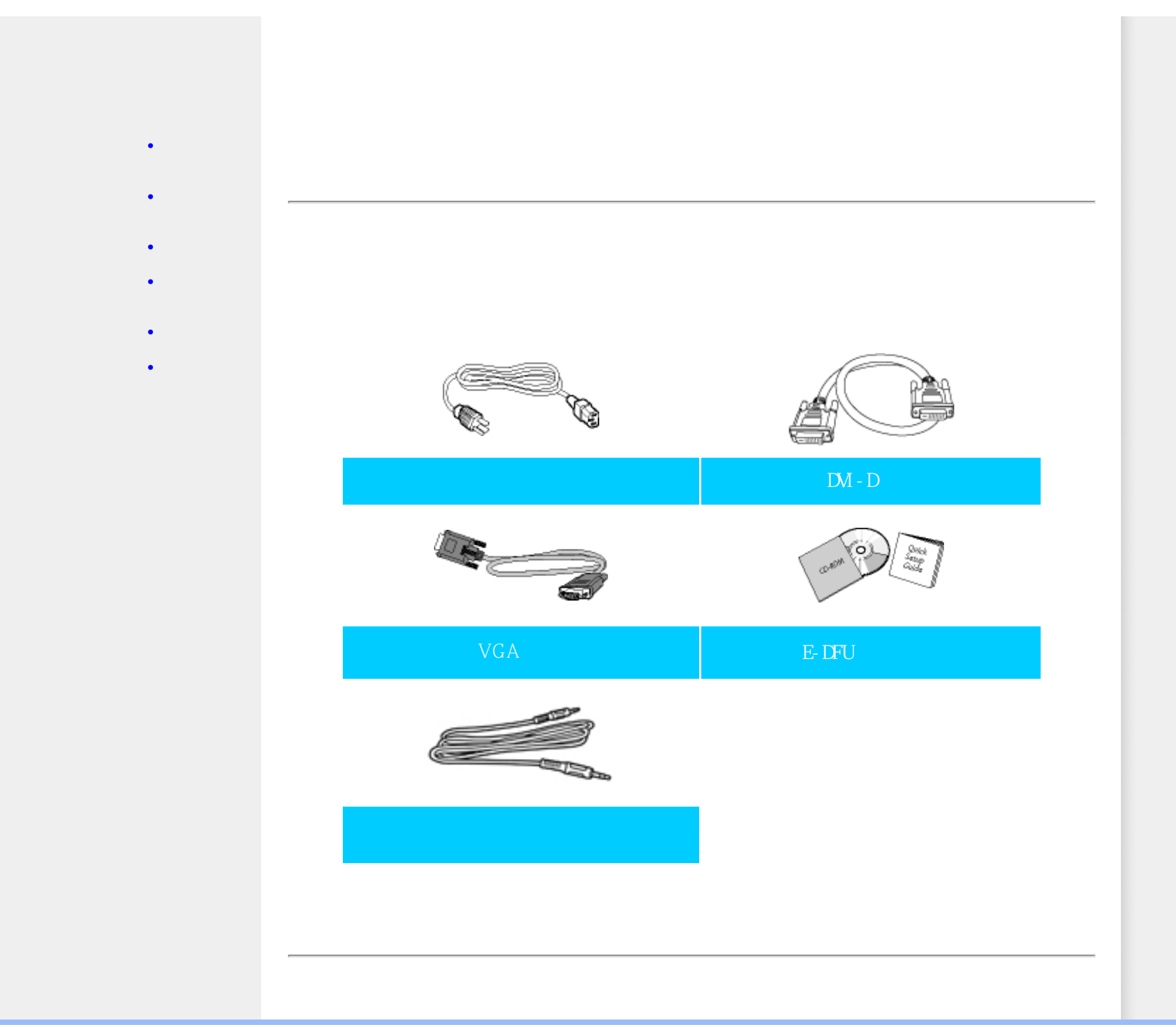

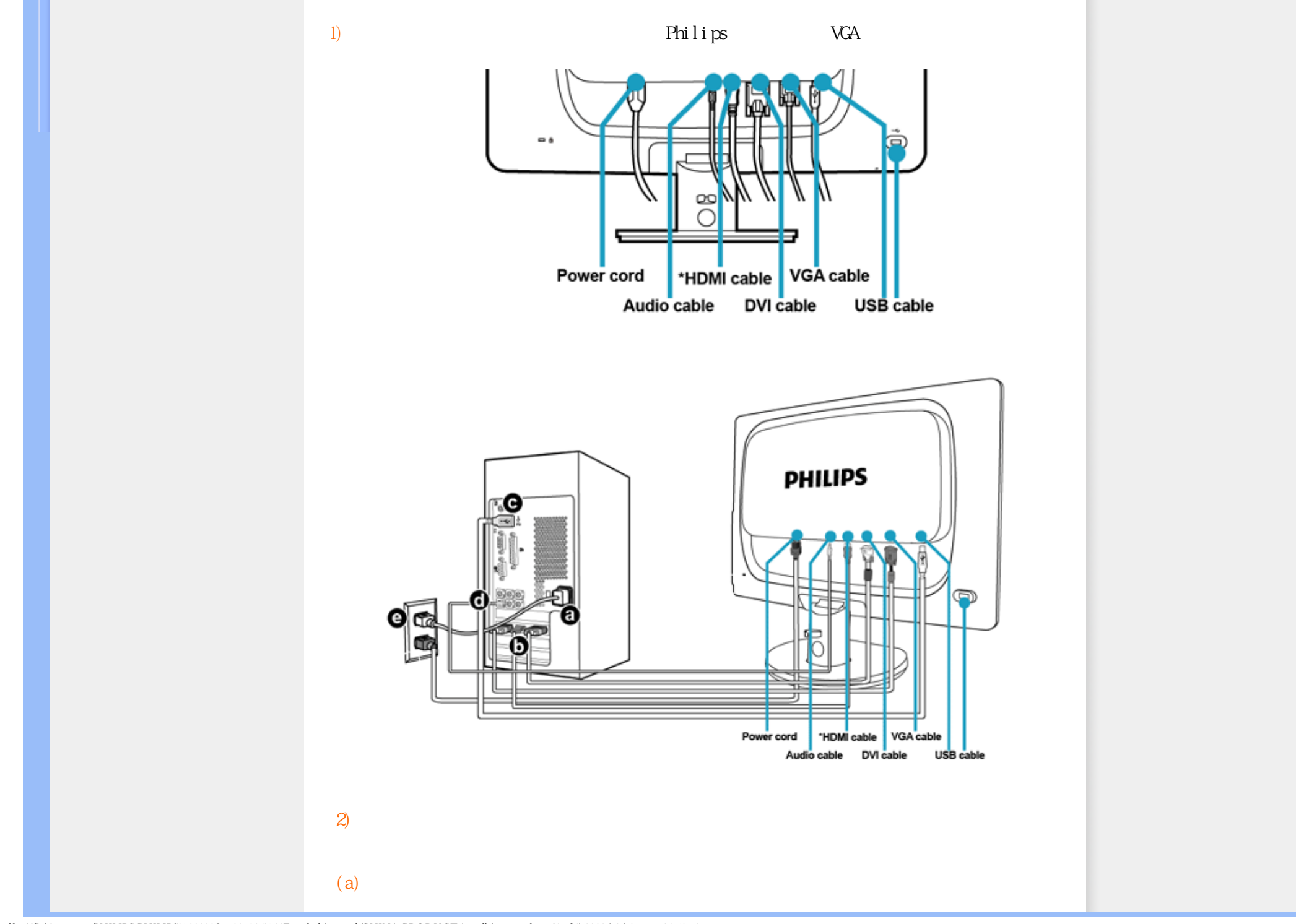

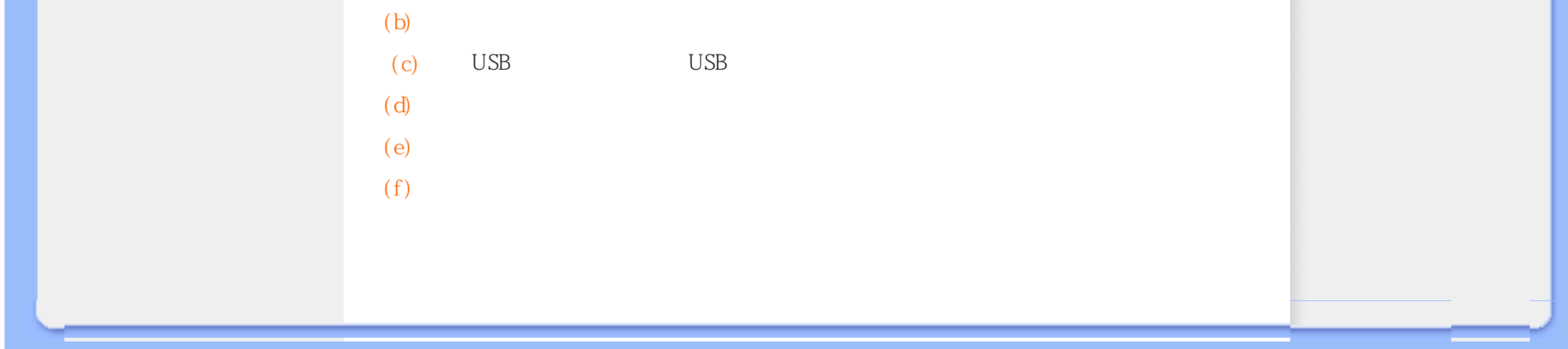

<span id="page-76-0"></span>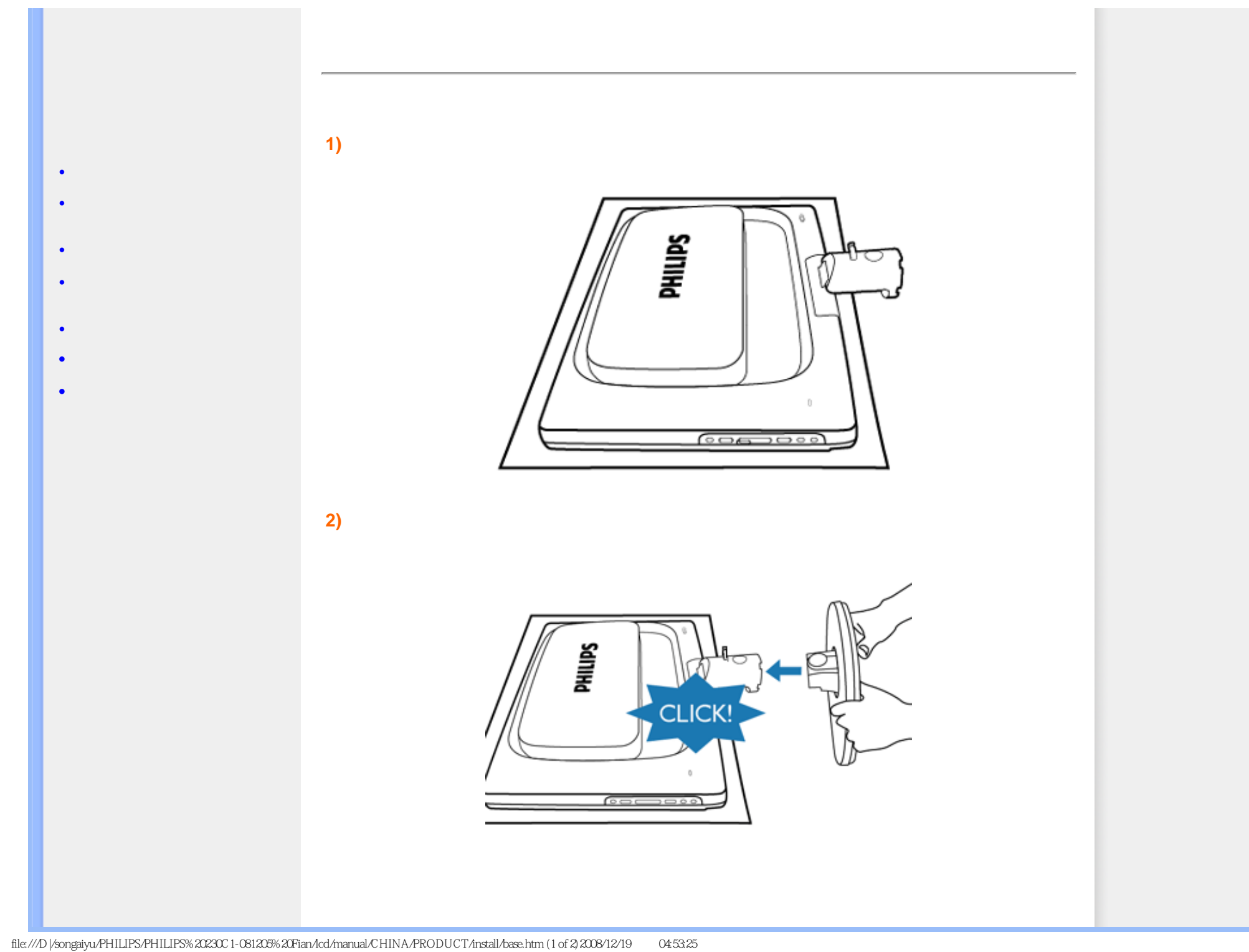

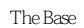

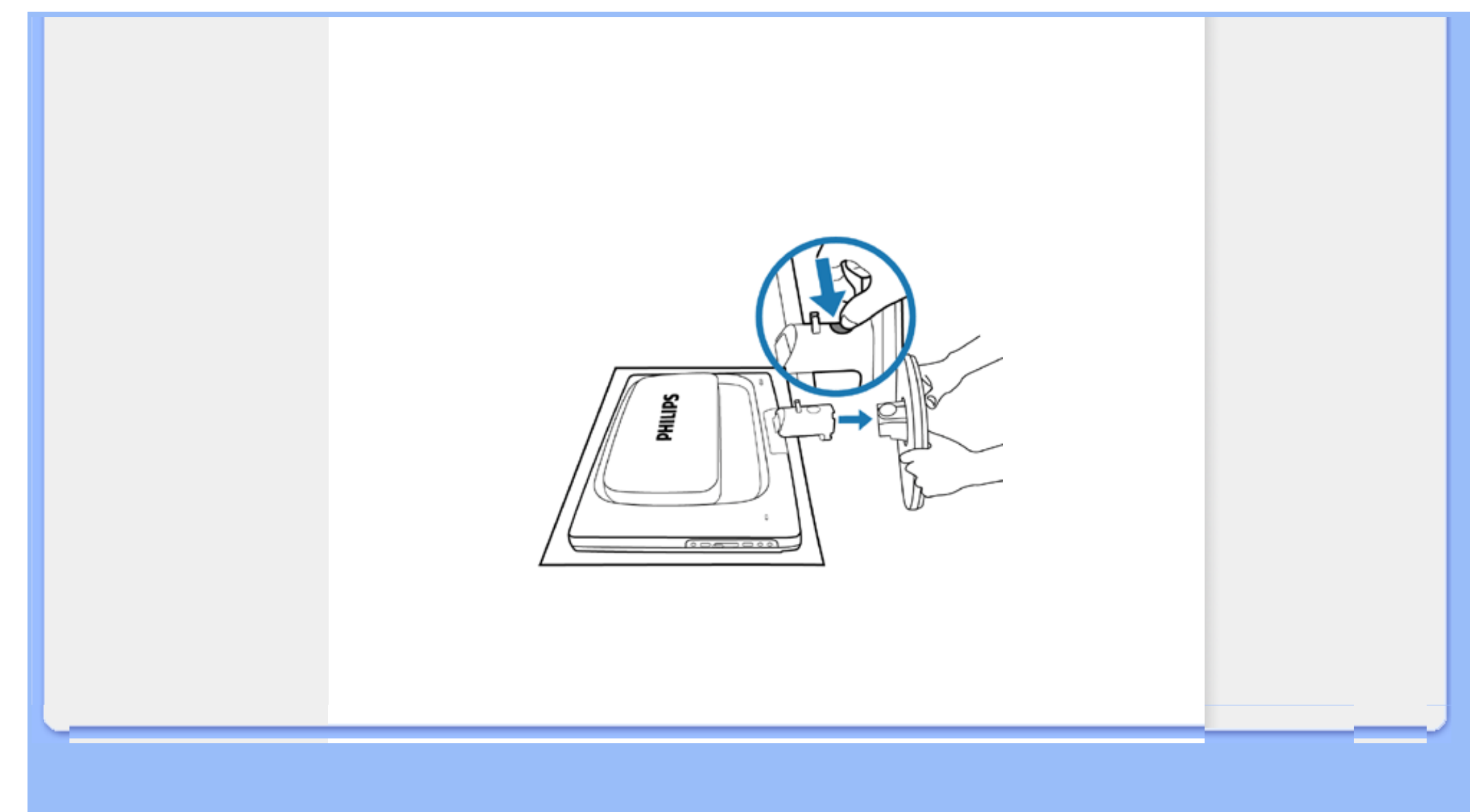

 $\ddot{\cdot}$ 

<span id="page-78-0"></span>[•](#page-78-0) 产品正面说明

 $\bullet$ 

[•](#page-78-0) 强化功效

[•](#page-78-0) [安装并连接您的显示器](#page-73-0)

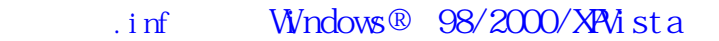

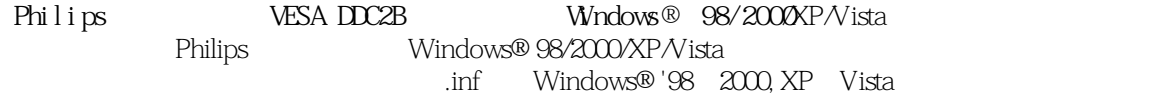

# For Windows<sup>®</sup> 98

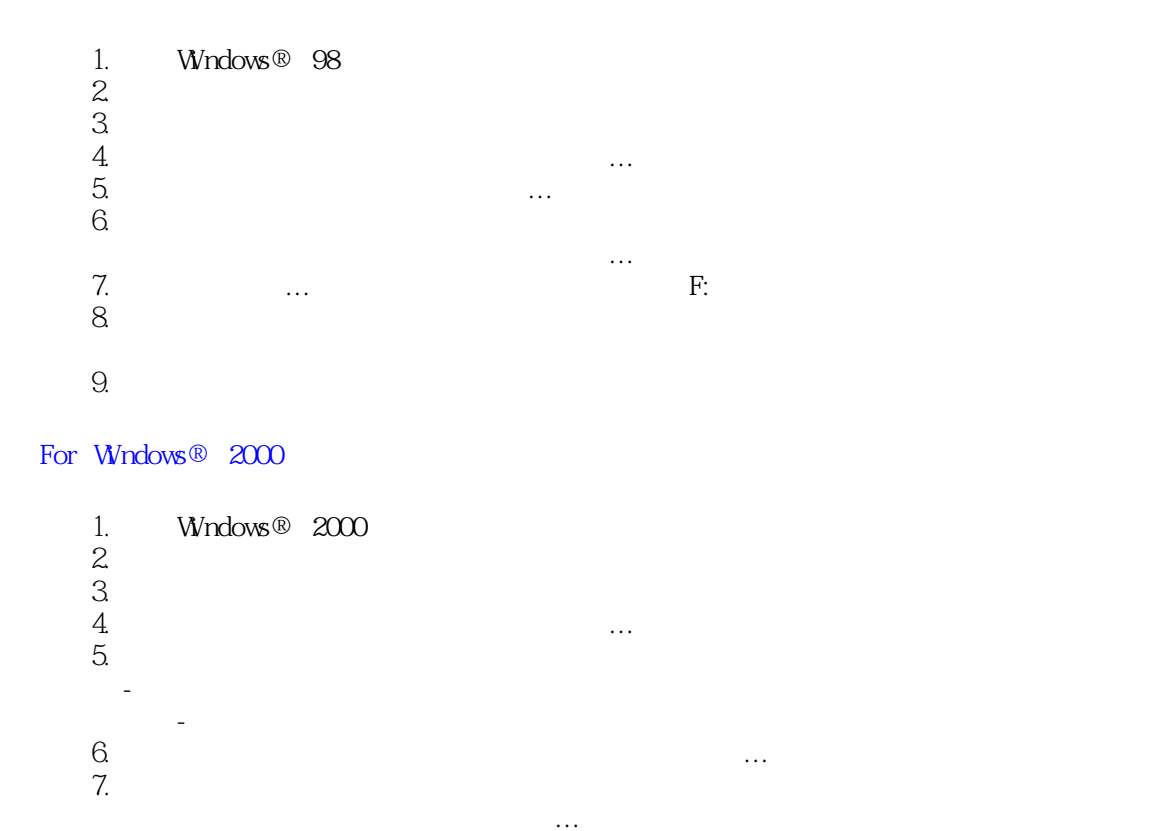

file:///D|/songaiyu/PHILIPS/PHILIPS%20230C1-081205%20Fian/lcd/manual/CHINA/PRODUCT/install/gt\_start.htm (1 of 3)2008/12/19 下午 04:53:35

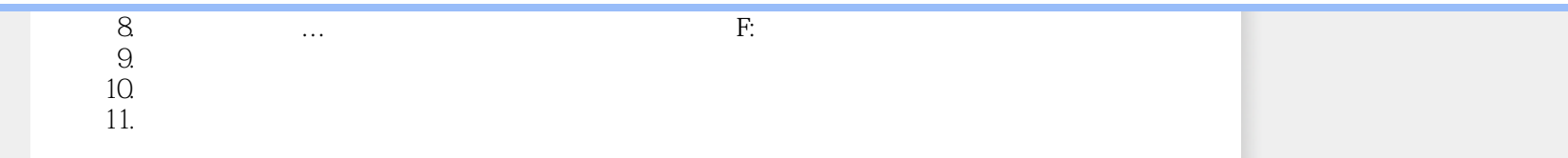

#### For Windows<sup>®</sup> XP

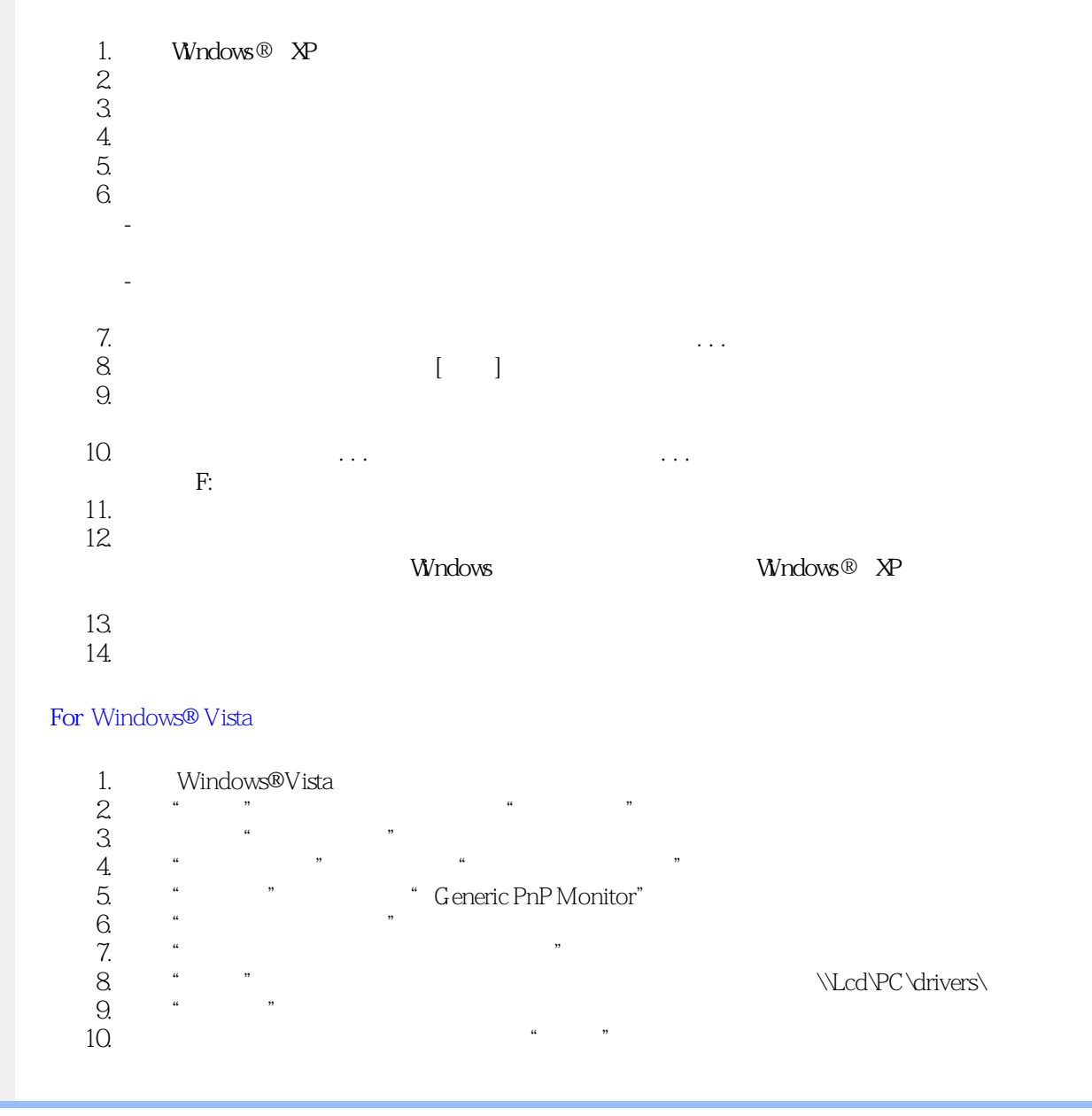

file:///D|/songaiyu/PHILIPS/PHILIPS%20230C1-081205%20Fian/lcd/manual/CHINA/PRODUCT/install/gt\_start.htm (2 of 3)2008/12/19 下午 04:53:35

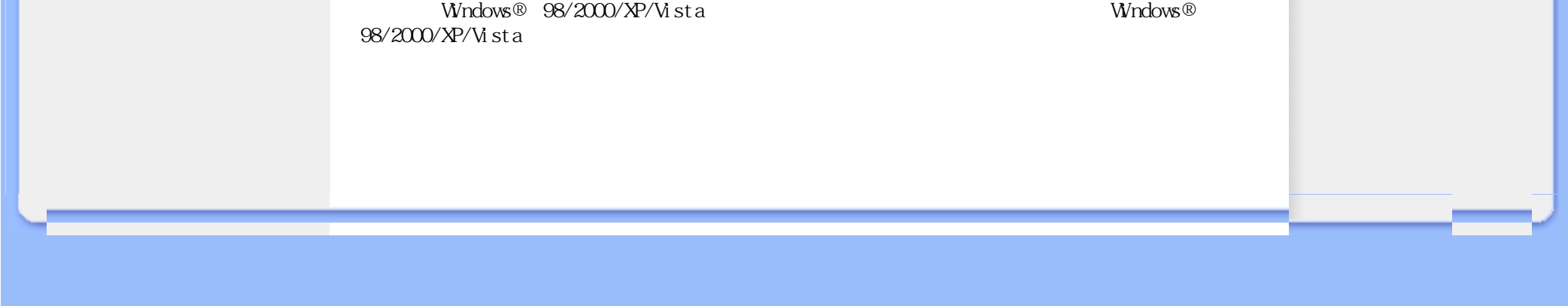

<span id="page-81-0"></span>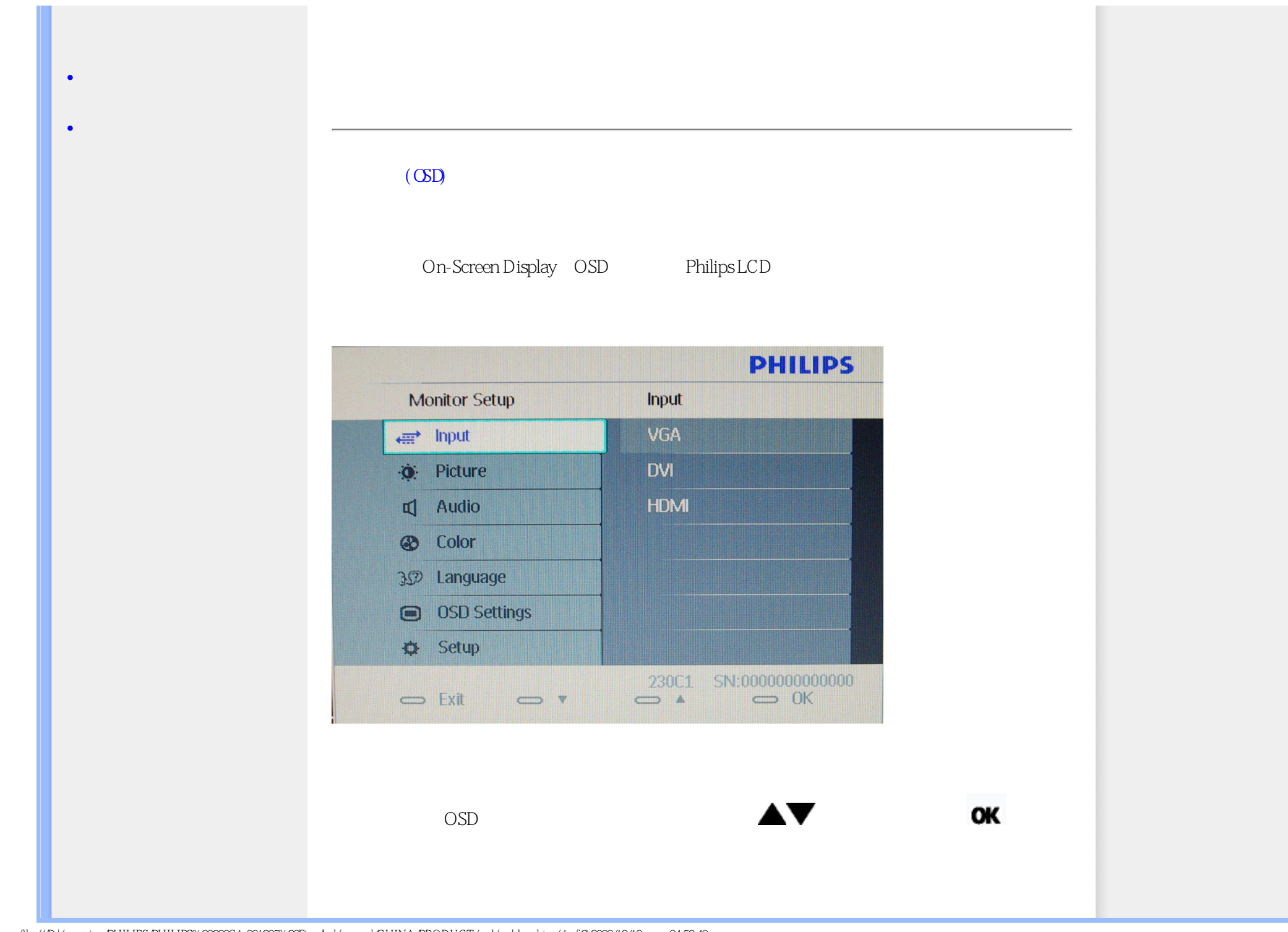

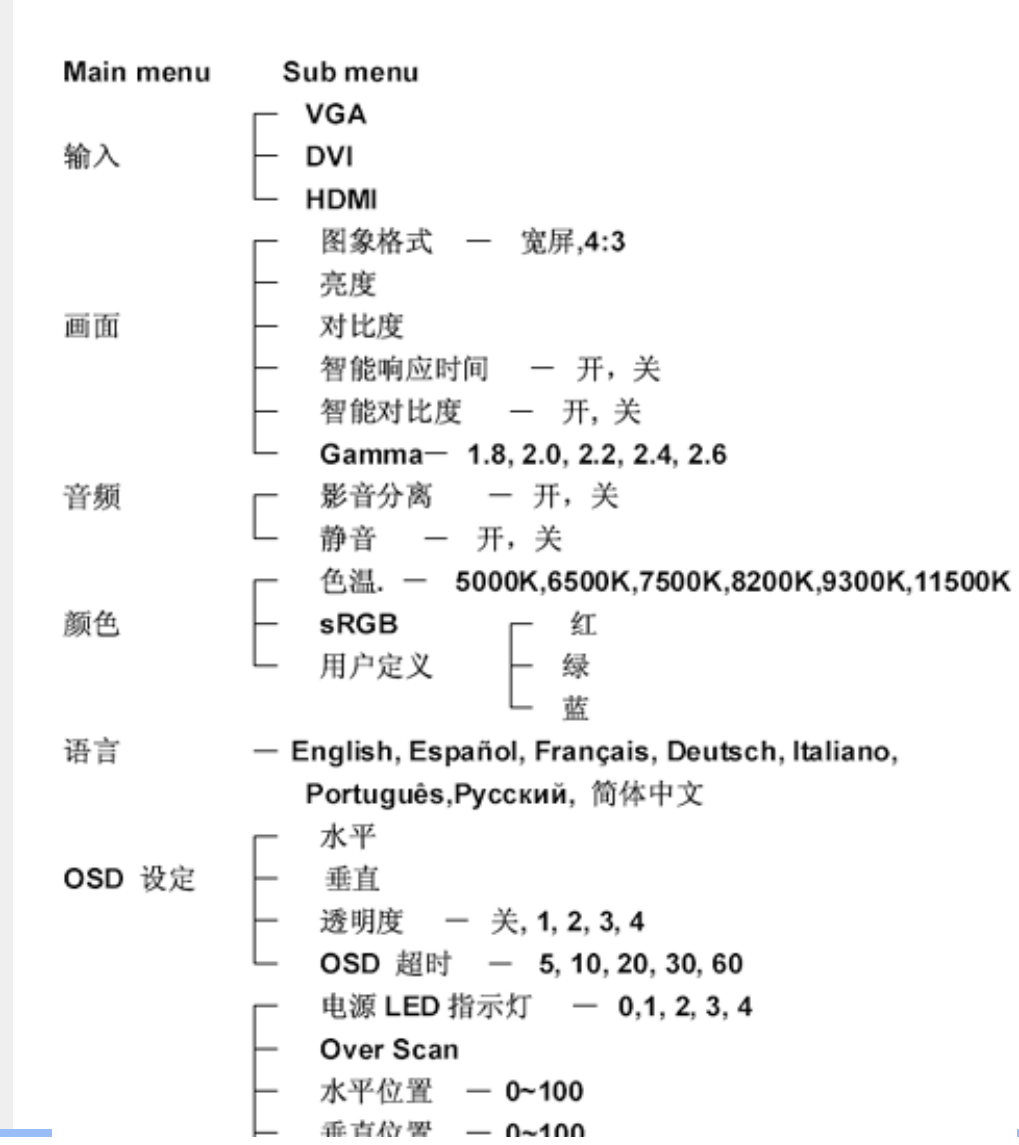

file:///D|/songaiyu/PHILIPS/PHILIPS%20230C1-081205%20Fian/lcd/manual/CHINA/PRODUCT/osd/osddesc.htm (2 of 3)2008/12/19 下午 04:53:48

On-Screen Display

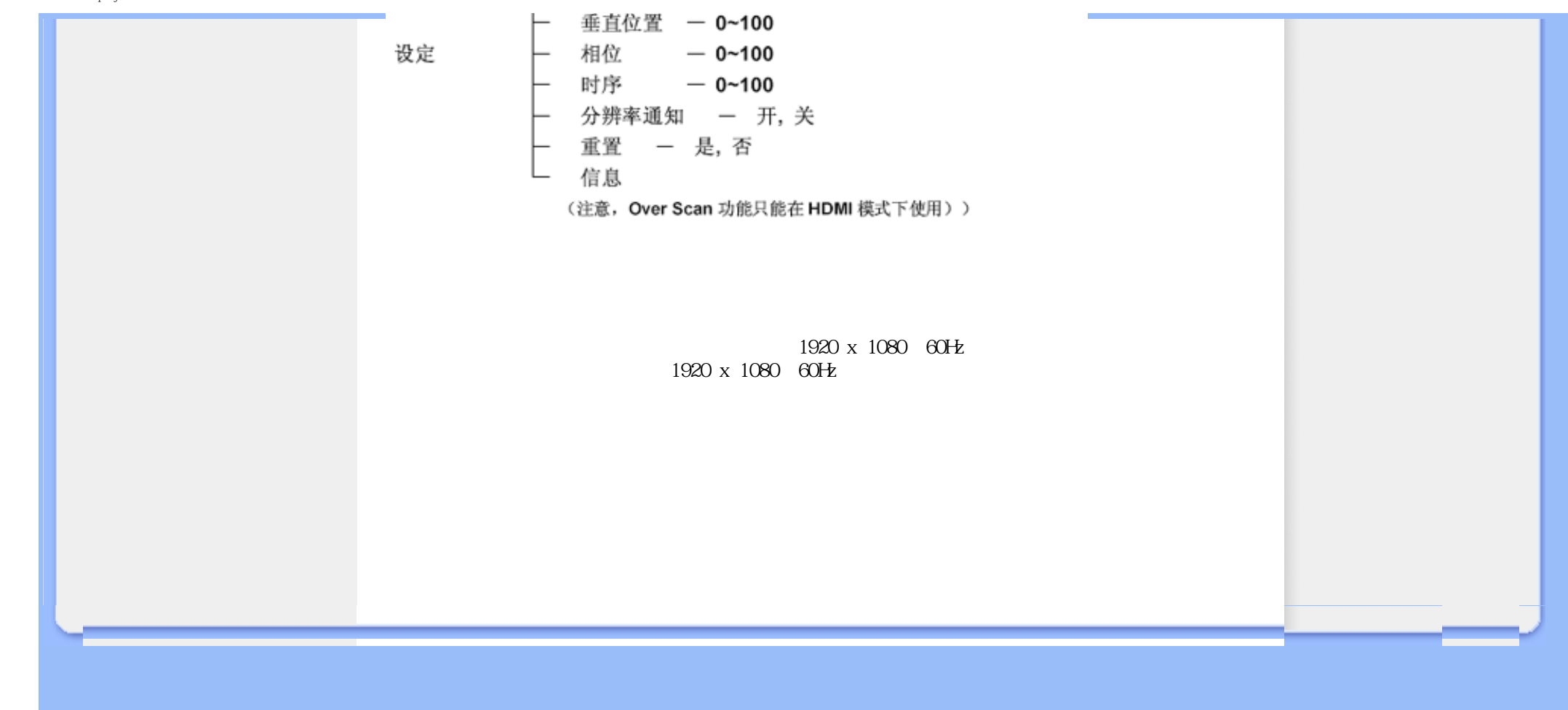

$$
\mathcal{A}^{\mathcal{A}}(\mathcal{A}^{\mathcal{A}}(\mathcal{A}
$$

西欧: [奥地利](file:///D|/songaiyu/PHILIPS/PHILIPS%20230C1-081205%20Fian/lcd/manual/CHINA/warranty/WAR_1ST.HTM) · [比利时](file:///D|/songaiyu/PHILIPS/PHILIPS%20230C1-081205%20Fian/lcd/manual/CHINA/warranty/WAR_1ST.HTM) ·[丹麦 ·法国 ·德国](file:///D|/songaiyu/PHILIPS/PHILIPS%20230C1-081205%20Fian/lcd/manual/CHINA/warranty/WAR_1ST.HTM) · [希腊](file:///D|/songaiyu/PHILIPS/PHILIPS%20230C1-081205%20Fian/lcd/manual/CHINA/warranty/WAR_1ST.HTM)· [芬兰](file:///D|/songaiyu/PHILIPS/PHILIPS%20230C1-081205%20Fian/lcd/manual/CHINA/warranty/WAR_1ST.HTM) ·[爱尔兰](file:///D|/songaiyu/PHILIPS/PHILIPS%20230C1-081205%20Fian/lcd/manual/CHINA/warranty/WAR_1ST.HTM) · [意大利](file:///D|/songaiyu/PHILIPS/PHILIPS%20230C1-081205%20Fian/lcd/manual/CHINA/warranty/WAR_1ST.HTM) · [卢森堡](file:///D|/songaiyu/PHILIPS/PHILIPS%20230C1-081205%20Fian/lcd/manual/CHINA/warranty/WAR_1ST.HTM) · [荷兰](file:///D|/songaiyu/PHILIPS/PHILIPS%20230C1-081205%20Fian/lcd/manual/CHINA/warranty/WAR_1ST.HTM) · [挪威](file:///D|/songaiyu/PHILIPS/PHILIPS%20230C1-081205%20Fian/lcd/manual/CHINA/warranty/WAR_1ST.HTM) · [葡萄牙](file:///D|/songaiyu/PHILIPS/PHILIPS%20230C1-081205%20Fian/lcd/manual/CHINA/warranty/WAR_1ST.HTM) · [瑞典](file:///D|/songaiyu/PHILIPS/PHILIPS%20230C1-081205%20Fian/lcd/manual/CHINA/warranty/WAR_1ST.HTM) · [瑞士](file:///D|/songaiyu/PHILIPS/PHILIPS%20230C1-081205%20Fian/lcd/manual/CHINA/warranty/WAR_1ST.HTM) · [西班牙](file:///D|/songaiyu/PHILIPS/PHILIPS%20230C1-081205%20Fian/lcd/manual/CHINA/warranty/WAR_1ST.HTM) · [英国](file:///D|/songaiyu/PHILIPS/PHILIPS%20230C1-081205%20Fian/lcd/manual/CHINA/warranty/WAR_1ST.HTM)

东欧: [捷克共和国](file:///D|/songaiyu/PHILIPS/PHILIPS%20230C1-081205%20Fian/lcd/manual/CHINA/warranty/WAR_EE.HTM) · [匈牙利](file:///D|/songaiyu/PHILIPS/PHILIPS%20230C1-081205%20Fian/lcd/manual/CHINA/warranty/WAR_EE.HTM) · [波兰](file:///D|/songaiyu/PHILIPS/PHILIPS%20230C1-081205%20Fian/lcd/manual/CHINA/warranty/WAR_EE.HTM) · [俄罗斯](file:///D|/songaiyu/PHILIPS/PHILIPS%20230C1-081205%20Fian/lcd/manual/CHINA/warranty/WAR_EE.HTM) · [斯洛伐克](file:///D|/songaiyu/PHILIPS/PHILIPS%20230C1-081205%20Fian/lcd/manual/CHINA/warranty/WAR_EE.HTM) · [斯洛文尼亚](file:///D|/songaiyu/PHILIPS/PHILIPS%20230C1-081205%20Fian/lcd/manual/CHINA/warranty/WAR_EE.HTM) · [土耳其](file:///D|/songaiyu/PHILIPS/PHILIPS%20230C1-081205%20Fian/lcd/manual/CHINA/warranty/WAR_EE.HTM)

拉丁美洲: [安的列斯群岛](file:///D|/songaiyu/PHILIPS/PHILIPS%20230C1-081205%20Fian/lcd/manual/CHINA/warranty/WAR_INTL.HTM)· [阿根廷](file:///D|/songaiyu/PHILIPS/PHILIPS%20230C1-081205%20Fian/lcd/manual/CHINA/warranty/WAR_INTL.HTM) · [巴西](file:///D|/songaiyu/PHILIPS/PHILIPS%20230C1-081205%20Fian/lcd/manual/CHINA/warranty/WAR_INTL.HTM) · [智利](file:///D|/songaiyu/PHILIPS/PHILIPS%20230C1-081205%20Fian/lcd/manual/CHINA/warranty/WAR_INTL.HTM) · [哥伦比亚](file:///D|/songaiyu/PHILIPS/PHILIPS%20230C1-081205%20Fian/lcd/manual/CHINA/warranty/WAR_INTL.HTM) · [墨西哥](file:///D|/songaiyu/PHILIPS/PHILIPS%20230C1-081205%20Fian/lcd/manual/CHINA/warranty/WAR_INTL.HTM) · [巴拉圭](file:///D|/songaiyu/PHILIPS/PHILIPS%20230C1-081205%20Fian/lcd/manual/CHINA/warranty/WAR_INTL.HTM) · [秘鲁](file:///D|/songaiyu/PHILIPS/PHILIPS%20230C1-081205%20Fian/lcd/manual/CHINA/warranty/WAR_INTL.HTM) · [乌拉圭](file:///D|/songaiyu/PHILIPS/PHILIPS%20230C1-081205%20Fian/lcd/manual/CHINA/warranty/WAR_INTL.HTM) · [委内瑞拉](file:///D|/songaiyu/PHILIPS/PHILIPS%20230C1-081205%20Fian/lcd/manual/CHINA/warranty/WAR_INTL.HTM)

北美洲: [加拿大](file:///D|/songaiyu/PHILIPS/PHILIPS%20230C1-081205%20Fian/lcd/manual/CHINA/warranty/WAR_USA.HTM) · [美国](file:///D|/songaiyu/PHILIPS/PHILIPS%20230C1-081205%20Fian/lcd/manual/CHINA/warranty/WAR_USA.HTM)

太平洋: [澳大利亚](file:///D|/songaiyu/PHILIPS/PHILIPS%20230C1-081205%20Fian/lcd/manual/CHINA/warranty/WAR_INTL.HTM)· [新西兰](file:///D|/songaiyu/PHILIPS/PHILIPS%20230C1-081205%20Fian/lcd/manual/CHINA/warranty/WAR_INTL.HTM)

亚洲: [孟加拉国](file:///D|/songaiyu/PHILIPS/PHILIPS%20230C1-081205%20Fian/lcd/manual/CHINA/warranty/WAR_INTL.HTM) · [中国](file:///D|/songaiyu/PHILIPS/PHILIPS%20230C1-081205%20Fian/lcd/manual/CHINA/warranty/WAR_INTL.HTM) · [香港](file:///D|/songaiyu/PHILIPS/PHILIPS%20230C1-081205%20Fian/lcd/manual/CHINA/warranty/WAR_INTL.HTM) · [印度](file:///D|/songaiyu/PHILIPS/PHILIPS%20230C1-081205%20Fian/lcd/manual/CHINA/warranty/WAR_INTL.HTM) · [印度尼西亚](file:///D|/songaiyu/PHILIPS/PHILIPS%20230C1-081205%20Fian/lcd/manual/CHINA/warranty/WAR_INTL.HTM) · [日本](file:///D|/songaiyu/PHILIPS/PHILIPS%20230C1-081205%20Fian/lcd/manual/CHINA/warranty/WAR_INTL.HTM) · [韩国](file:///D|/songaiyu/PHILIPS/PHILIPS%20230C1-081205%20Fian/lcd/manual/CHINA/warranty/WAR_INTL.HTM) [·马来西亚](file:///D|/songaiyu/PHILIPS/PHILIPS%20230C1-081205%20Fian/lcd/manual/CHINA/warranty/WAR_INTL.HTM) · [巴基斯坦](file:///D|/songaiyu/PHILIPS/PHILIPS%20230C1-081205%20Fian/lcd/manual/CHINA/warranty/WAR_INTL.HTM) · [菲律宾](file:///D|/songaiyu/PHILIPS/PHILIPS%20230C1-081205%20Fian/lcd/manual/CHINA/warranty/WAR_INTL.HTM) · [新加坡](file:///D|/songaiyu/PHILIPS/PHILIPS%20230C1-081205%20Fian/lcd/manual/CHINA/warranty/WAR_INTL.HTM) · [台湾](file:///D|/songaiyu/PHILIPS/PHILIPS%20230C1-081205%20Fian/lcd/manual/CHINA/warranty/WAR_INTL.HTM) · [泰国](file:///D|/songaiyu/PHILIPS/PHILIPS%20230C1-081205%20Fian/lcd/manual/CHINA/warranty/WAR_INTL.HTM)

非洲: [摩洛哥·](file:///D|/songaiyu/PHILIPS/PHILIPS%20230C1-081205%20Fian/lcd/manual/CHINA/warranty/WAR_INTL.HTM) [南非](file:///D|/songaiyu/PHILIPS/PHILIPS%20230C1-081205%20Fian/lcd/manual/CHINA/warranty/WAR_INTL.HTM)

中东: [都拜](file:///D|/songaiyu/PHILIPS/PHILIPS%20230C1-081205%20Fian/lcd/manual/CHINA/warranty/WAR_INTL.HTM) · [埃及](file:///D|/songaiyu/PHILIPS/PHILIPS%20230C1-081205%20Fian/lcd/manual/CHINA/warranty/WAR_INTL.HTM)

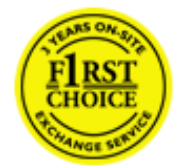

48

 $/$  $\sim$  36

 $\overline{1}$ 

# www.philips.com/support

[www.philips.com/support](http://www.philips.com/support)

# PC

 $\circ$  286/386/486/Pentium Pro/

o Windows DOS OS/2 Apple Macintosh

 $\sqrt{a}$  $\overline{a}$ ,  $\overline{b}$ 

 $\circ$  / /

# <http://www.philips.com/support>

file:///D|/songaiyu/PHILIPS/PHILIPS%20230C1-081205%20Fian/lcd/manual/CHINA/WARRANTY/WAR\_1ST.HTM (2 of 3)2008/12/19 下午 05:03:56

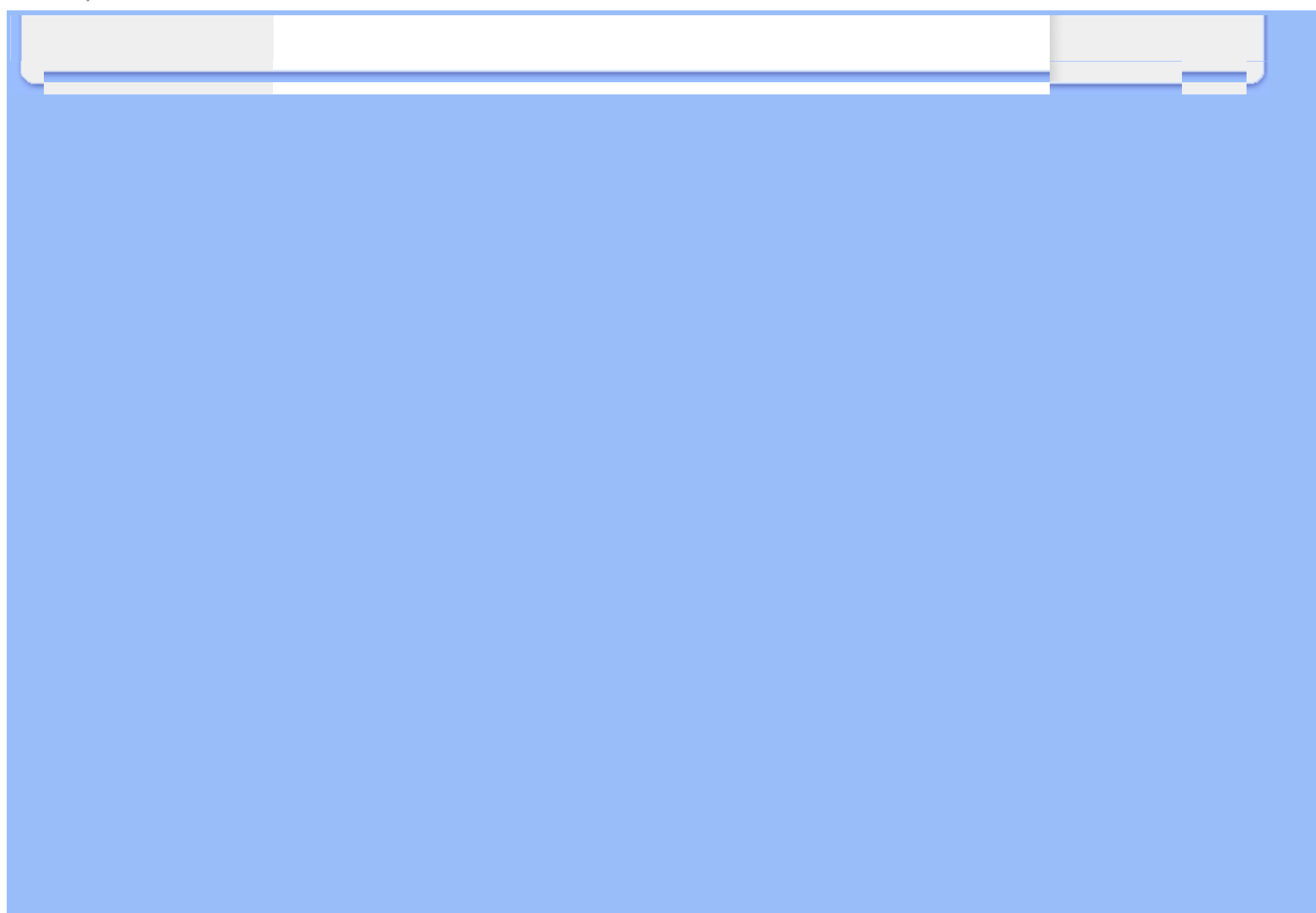

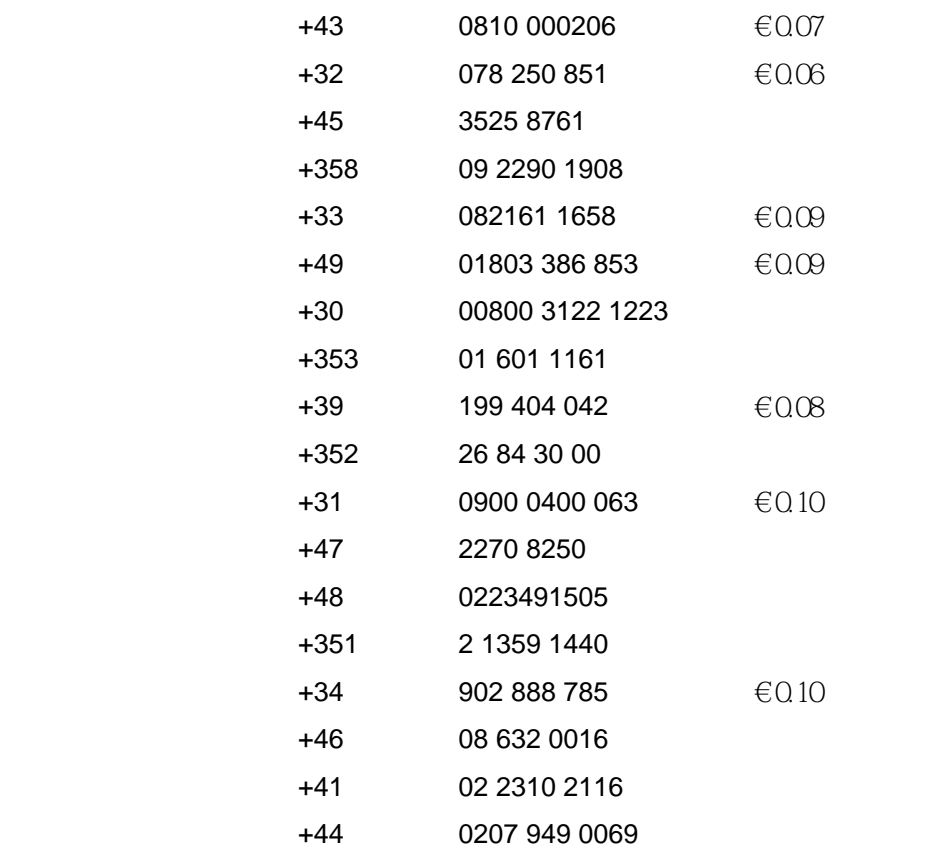

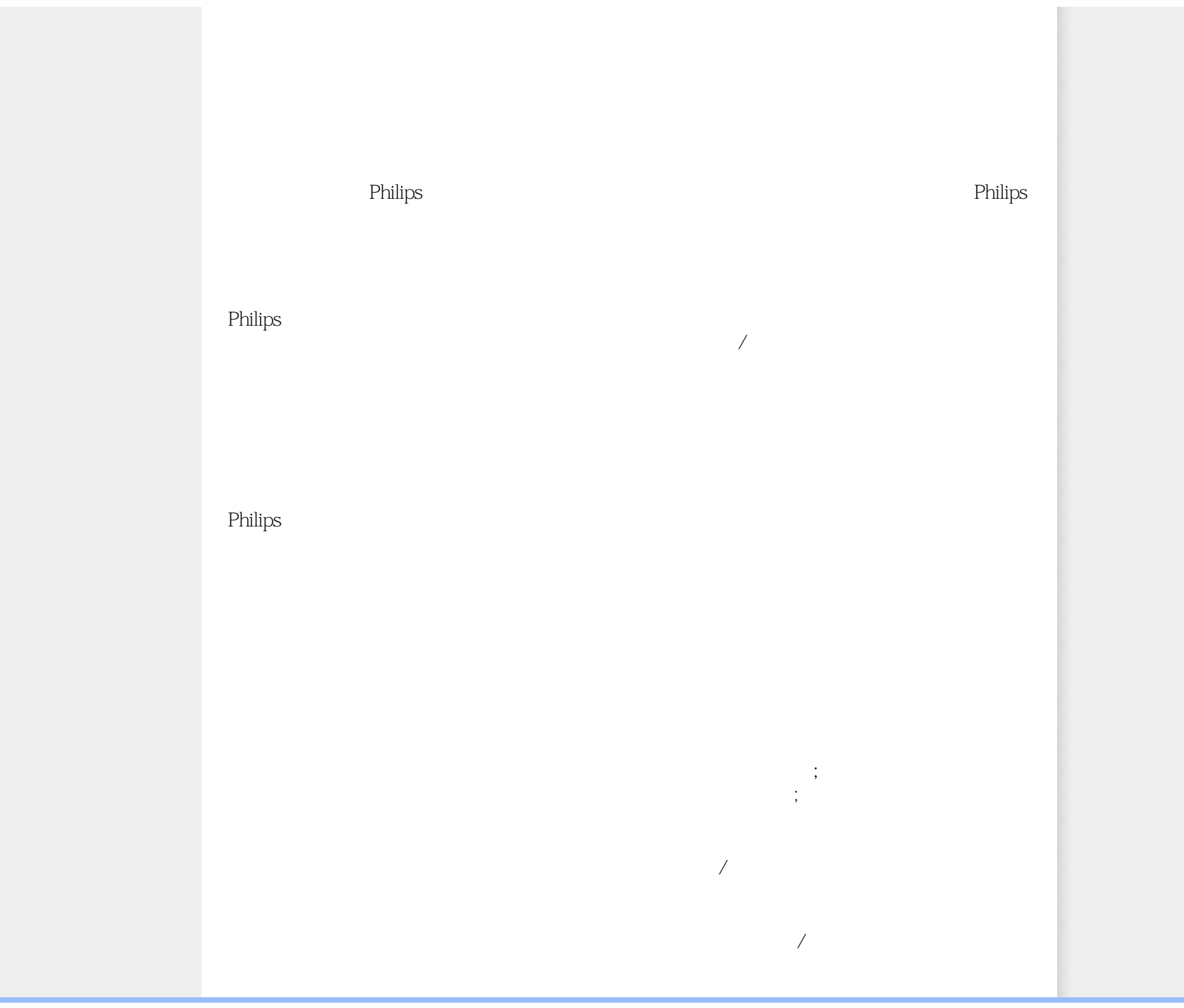

```
Your Guarantee in Central and Eastern Europe
```
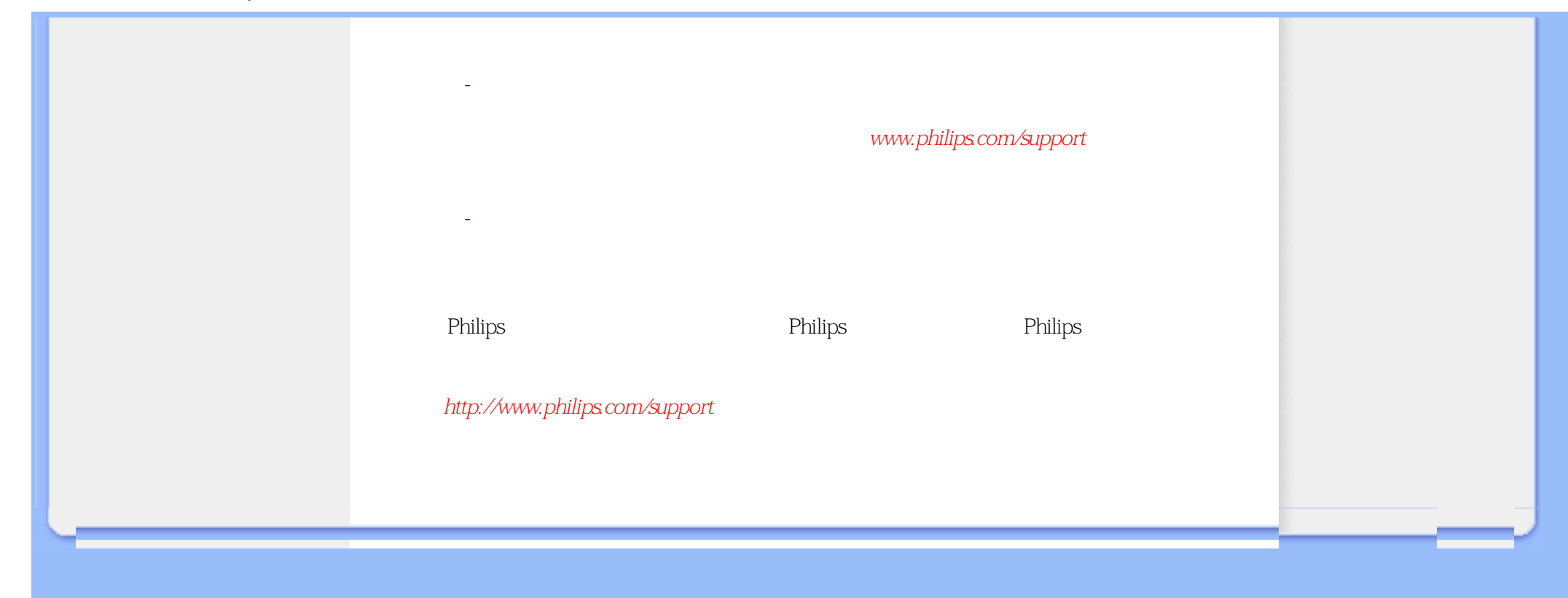

# <span id="page-91-3"></span>**Consumer Information Centers**

[Antilles](#page-95-0) • [Argentina](#page-95-1) • [Australia](#page-97-0) • [Bangladesh](#page-98-0) • [Brasil](#page-95-2) • [Canada](#page-97-1) • [Chile](#page-95-3) • [China](#page-98-1) • [Colombia](#page-95-4) • [Belarus](#page-91-0) • [Bulgaria](#page-91-1) • [Croatia](#page-92-0) • [Czech Republic](#page-91-2) • [Estonia](#page-92-1) • [Dubai](#page-102-0) • [Hong Kong](#page-98-2) • [Hungary](#page-92-2) • [India](#page-98-3) • [Indonesia](#page-99-0) • [Korea](#page-99-1) • [Latvia](#page-93-0) • [Lithuania](#page-93-1) • [Malaysia](#page-100-0) • [Mexico](#page-96-0) • [Morocco](#page-101-0) • [New Zealand](#page-97-2) • [Pakistan](#page-100-1) • [Paraguay](#page-96-1) • [Peru](#page-96-2) • [Philippines](#page-100-2) • [Romania](#page-93-2) • [Russia](#page-94-0) • [Serbia & Montenegro](#page-93-3) • [Singapore](#page-101-1) • [Slovakia](#page-93-4) • [Slovenia](#page-94-1) • [South Africa](#page-102-1) • [Taiwan](#page-101-2) • [Thailand](#page-101-3) • [Turkey](#page-94-2) • [Ukraine](#page-94-3) • [Uruguay](#page-96-3) • [Venezuela](#page-97-3)

# Eastern Europe

#### <span id="page-91-0"></span>**BELARUS**

Technical Center of JV IBA M. Bogdanovich str. 155 BY - 220040 Minsk Tel: +375 17 217 33 86

### <span id="page-91-1"></span>BULGARIA

LAN Service 140, Mimi Balkanska Str. Office center Translog 1540 Sofia, Bulgaria Tel: +359 2 960 2360 www.lan-service.bg

### <span id="page-91-2"></span>CZECH REPUBLIC

General Consumer Information Center 800 142100

Xpectrum Lu.ná 591/4 CZ - 160 00 Praha 6 Tel: 800 100 697 Email:info@xpectrum.cz www.xpectrum.cz

### <span id="page-92-0"></span>**CROATIA**

Renoprom d.o.o. Mlinska 5, Strmec HR - 41430 Samobor Tel: +385 1 333 0974

# <span id="page-92-1"></span>ESTONIA

FUJITSU SERVICES OU Akadeemia tee 21G EE-12618 Tallinn Tel: +372 6519900 www.ee.invia.fujitsu.com

# <span id="page-92-2"></span>**HUNGARY**

General Consumer Information Center 0680018544 (Local call tariff)

Serware Szerviz Vizimolnár u. 2-4 HU - 1031 Budapest Tel: +36 1 2426331 Email: inbox@serware.hu www.serware.hu

# **HUNGARY**

General Consumer Information Center 0680018544 (Local call tariff)

Profi Service Center Ltd. 123 Kulso-Vaci Street , H-1044 Budapest ( Europe Center ) Hungary

Tel: +36 1 814 8080 m.andras@psc.hu

# <span id="page-93-0"></span>LATVIA

ServiceNet LV Jelgavas iela 36 LV - 1055 Riga, Tel: +371 7460399 Email: serviss@servicenet.lv

#### LITHUANIA

<span id="page-93-1"></span>ServiceNet LT Gaiziunu G. 3 LT - 3009 KAUNAS Tel: +370 7400088 Email: servisas@servicenet.lt www.servicenet.lt

#### <span id="page-93-2"></span>ROMANIA

Blue Ridge Int'l Computers SRL 115, Mihai Eminescu St., Sector 2 RO - 020074 Bucharest Tel: +40 21 2101969

### <span id="page-93-3"></span>SERBIA & MONTENEGRO

Tehnicom Service d.o.o. Viline vode bb Slobodna zona Beograd , L12/4 Belgrade 11000 Tel. +381 11 2070 664 Serbia

### **SLOVAKIA**

<span id="page-93-4"></span>General Consumer Information Center 0800004551

Datalan Servisne Stredisko Puchovska 8 SK - 831 06 Bratislava Tel: +421 2 49207155 Email: servis@datalan.sk

### <span id="page-94-1"></span>**SLOVENIA**

PC HAND Brezovce 10 SI - 1236 Trzin Tel: +386 1 530 08 24 Email: servis@pchand.si

# <span id="page-94-0"></span>RUSSIA

Tel: +7 095 961-1111 Tel: 8-800-200-0880 Website: www.philips.ru

# <span id="page-94-2"></span>**TURKEY**

Türk Philips Ticaret A.S. Yukari Dudullu Org.San.Bolgesi 2.Cadde No:22 34776-Umraniye/Istanbul Tel: (0800)-261 33 02

# <span id="page-94-3"></span>UKRAINE

Comel Shevchenko street 32 UA - 49030 Dnepropetrovsk Tel: +380 562320045 www.csp-comel.com

Latin America

### ANTILLES

<span id="page-95-0"></span>Philips Antillana N.V. Kaminda A.J.E. Kusters 4 Zeelandia, P.O. box 3523-3051 Willemstad, Curacao Phone: (09)-4612799 Fax : (09)-4612772

# <span id="page-95-1"></span>ARGENTINA

Philips Antillana N.V. Vedia 3892 Capital Federal CP: 1430 Buenos Aires Phone/Fax: (011)-4544 2047

### <span id="page-95-2"></span>**BRASIL**

Philips da Amazônia Ind. Elet. Ltda. Rua Verbo Divino, 1400-São Paulo-SP CEP-04719-002 Phones: 11 21210203 -São Paulo & 0800-701-0203-Other Regions without São Paulo City

# <span id="page-95-3"></span>CHILE

Philips Chilena S.A. Avenida Santa Maria 0760 P.O. box 2687Santiago de Chile Phone: (02)-730 2000 Fax : (02)-777 6730

# <span id="page-95-4"></span>**COLOMBIA**

Industrias Philips de Colombia S.A.-Division de Servicio CARRERA 15 Nr. 104-33 Bogota, Colombia Phone:(01)-8000 111001 (toll free) Fax : (01)-619-4300/619-4104

# <span id="page-96-0"></span>**MEXICO**

Consumer Information Centre Norte 45 No.669 Col. Industrial Vallejo C.P.02300, -Mexico, D.F. Phone: (05)-3687788 / 9180050462 Fax : (05)-7284272

#### <span id="page-96-1"></span>PARAGUAY

Av. Rca. Argentina 1780 c/Alfredo Seiferheld P.O. Box 605 Phone: (595 21) 664 333 Fax: (595 21) 664 336 Customer Desk: Phone: 009 800 54 1 0004

# <span id="page-96-2"></span>PERU

Philips Peruana S.A. Customer Desk Comandante Espinar 719 Casilla 1841 Limab18 Phone: (01)-2136200 Fax : (01)-2136276

### <span id="page-96-3"></span>URUGUAY

Rambla O'Higgins 5303 Montevideo Uruguay Phone: (598) 619 66 66 Fax: (598) 619 77 77 Customer Desk: Phone: 0004054176

### <span id="page-97-3"></span>VENEZUELA

Industrias Venezolanas Philips S.A. Apartado Postal 1167 Caracas 1010-A Phone: (02) 2377575 Fax : (02) 2376420

# **Canada**

#### <span id="page-97-1"></span>**CANADA**

Philips Electronics Ltd. 281 Hillmount Road Markham, Ontario L6C 2S3 Phone: (800) 479-6696

# **Pacific**

### <span id="page-97-0"></span>AUSTRALIA

Philips Consumer Electronics Consumer Care Center Level 1, 65 Epping Rd North Ryde NSW 2113 Phone: 1300 363 391 Fax : +61 2 9947 0063

### <span id="page-97-2"></span>NEW ZEALAND

Philips New Zealand Ltd. Consumer Help Desk 2 Wagener Place, Mt.Albert P.O. box 1041 Auckland Phone: 0800 477 999 (toll free) Fax : 0800 288 588

Asia

#### BANGLADESH

<span id="page-98-0"></span>Philips Service Centre 100 Kazi Nazrul Islam Avenue Kawran Bazar C/A Dhaka-1215 Phone: (02)-812909 Fax : (02)-813062

# <span id="page-98-1"></span>**CHINA**

SHANGHAI Rm 1007, Hongyun Building, No. 501 Wuning road, 200063 Shanghai P.R. China Phone: 4008 800 008 Fax: 21-52710058

# <span id="page-98-2"></span>HONG KONG

Philips Electronics Hong Kong Limited Consumer Service Unit A, 10/F. Park Sun Building 103-107 Wo Yi Hop Road Kwai Chung, N.T. Hong Kong Phone: (852)26199663 Fax: (852)24815847

## <span id="page-98-3"></span>INDIA

Phone: 91-20-712 2048 ext: 2765 Fax: 91-20-712 1558

#### BOMBAY

Philips India Customer Relation Centre Bandbox House 254-D Dr. A Besant Road, Worli Bombay 400 025

**CALCUTTA** Customer Relation Centre 7 justice Chandra Madhab Road Calcutta 700 020

MADRAS Customer Relation Centre 3, Haddows Road Madras 600 006

NEW DELHI Customer Relation Centre 68, Shivaji Marg New Dehli 110 015

# <span id="page-99-0"></span>**INDONESIA**

Philips Group of Companies in Indonesia Consumer Information Centre Jl.Buncit Raya Kav. 99-100 12510 Jakarta Phone: (021)-7940040 ext: 2100 Fax : (021)-794 7511 / 794 7539

# <span id="page-99-1"></span>**KOREA**

Philips Consumer Service Jeong An Bldg. 112-2 Banpo-dong, Seocho-Ku Seoul, Korea Customer Careline: 080-600-6600 Phone: (02) 709-1200 Fax : (02) 595-9688

#### <span id="page-100-0"></span>MALAYSIA

After Market Solutions Sdn Bhd, Philips Authorised Service Center, Lot 6, Jalan 225, Section 51A, 46100 Petaling Jaya, Selangor Darul Ehsan, Malaysia. Phone: (603)-7954 9691/7956 3695 Fax: (603)-7954 8504 Customer Careline: 1800-880-180

#### <span id="page-100-1"></span>PAKISTAN

Philips Consumer Service Mubarak manzil, 39, Garden Road, Saddar, Karachi-74400 Tel: (9221) 2737411-16 Fax: (9221) 2721167 E-mail: care@philips.com Website: www.philips.com.pk

### <span id="page-100-2"></span>PHILIPPINES

PHILIPS ELECTRONICS & LIGHTING, INC. Consumer Electronics 48F PBCOM tower 6795 Ayala Avenue cor VA Rufino St. Salcedo Village 1227 Makati City, PHILS Phone: (02)-888 0572, Domestic Toll Free: 1-800-10-PHILIPS or 1-800-10-744 5477 Fax: (02)-888 0571

### **SINGAPORE**

<span id="page-101-1"></span>Accord Customer Care Solutions Ltd Authorized Philips Service Center Consumer Service 620A Lorong 1 Toa Rayoh Singapore 319762 Tel: +65 6882 3999 Fax: +65 6250 8037

### <span id="page-101-2"></span>TAIWAN

Philips Taiwan Ltd. Consumer Information Centre 13F, No. 3-1 Yuan Qu St., Nan Gang Dist., Taipei 115, Taiwan Phone: 0800-231-099 Fax : (02)-3789-2641

#### <span id="page-101-3"></span>THAILAND

Philips Electronics (Thailand) Ltd. 26-28th floor, Thai Summit Tower 1768 New Petchburi Road Khwaeng Bangkapi, Khet Huaykhwang Bangkok10320 Thailand Tel: (66)2-6528652 E-mail: cic Thai@philips.com

# **Africa**

### <span id="page-101-0"></span>**MOROCCO**

Philips Electronique Maroc 304,BD Mohamed V Casablanca Phone: (02)-302992 Fax : (02)-303446

# <span id="page-102-1"></span>SOUTH AFRICA

PHILIPS SA (PTY) LTD Customer Care Center 195 Main Road Martindale, Johannesburg P.O. box 58088 Newville 2114 Telephone: +27 (0) 11 471 5194 Fax: +27 (0) 11 471 5123 E-mail: customercare.za@philips.com

# Middle East

# <span id="page-102-0"></span>DUBAI

Philips Middle East B.V. Consumer Information Centre P.O.Box 7785 DUBAI Phone: (04)-335 3666 Fax : (04)-335 3999

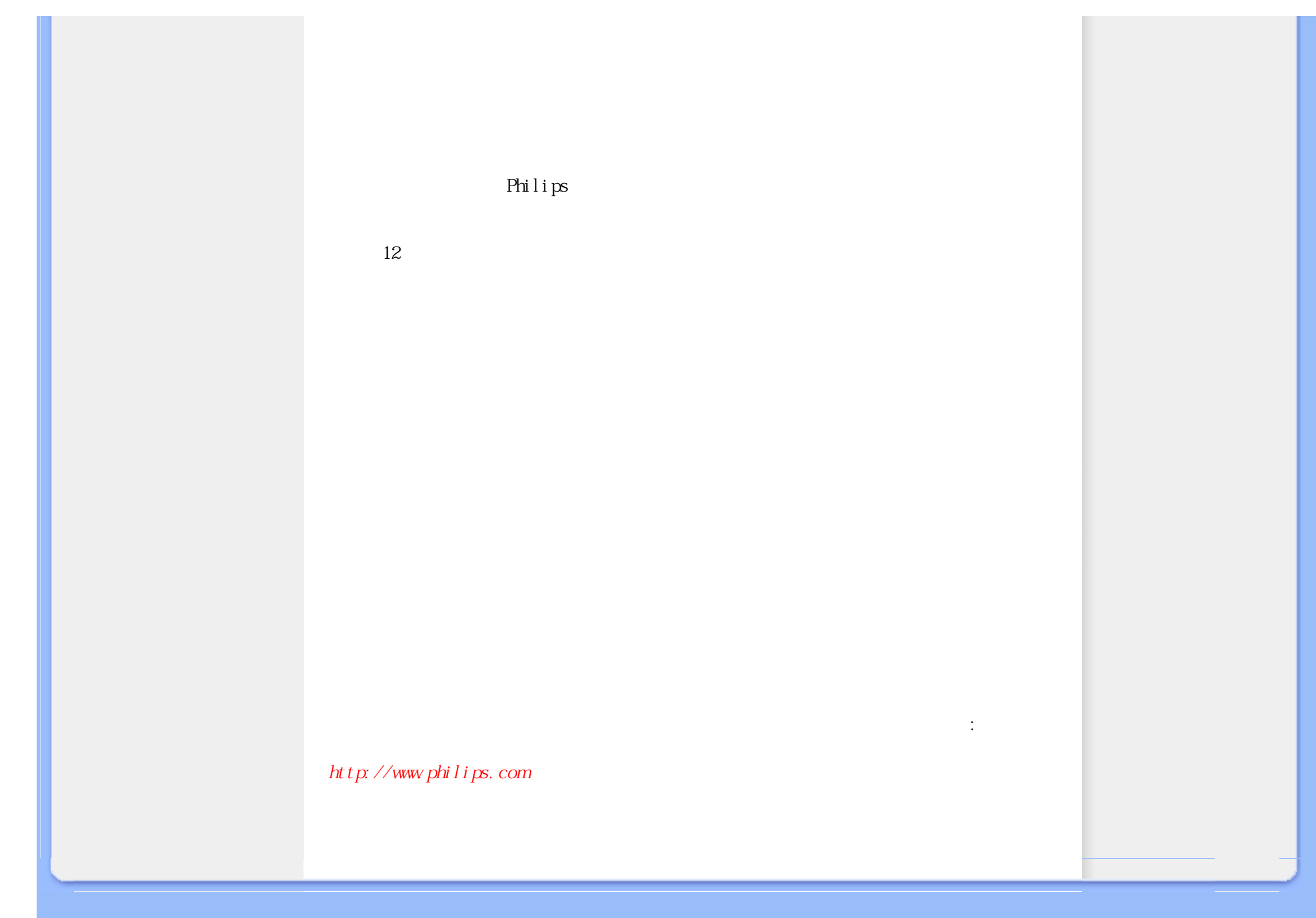

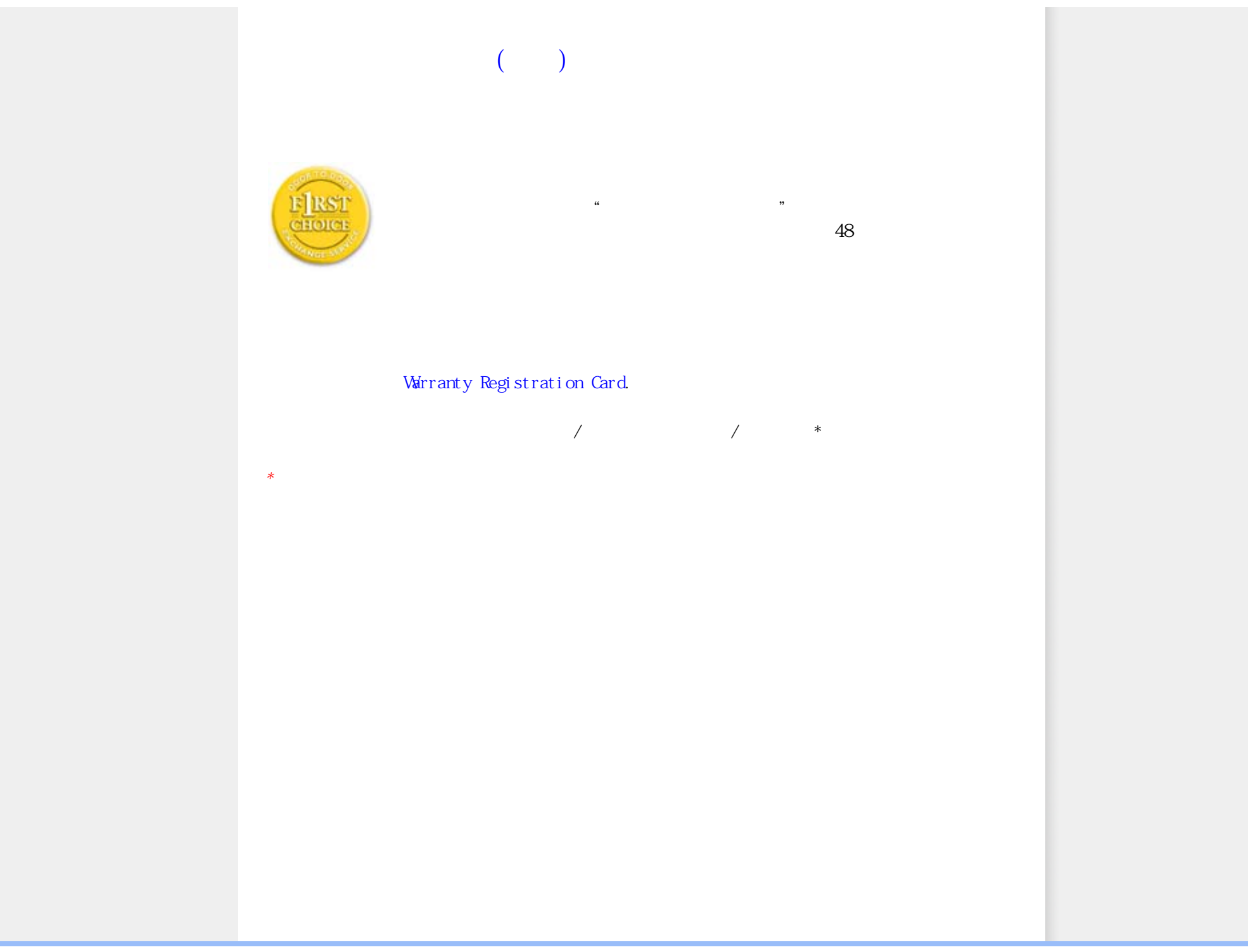

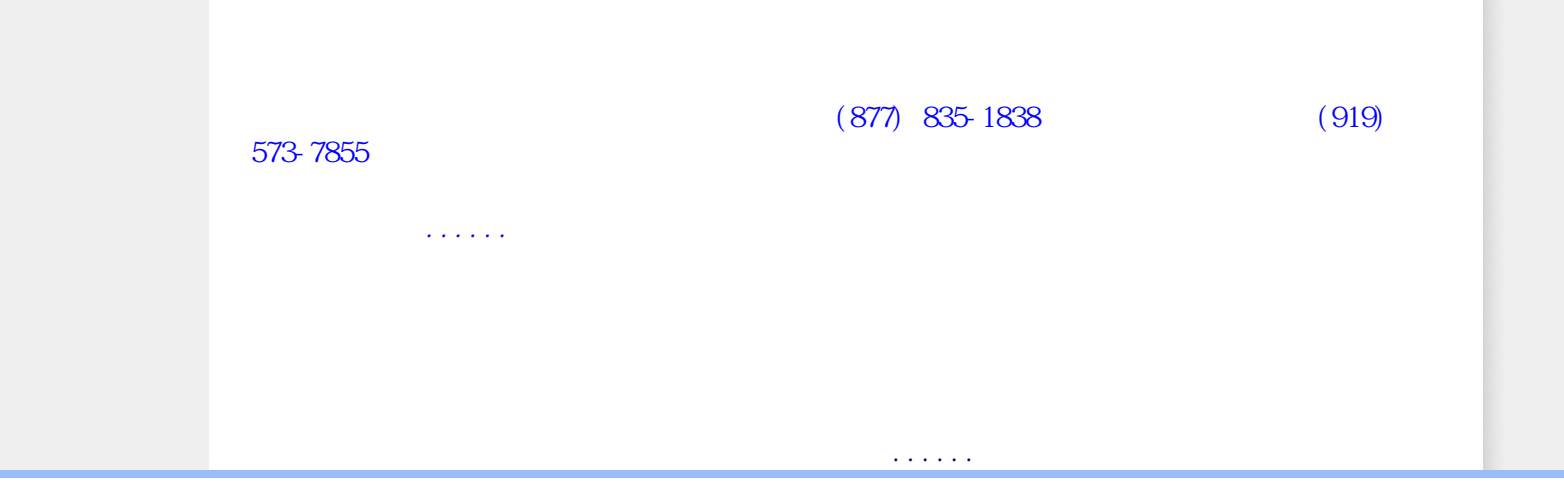

file:///D|/songaiyu/PHILIPS/PHILIPS%20230C1-081205%20Fian/lcd/manual/CHINA/WARRANTY/WAR\_USA.HTM (2 of 4)2008/12/19 下午 05:04:01

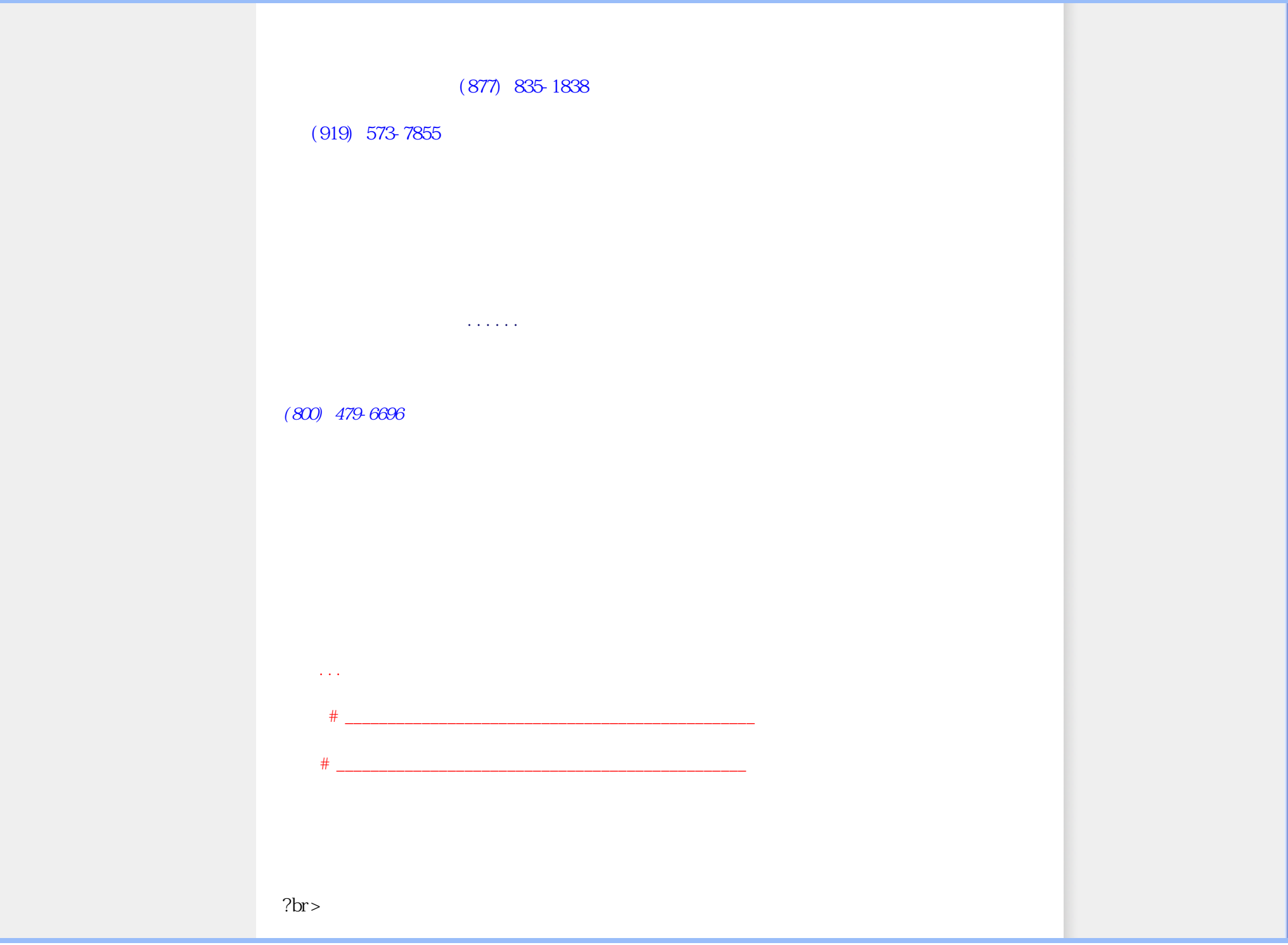

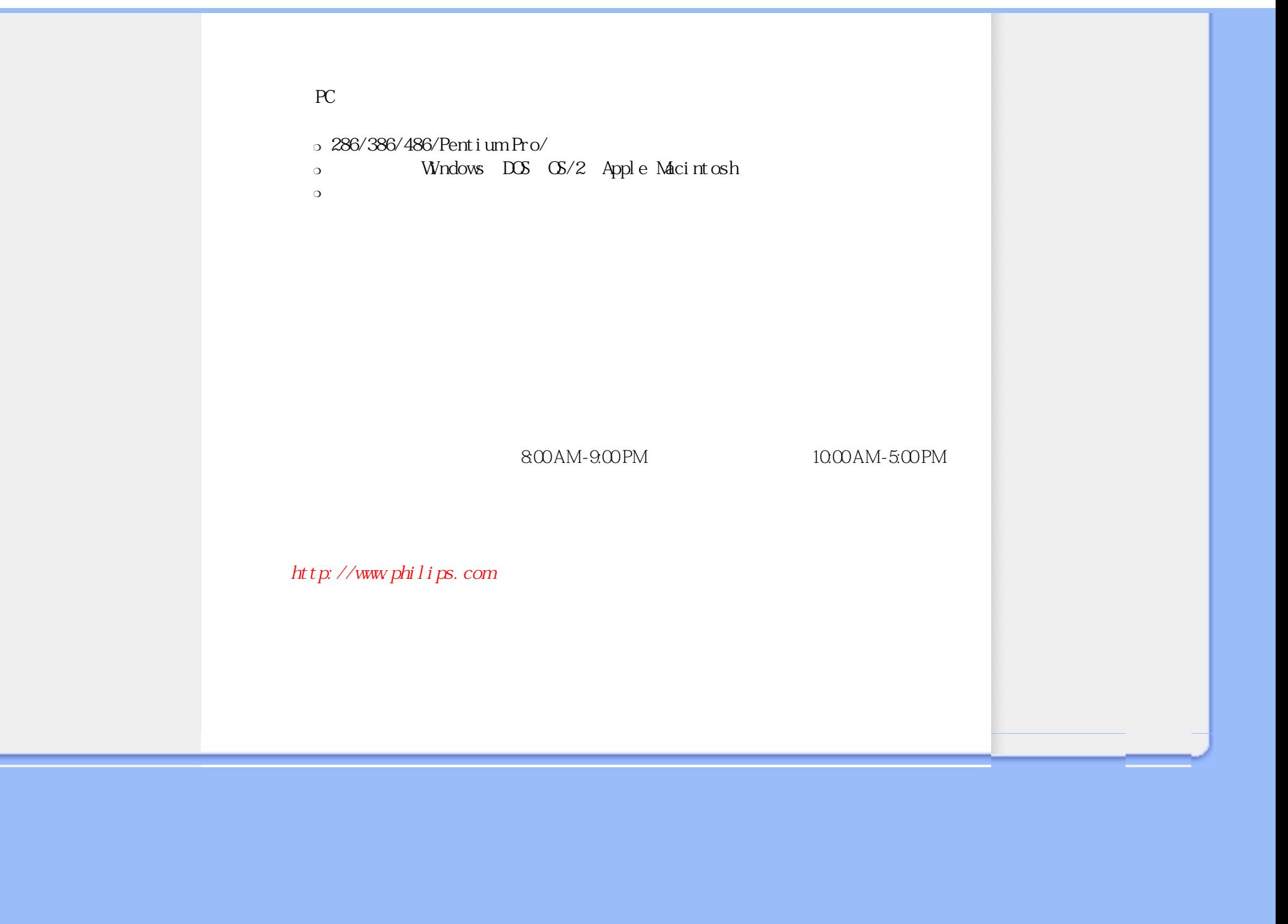
## A B C D E F G H I J K L M N O P Q R S T U V W X Y Z

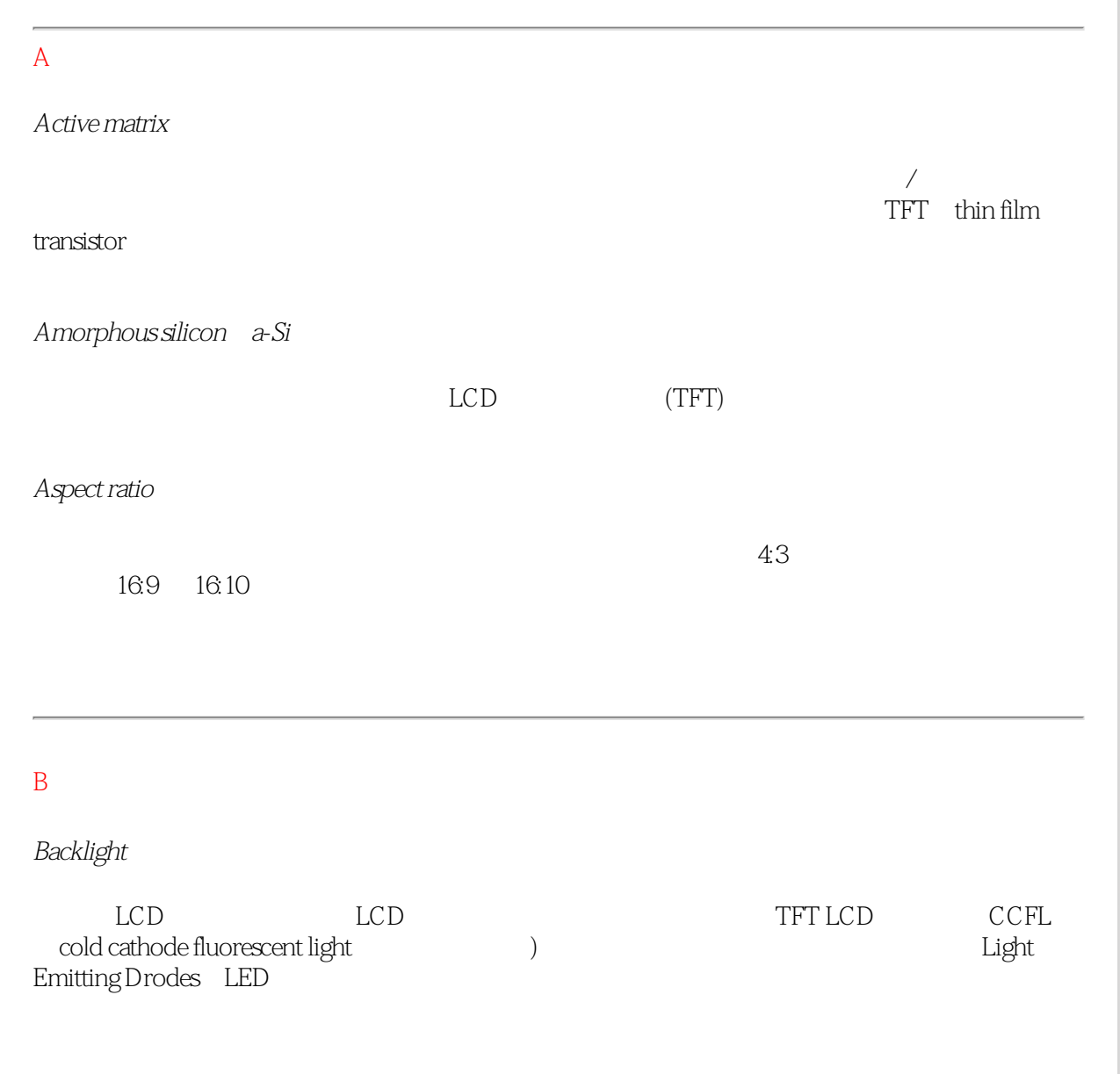

file:///D|/songaiyu/PHILIPS/PHILIPS%20230C1-081205%20Fian/lcd/manual/CHINA/PRODUCT/glossary/glossary.htm (1 of 10)2008/12/19 下午 05:05:24

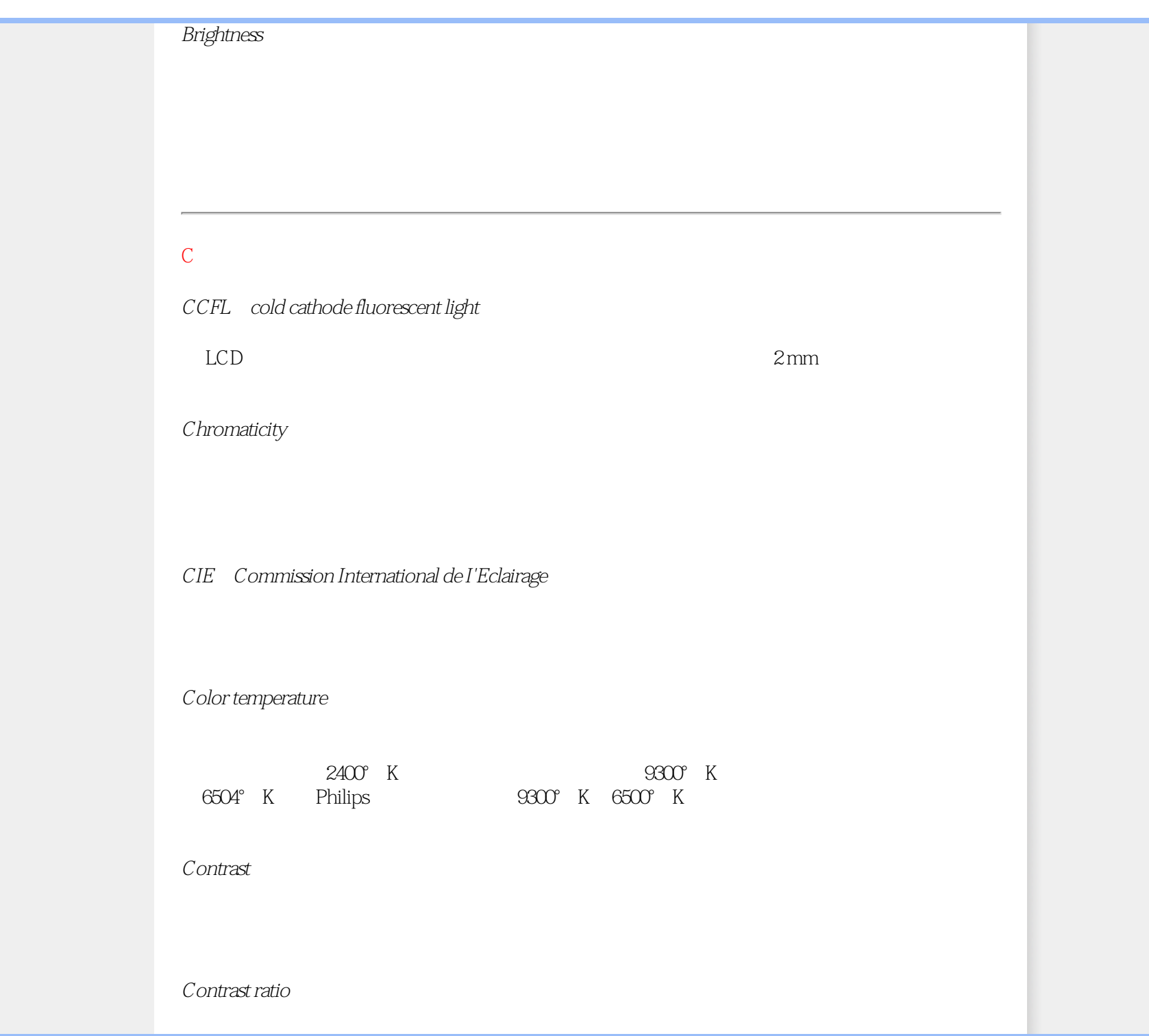

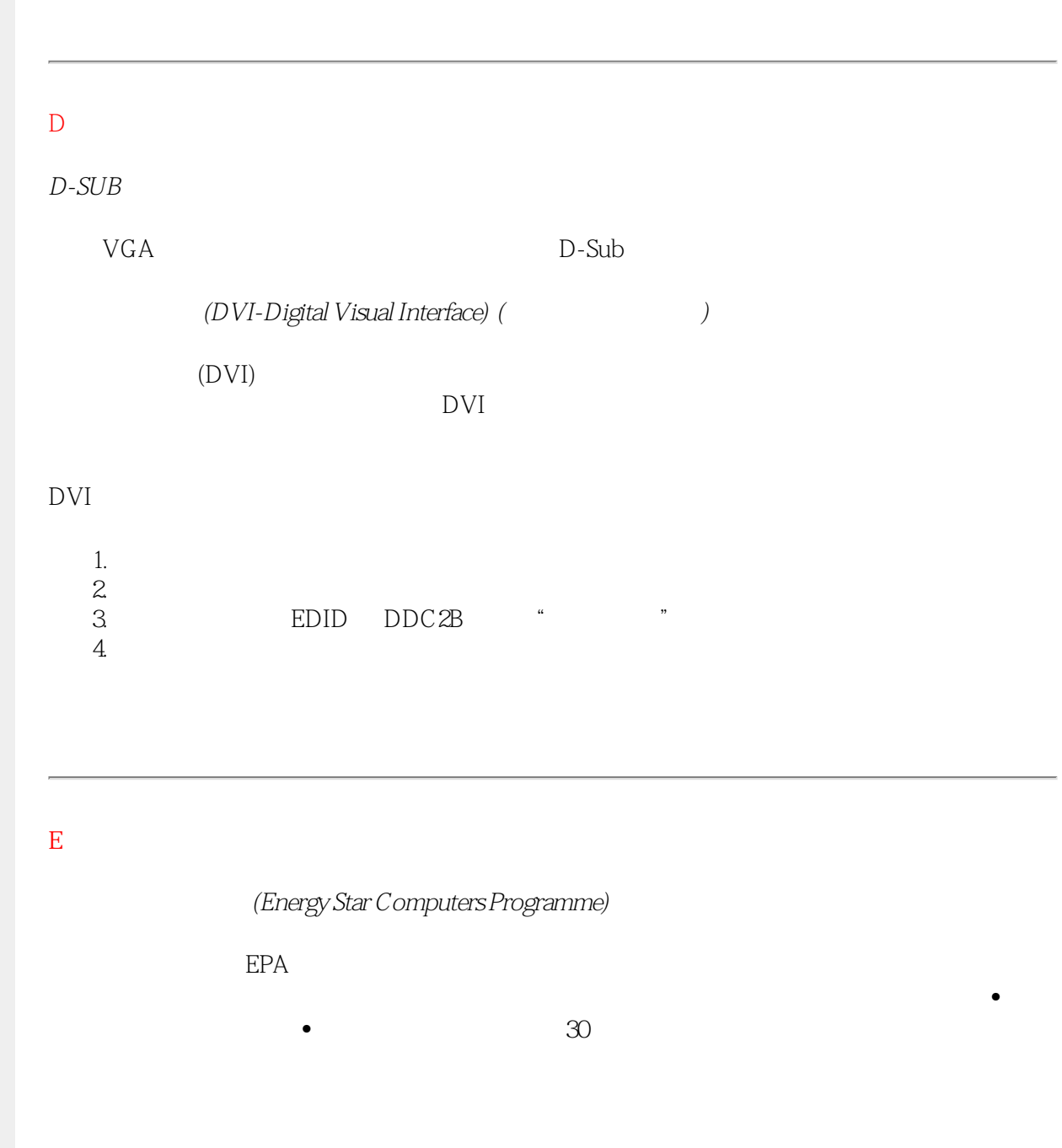

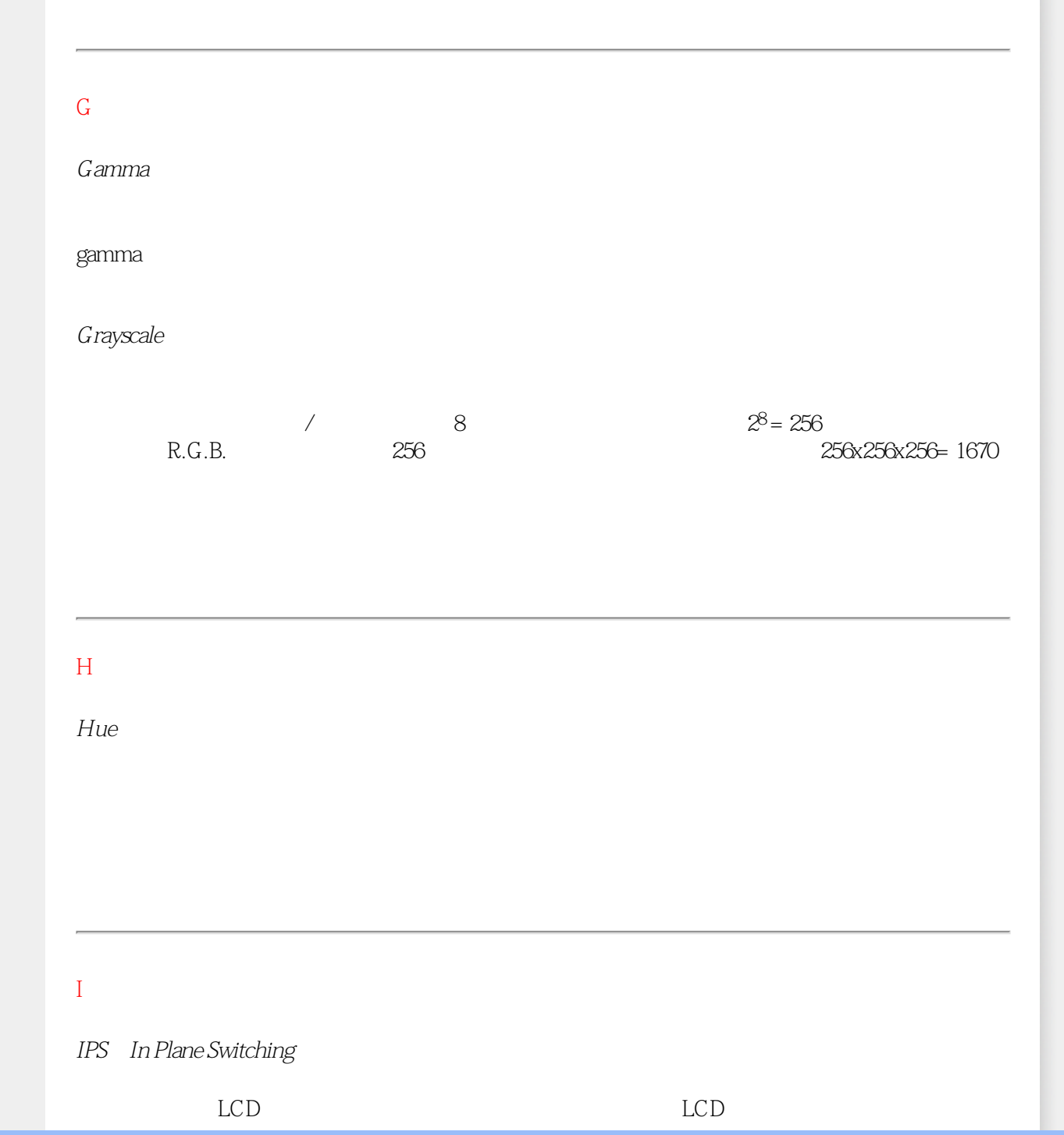

file:///D|/songaiyu/PHILIPS/PHILIPS%20230C1-081205%20Fian/lcd/manual/CHINA/PRODUCT/glossary/glossary.htm (4 of 10)2008/12/19 下午 05:05:24

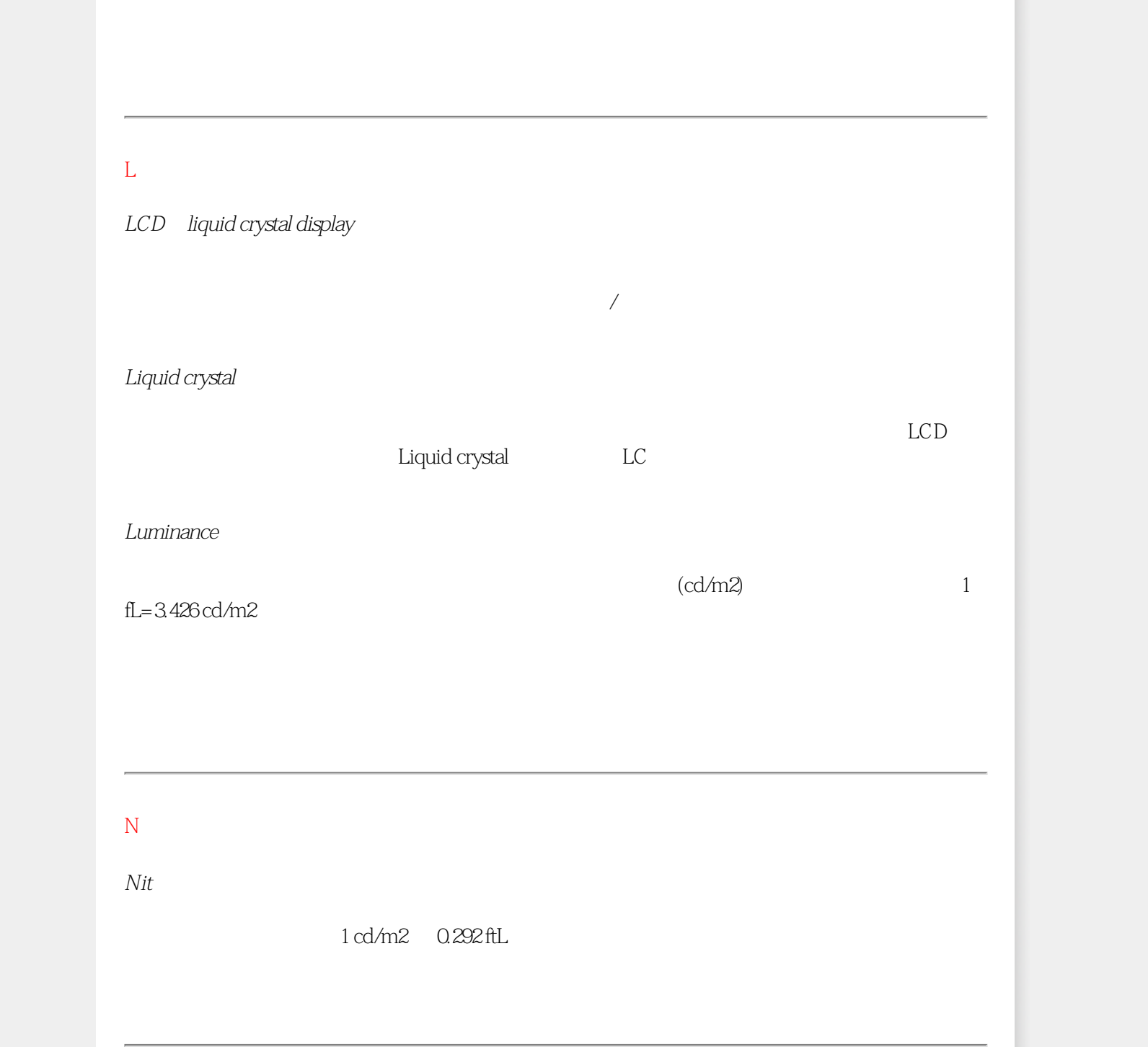

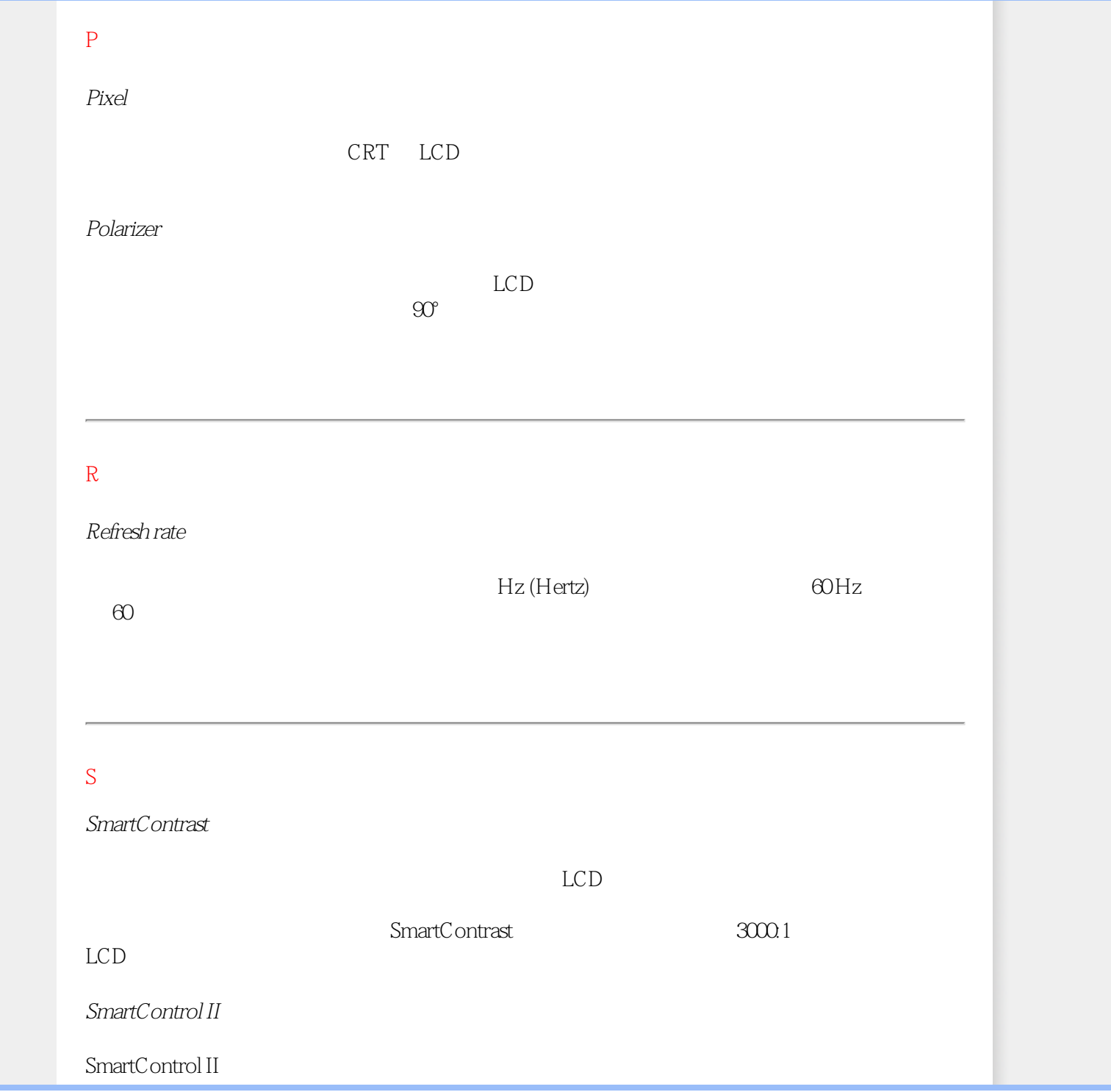

file:///D|/songaiyu/PHILIPS/PHILIPS%20230C1-081205%20Fian/lcd/manual/CHINA/PRODUCT/glossary/glossary.htm (6 of 10)2008/12/19 下午 05:05:24

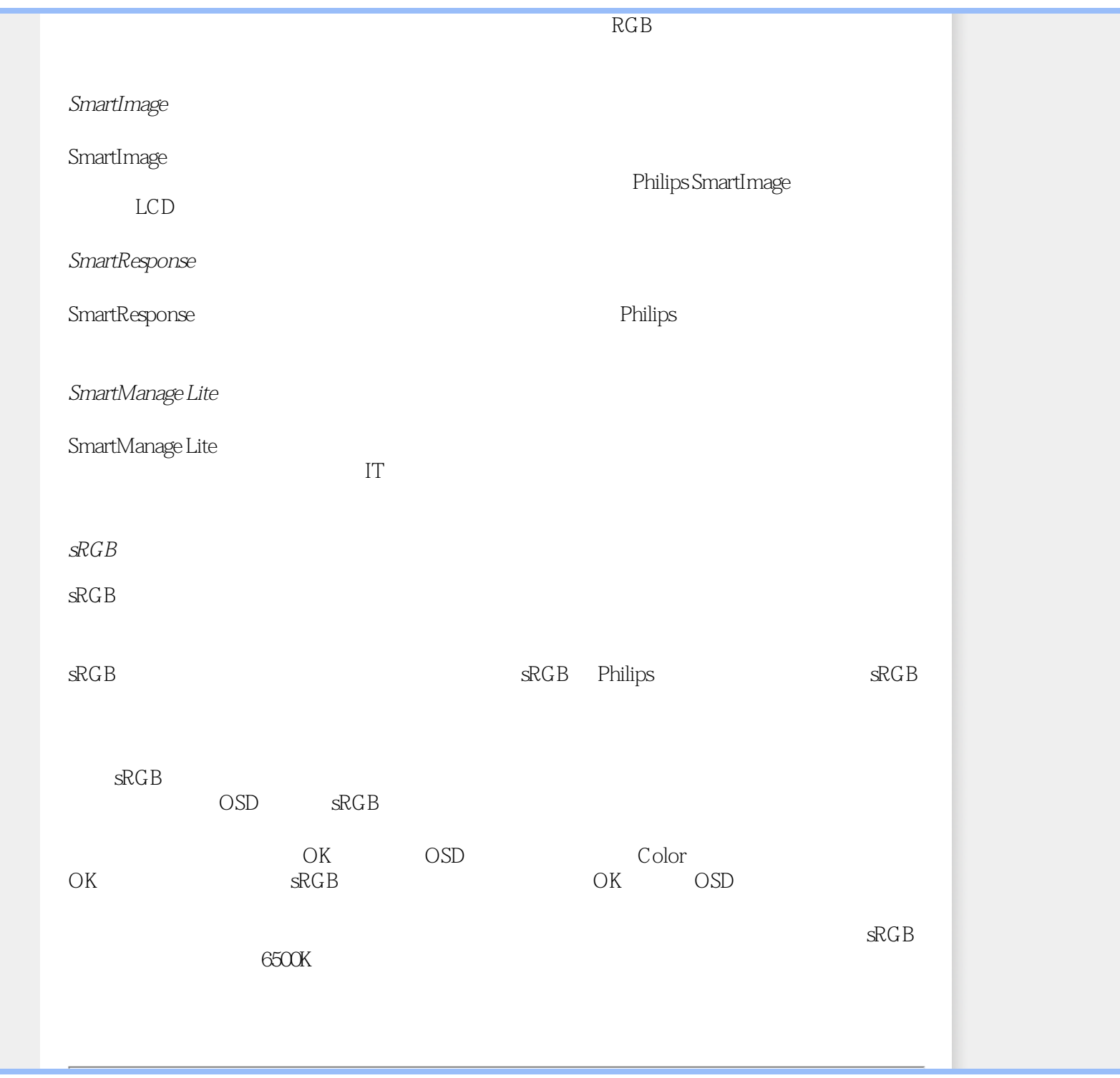

file:///D|/songaiyu/PHILIPS/PHILIPS%20230C1-081205%20Fian/lcd/manual/CHINA/PRODUCT/glossary/glossary.htm (7 of 10)2008/12/19 下午 05:05:24

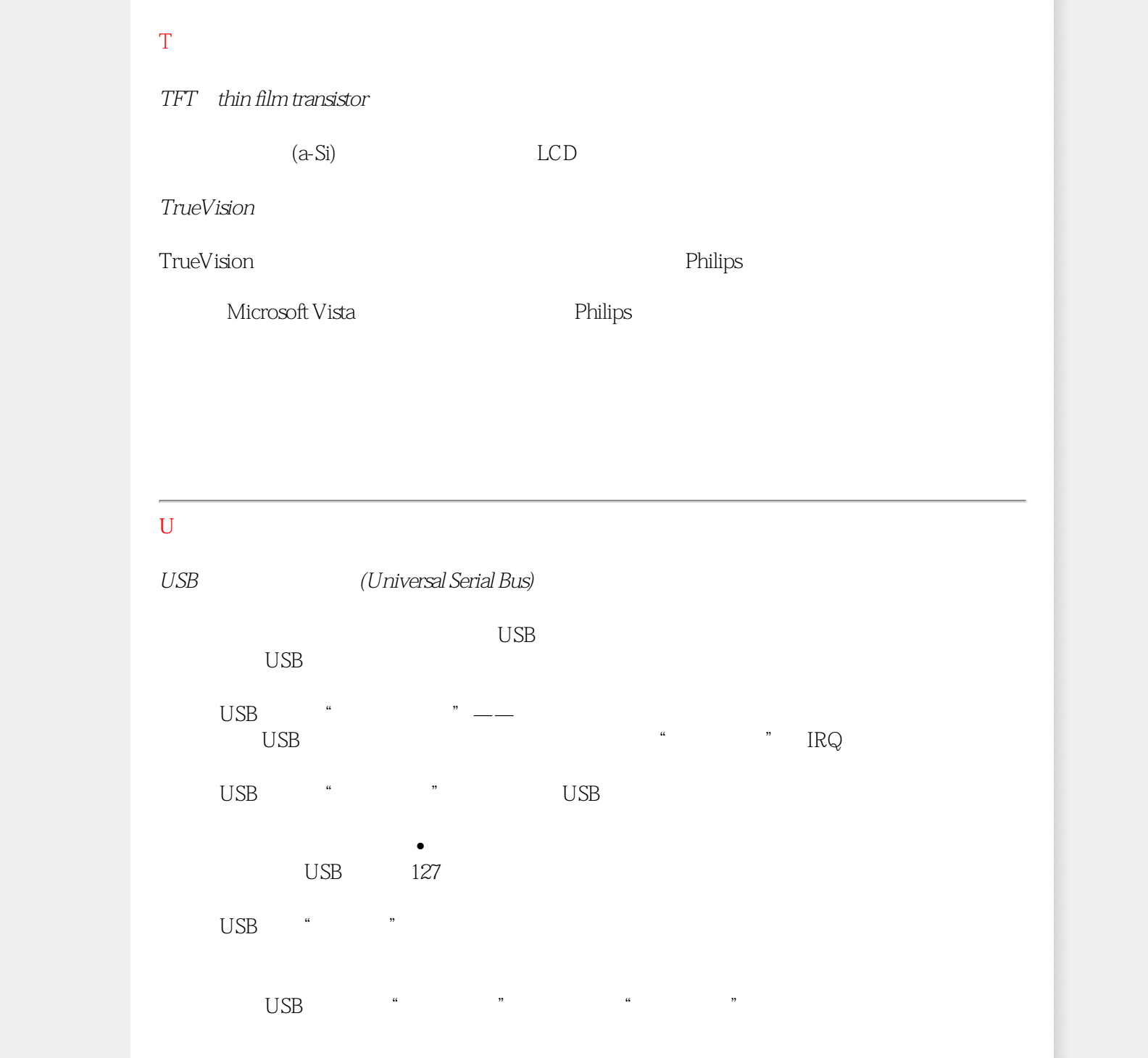

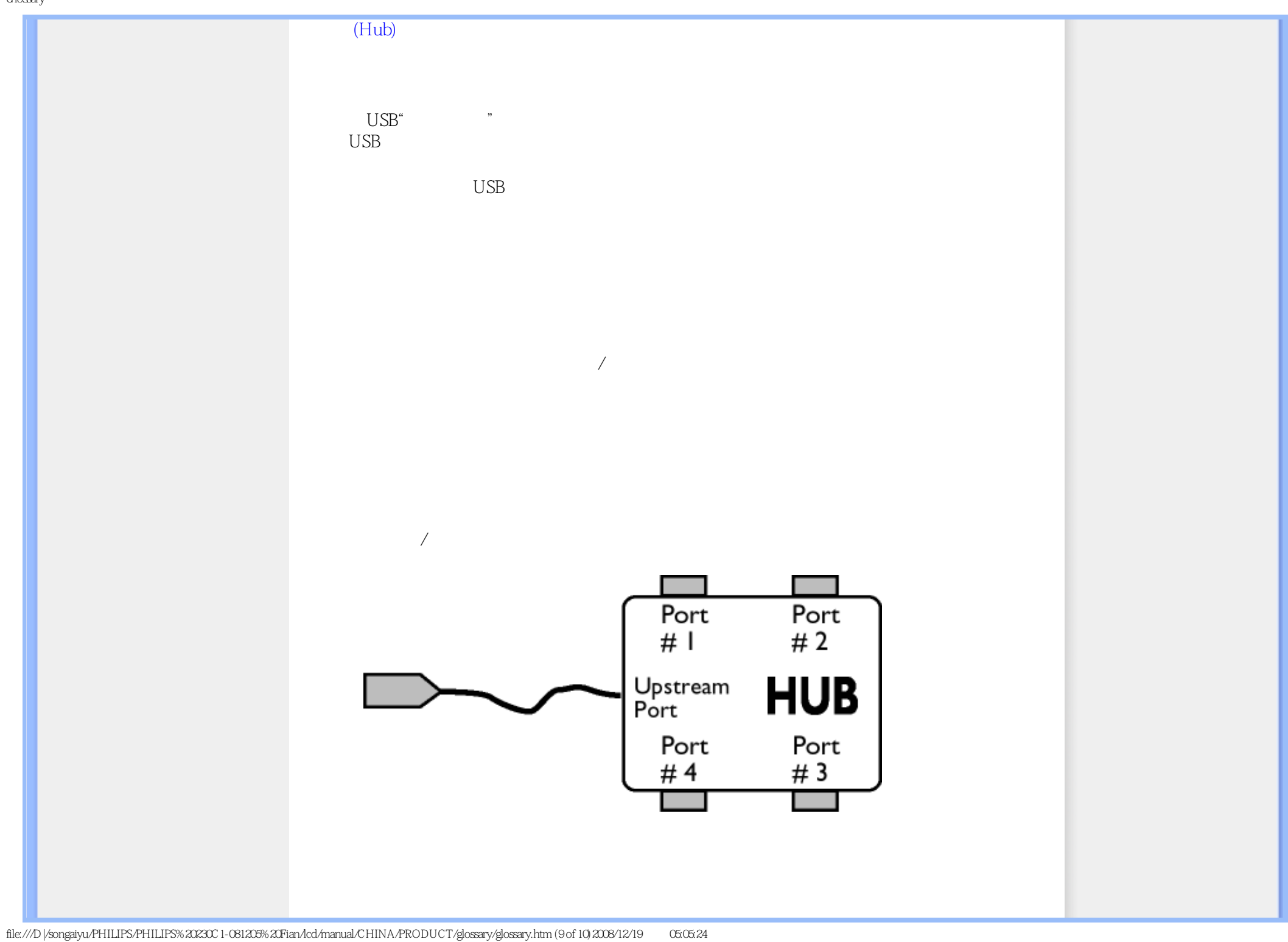

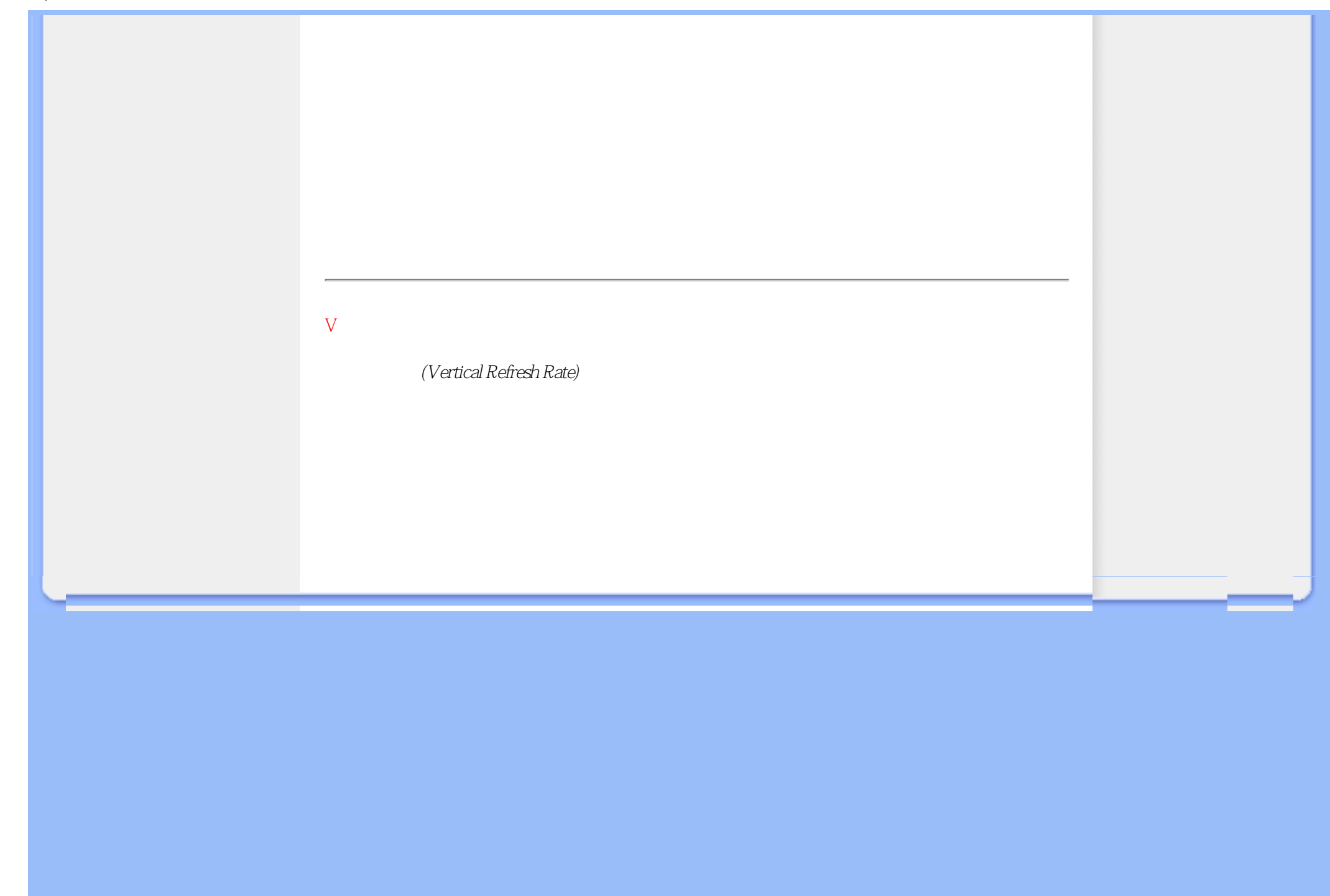

<span id="page-118-3"></span><span id="page-118-2"></span><span id="page-118-1"></span><span id="page-118-0"></span>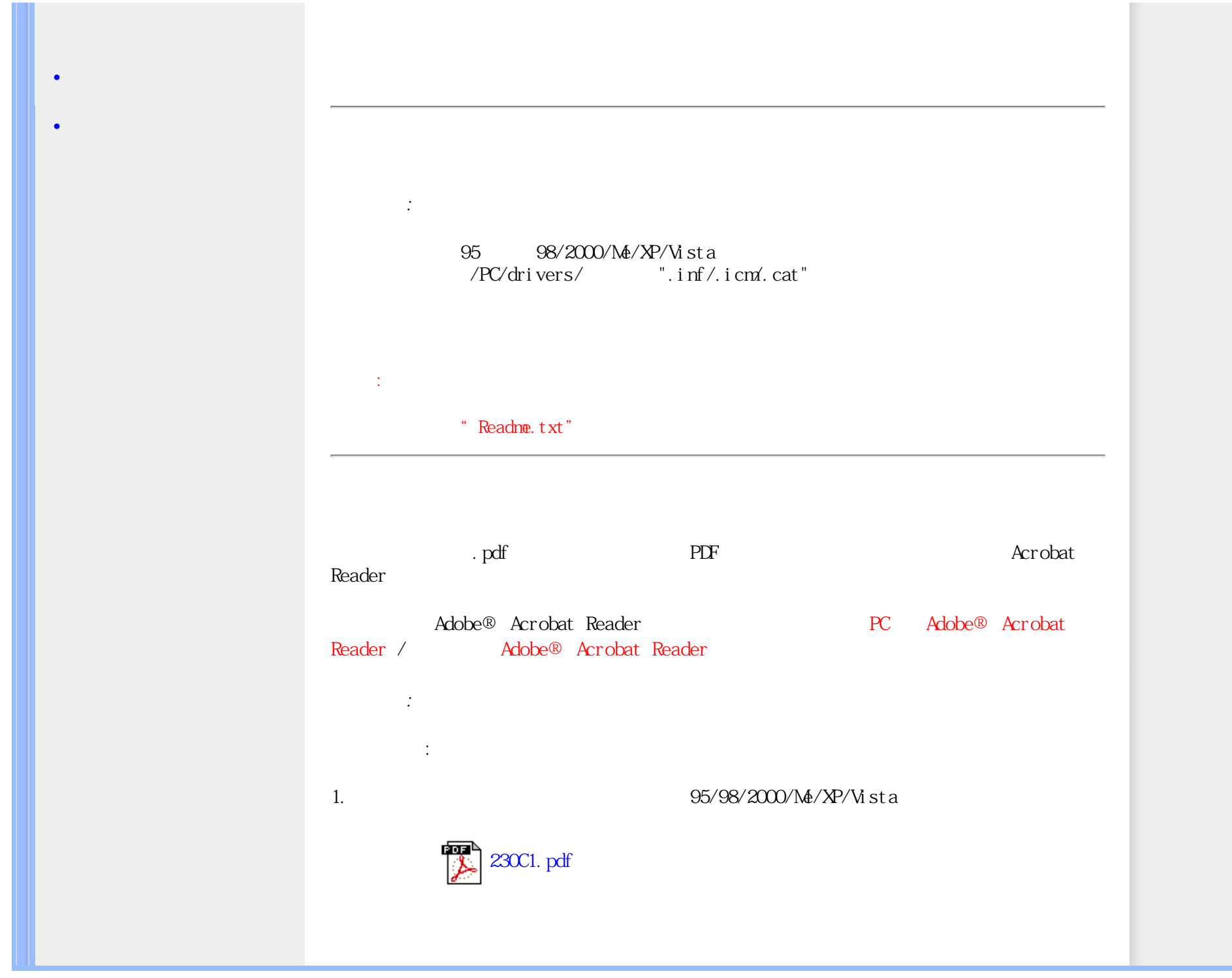

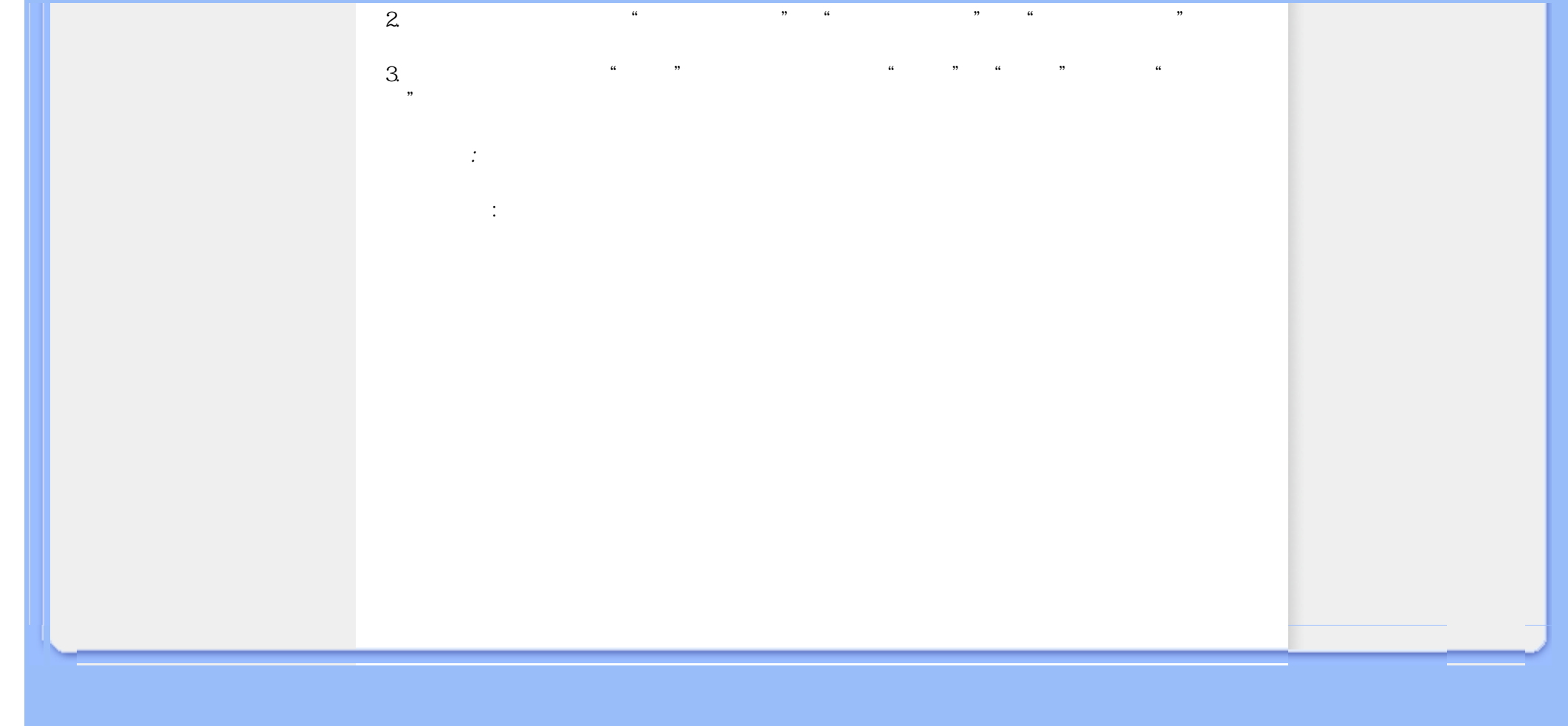